# Apache HBase<br>Primer

Deepak Vohra

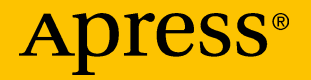

# **Apache HBase Primer**

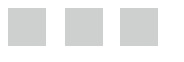

**Deepak Vohra**

Apress®

#### *Apache HBase Primer*

Deepak Vohra White Rock, British Columbia Canada

DOI 10.1007/978-1-4842-2424-3

ISBN-13 (pbk): 978-1-4842-2423-6 ISBN-13 (electronic): 978-1-4842-2424-3

Library of Congress Control Number: 2016959189

Copyright © 2016 by Deepak Vohra

This work is subject to copyright. All rights are reserved by the Publisher, whether the whole or part of the material is concerned, specifically the rights of translation, reprinting, reuse of illustrations, recitation, broadcasting, reproduction on microfilms or in any other physical way, and transmission or information storage and retrieval, electronic adaptation, computer software, or by similar or dissimilar methodology now known or hereafter developed.

Trademarked names, logos, and images may appear in this book. Rather than use a trademark symbol with every occurrence of a trademarked name, logo, or image we use the names, logos, and images only in an editorial fashion and to the benefit of the trademark owner, with no intention of infringement of the trademark.

The use in this publication of trade names, trademarks, service marks, and similar terms, even if they are not identified as such, is not to be taken as an expression of opinion as to whether or not they are subject to proprietary rights.

While the advice and information in this book are believed to be true and accurate at the date of publication, neither the authors nor the editors nor the publisher can accept any legal responsibility for any errors or omissions that may be made. The publisher makes no warranty, express or implied, with respect to the material contained herein.

Managing Director: Welmoed Spahr Lead Editor: Steve Anglin Technical Reviewer: Massimo Nardone Editorial Board: Steve Anglin, Pramila Balan, Laura Berendson, Aaron Black, Louise Corrigan, Jonathan Gennick, Robert Hutchinson, Celestin Suresh John, Nikhil Karkal, James Markham, Susan McDermott, Matthew Moodie, Natalie Pao, Gwenan Spearing Coordinating Editor: Mark Powers Copy Editor: Mary Behr Compositor: SPi Global Indexer: SPi Global Artist: SPi Global

Distributed to the book trade worldwide by Springer Science+Business Media New York, 233 Spring Street, 6th Floor, New York, NY 10013. Phone 1-800-SPRINGER, fax (201) 348-4505, e-mail [orders-ny@springer-sbm.com](mailto:orders-ny@springer-sbm.com) , or visit [www.springeronline.com](www.springer.com) . Apress Media, LLC is a California LLC and the sole member (owner) is Springer Science + Business Media Finance Inc (SSBM Finance Inc). SSBM Finance Inc is a Delaware corporation.

For information on translations, please e-mail [rights@apress.com](mailto:rights@apress.com), or visit <www.apress.com>.

Apress and friends of ED books may be purchased in bulk for academic, corporate, or promotional use. eBook versions and licenses are also available for most titles. For more information, reference our Special Bulk Sales–eBook Licensing web page at <www.apress.com/bulk-sales> .

Any source code or other supplementary materials referenced by the author in this text are available to readers at <www.apress.com>. For detailed information about how to locate your book's source code, go to [www.apress.com/source-code/](www.apress.com/source-code/mycopy) . Readers can also access source code at SpringerLink in the Supplementary Material section for each chapter.

Printed on acid-free paper

# **Contents at a Glance**

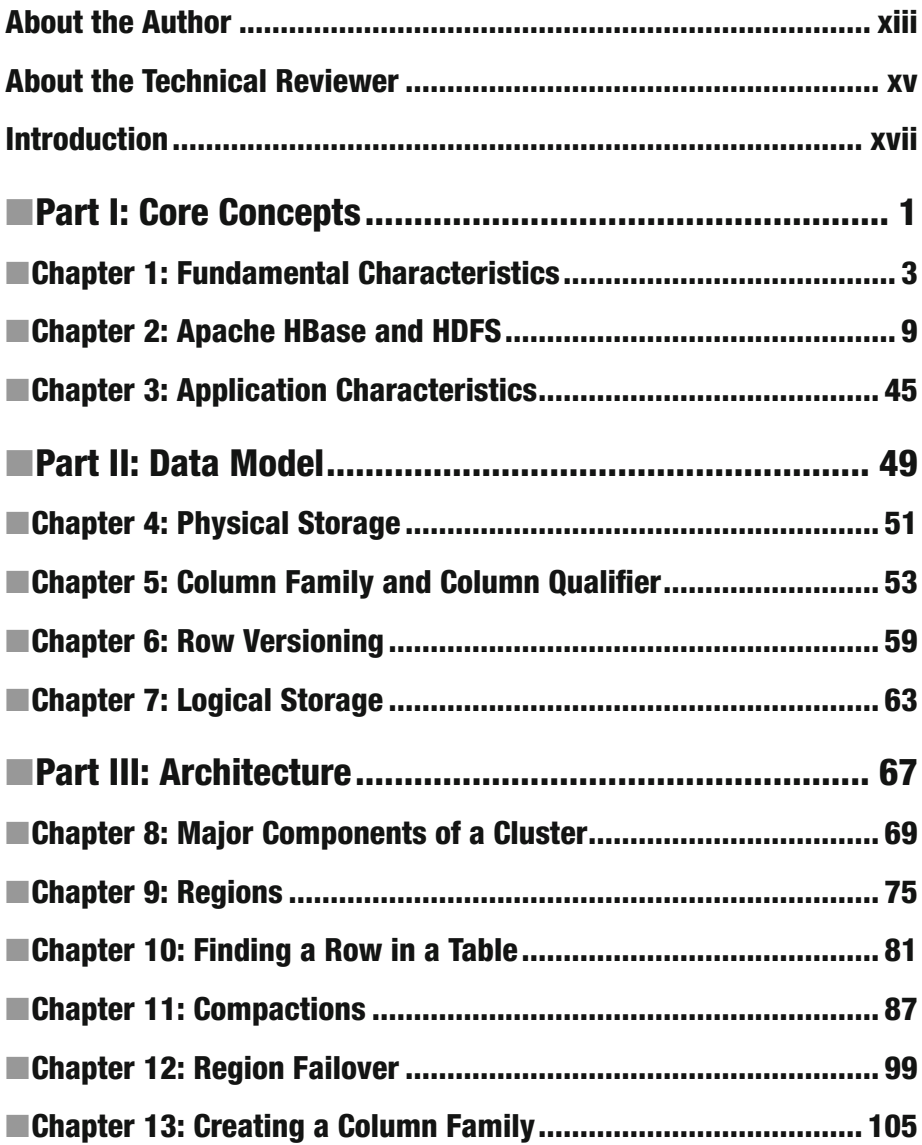

#### ■ CONTENTS AT A GLANCE

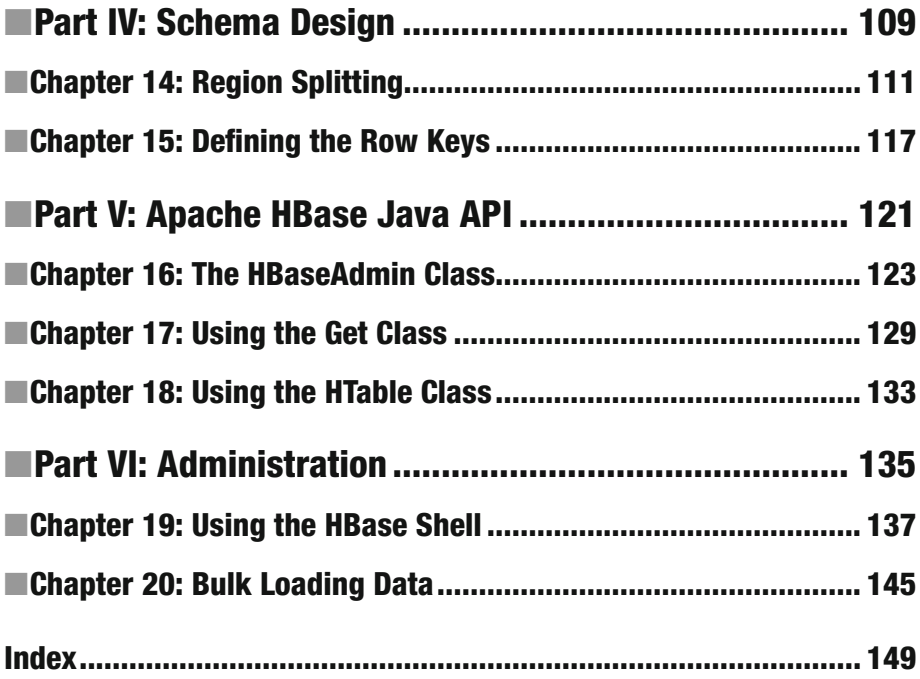

# **Contents**

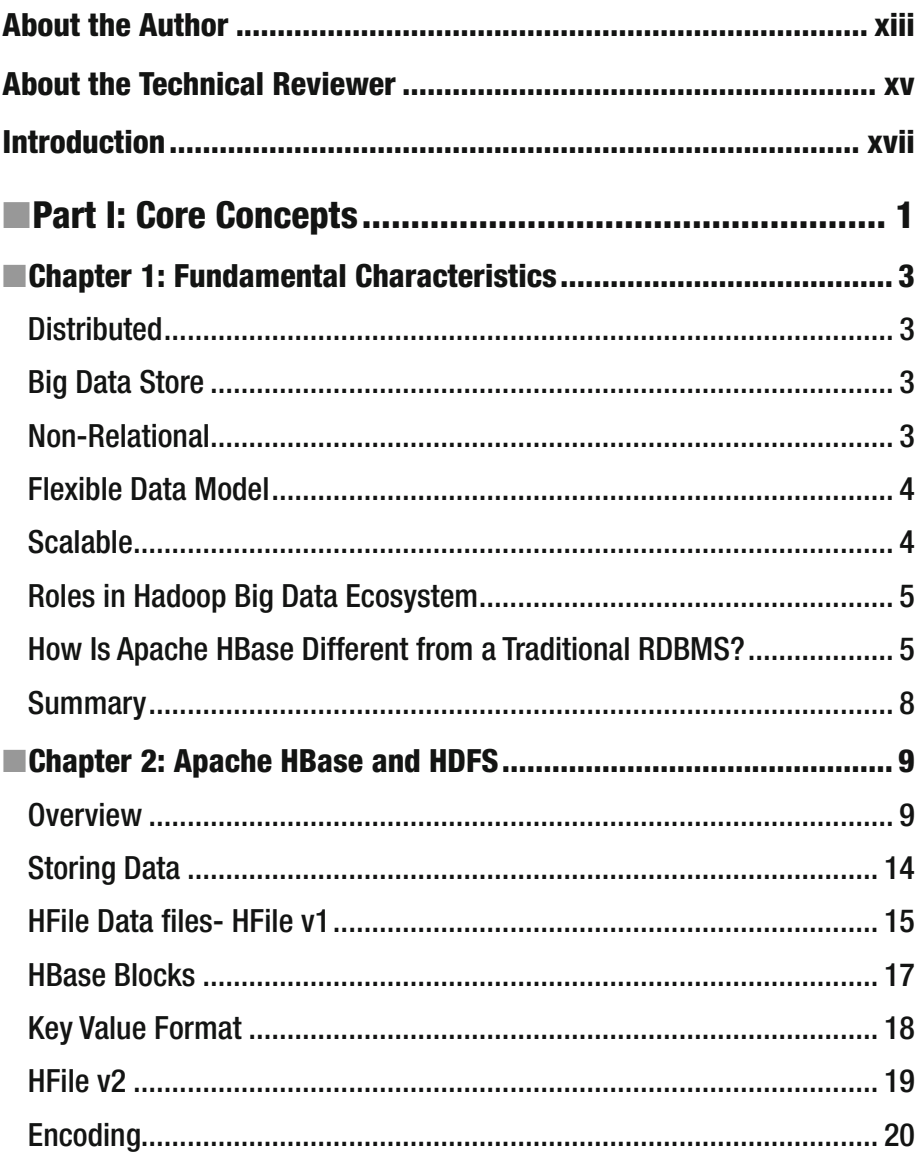

#### CONTENTS

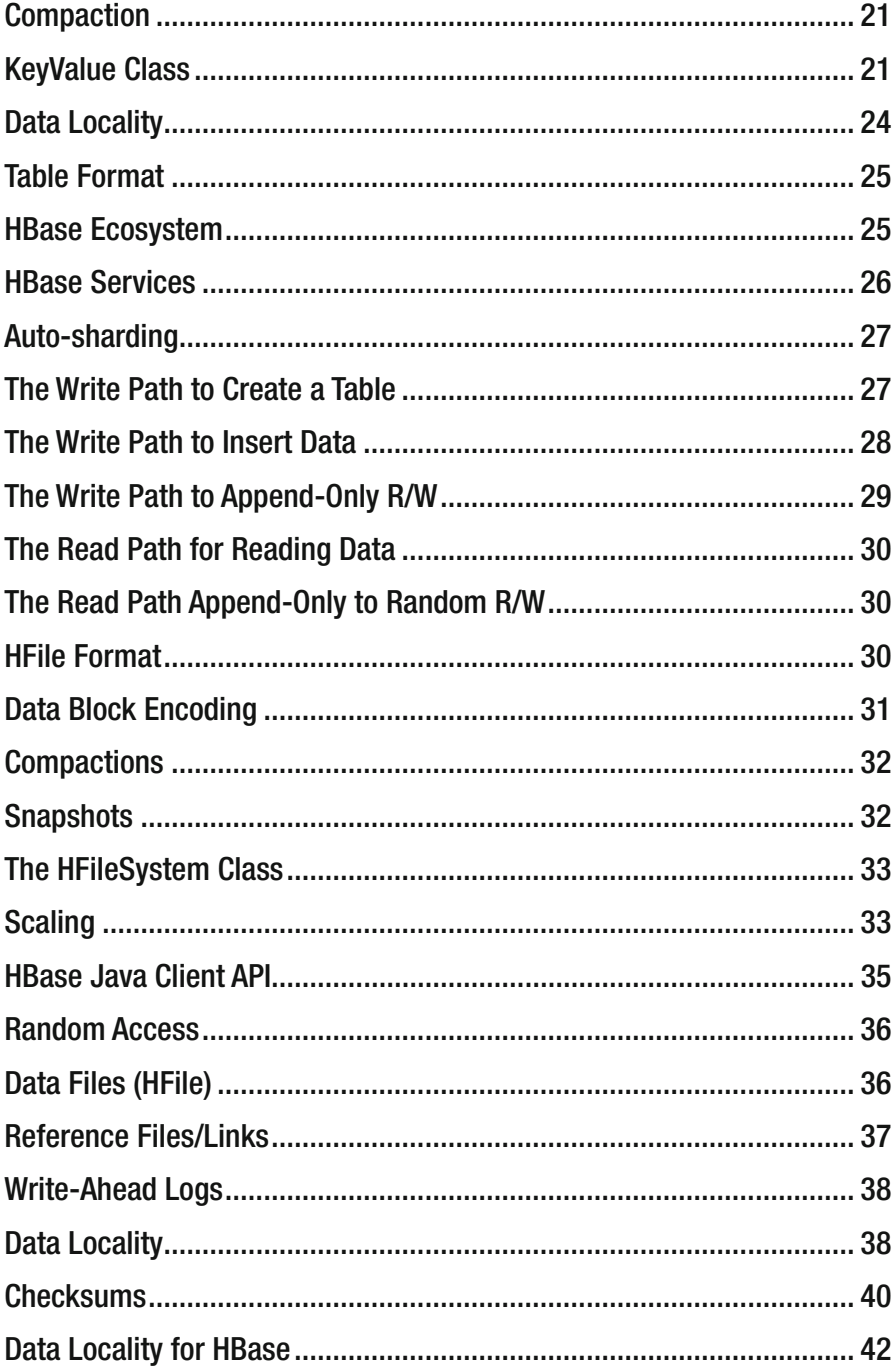

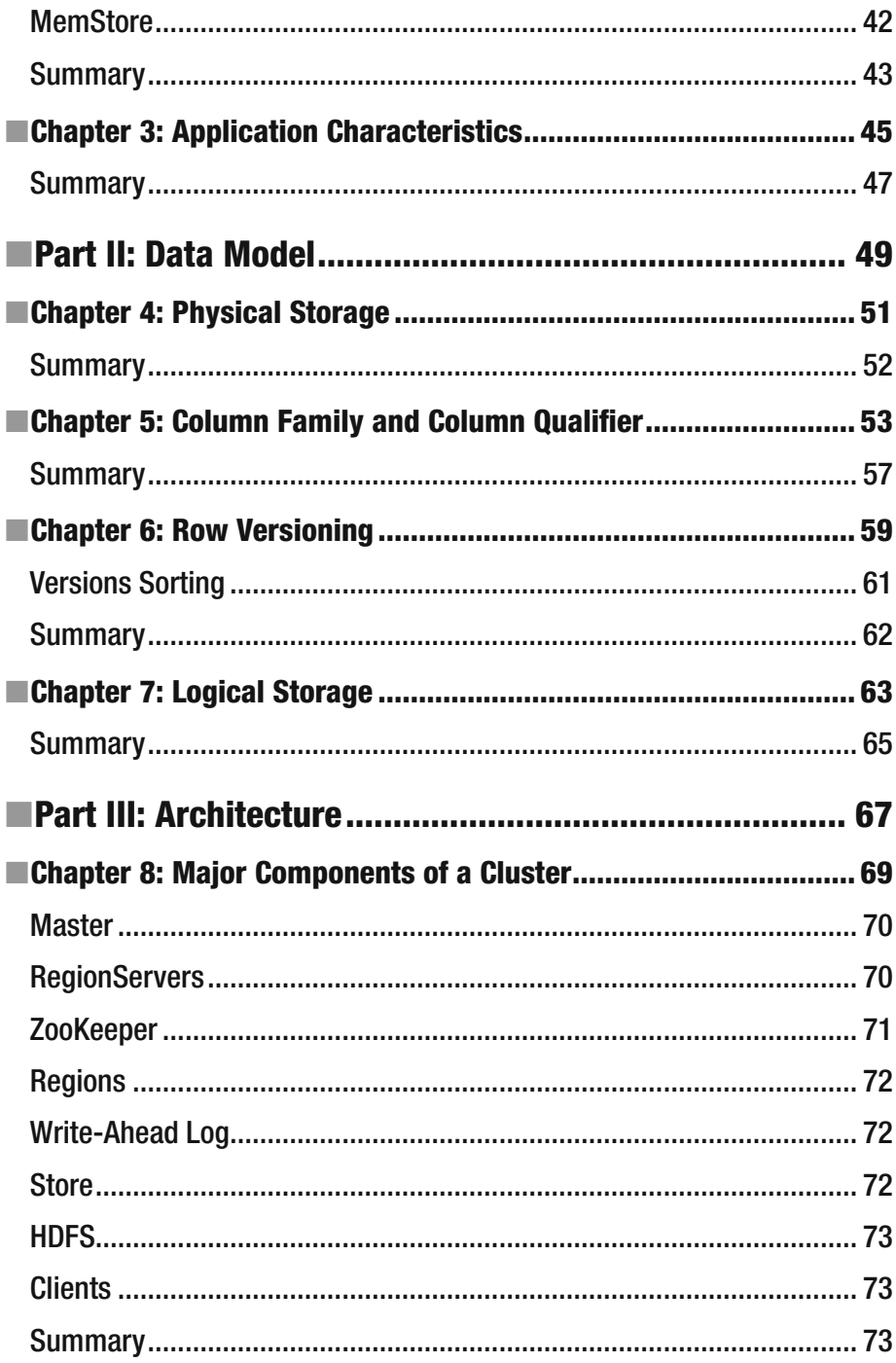

#### CONTENTS

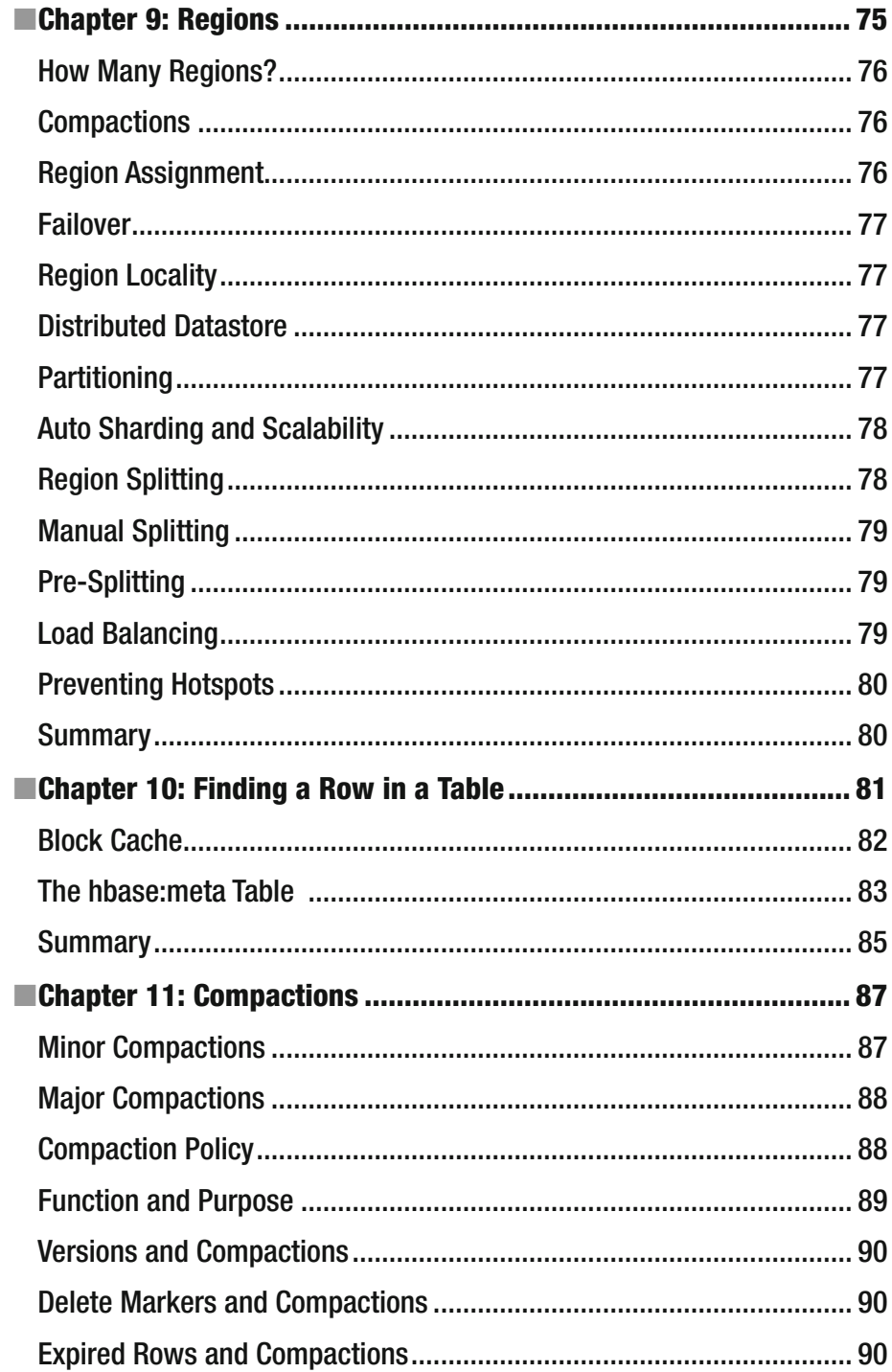

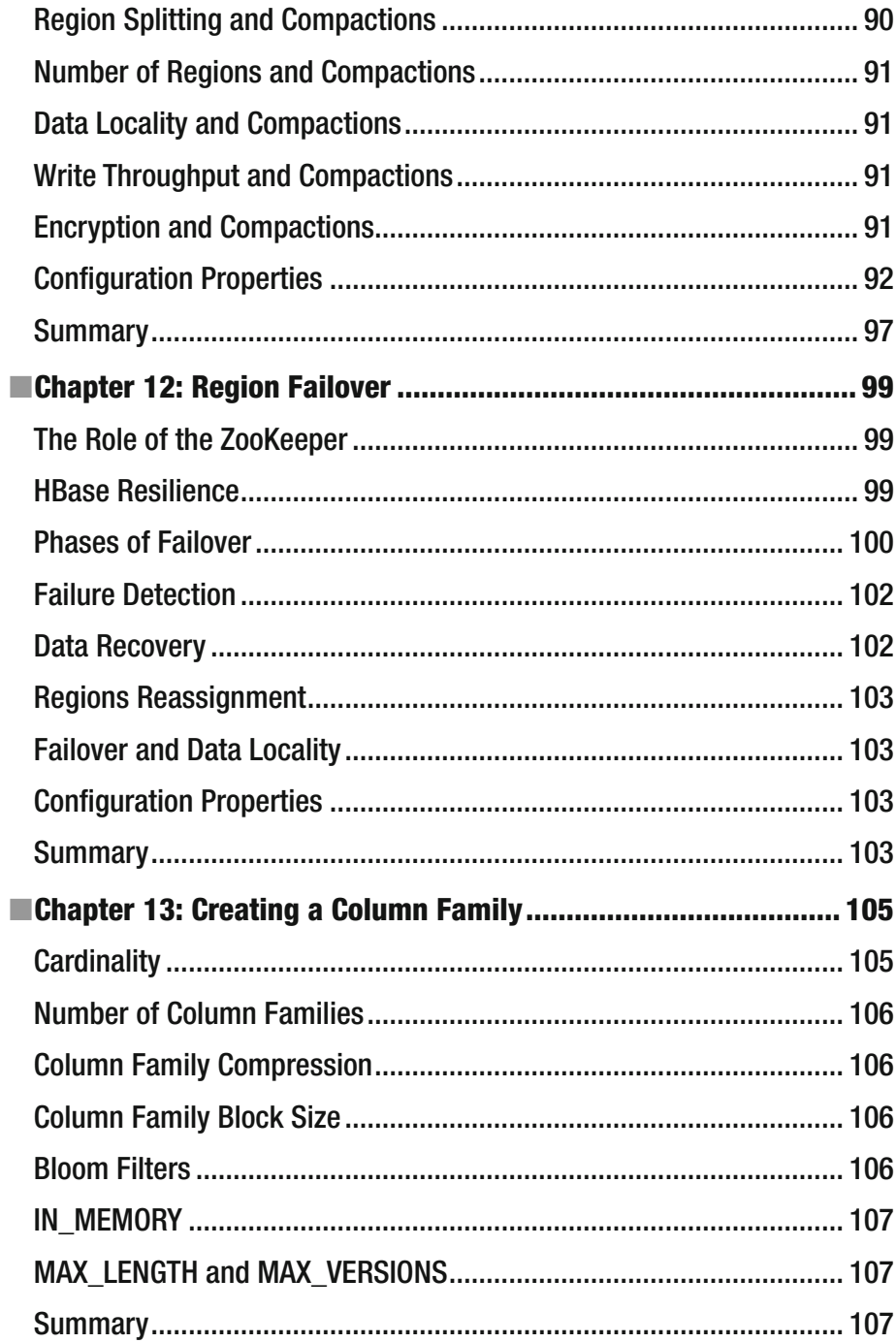

#### CONTENTS

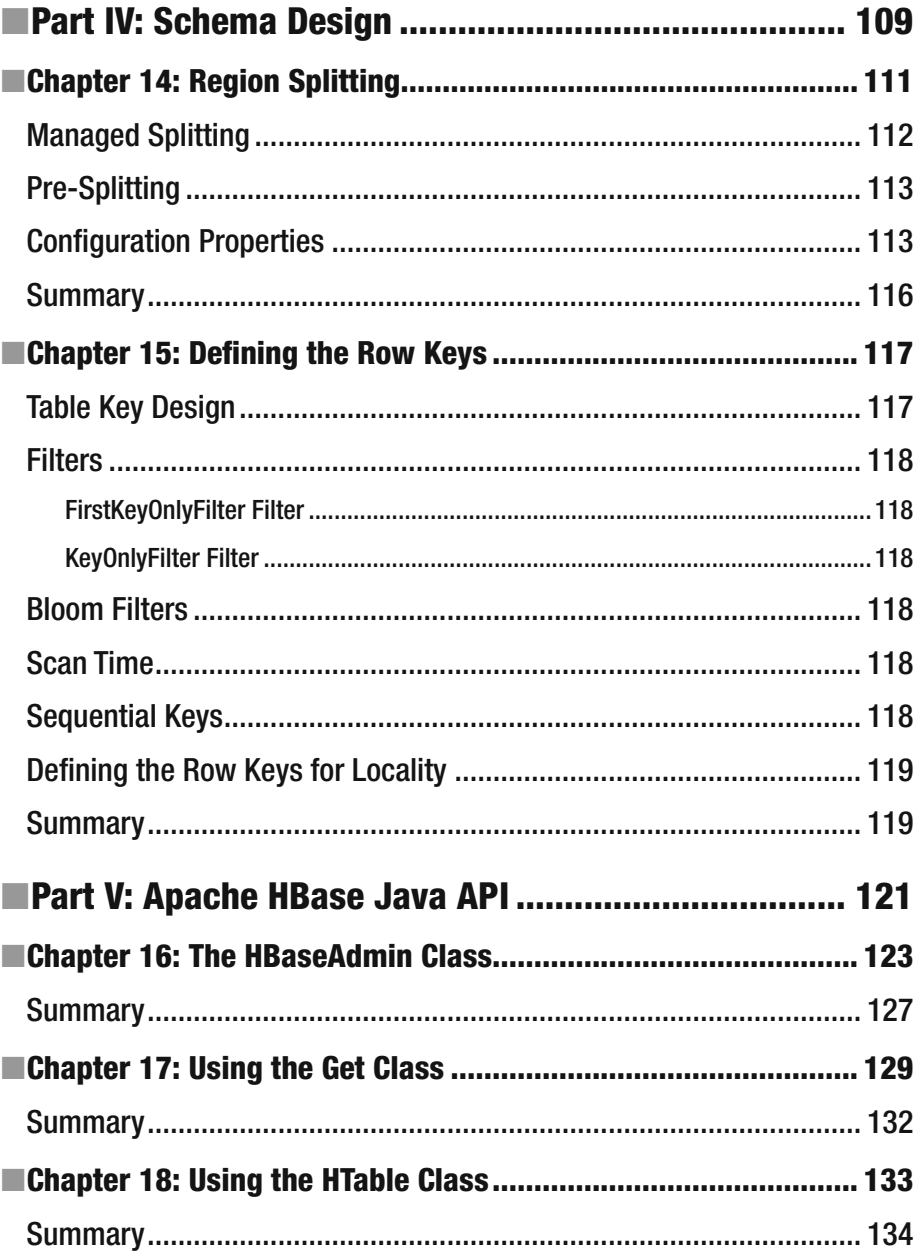

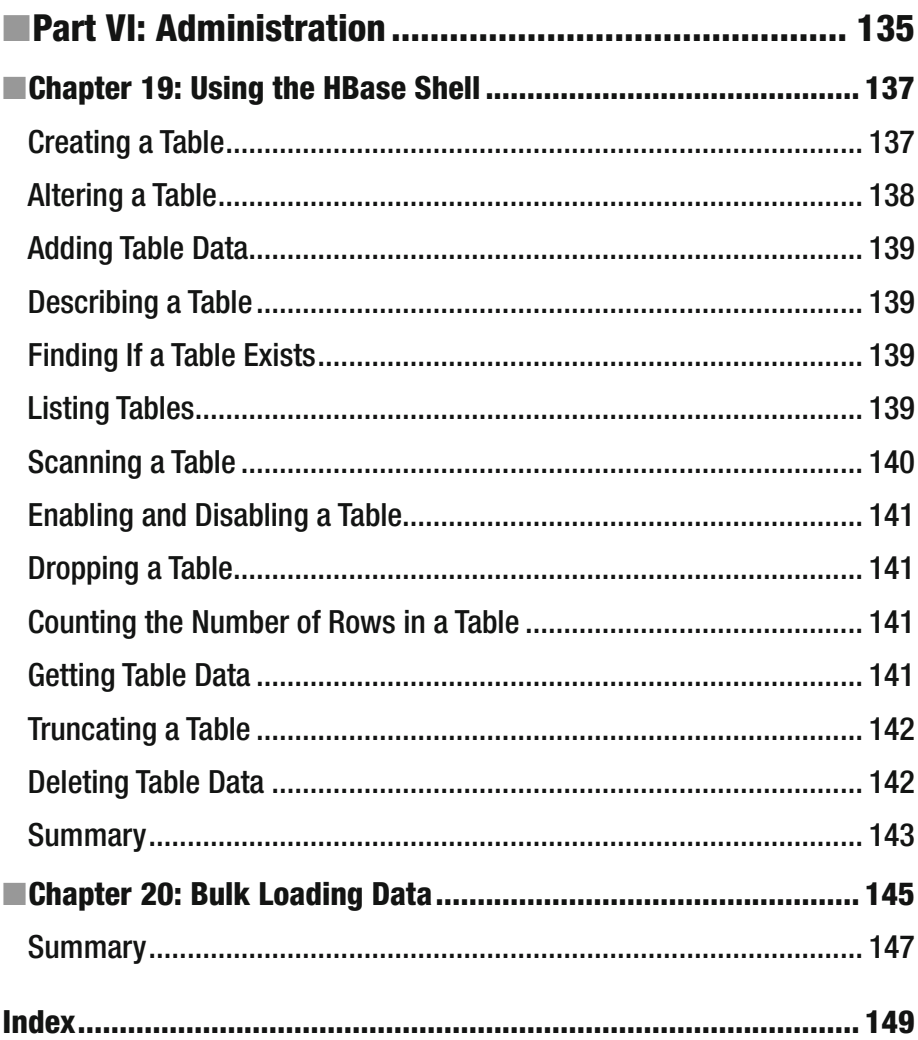

# **About the Author**

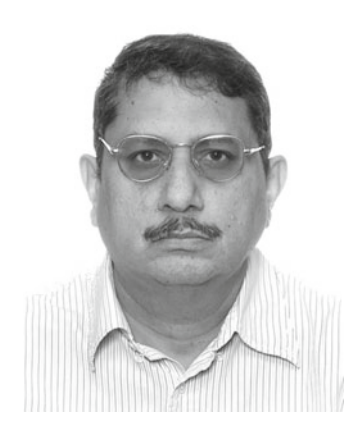

 **Deepak Vohra** is a consultant and a principal member of the NuBean software company. Deepak is a Sun-certified Java programmer and Web component developer. He has worked in the fields of XML, Java programming, and Java EE for over seven years. Deepak is the coauthor of *Pro XML Development with Java Technology* (Apress, 2006). Deepak is also the author of the *JDBC 4.0* and *Oracle JDeveloper for J2EE Development, Processing XML Documents with Oracle JDeveloper 11g, EJB 3.0 Database Persistence with Oracle Fusion Middleware 11g* , and *Java EE Development in Eclipse IDE* (Packt Publishing). He also served as the technical reviewer on *WebLogic: The Definitive Guide* (O'Reilly Media, 2004) and *Ruby Programming for the Absolute Beginner (* Cengage Learning PTR, 2007).

# **About the Technical Reviewer**

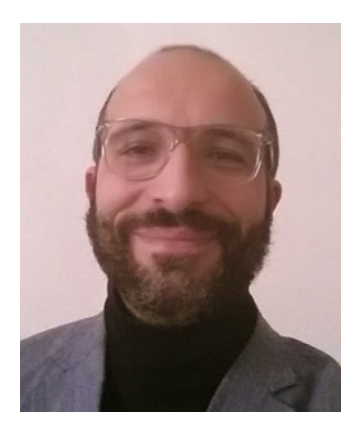

 **Massimo Nardone** has more than 22 years of experience in security, web/mobile development, and cloud and IT architecture. His true IT passions are security and Android. He has been programming and teaching how to program with Android, Perl, PHP, Java, VB, Python, C/C++, and MySQL for more than 20 years. Technical skills include security, Android, cloud, Java, MySQL, Drupal, Cobol, Perl, web and mobile development, MongoDB, D3, Joomla, Couchbase, C/C++, WebGL, Python, Pro Rails, Django CMS, Jekyll, Scratch, etc.

 He currently works as Chief Information Security Office (CISO) for Cargotec Oyj. He holds four international patents (PKI, SIP, SAML, and Proxy areas). He worked as a visiting lecturer and supervisor for

exercises at the Networking Laboratory of the Helsinki University of Technology (Aalto University). He has also worked as a Project Manager, Software Engineer, Research Engineer, Chief Security Architect, Information Security Manager, PCI/SCADA Auditor, and Senior Lead IT Security/Cloud/SCADA Architect for many years. He holds a Master of Science degree in Computing Science from the University of Salerno, Italy.

 Massimo has reviewed more than 40 IT books for different publishing companies, and he is the coauthor of *Pro Android Games* (Apress, 2015).

# **Introduction**

 Apache HBase is an open source NoSQL database based on the wide-column data store model. HBase was initially released in 2008. While many NoSQL databases are available, Apache HBase is the database for the Apache Hadoop ecosystem.

 HBase supports most of the commonly used programming languages such as C, C++, PHP, and Java. The implementation language of HBase is Java. HBase provides access support with Java API, RESTful HTTP API, and Thrift.

 Some of the other Apache HBase books have a practical orientation and do not discuss HBase concepts in much detail. In this primer level book, I shall discuss Apache HBase concepts. For practical use of Apache HBase, refer another Apress book: *Practical Hadoop Ecosystem* .

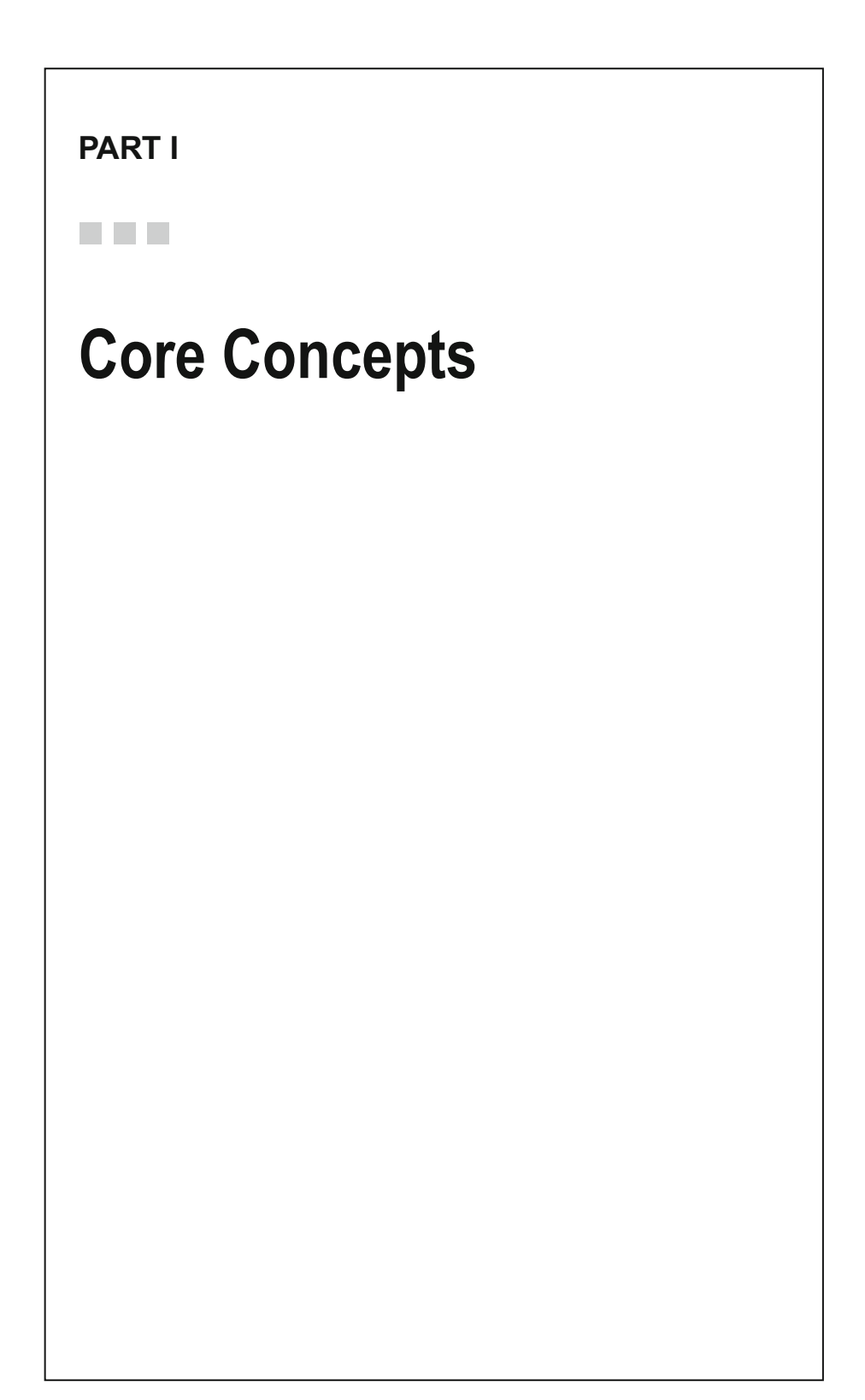

#### **CHAPTER 1**

# **Fundamental Characteristics**

 Apache HBase is the Hadoop database. HBase is open source and its fundamental characteristics are that it is a non-relational, column-oriented, distributed, scalable, big data store. HBase provides schema flexibility. The fundamental characteristics of Apache HBase are as follows.

# **Distributed**

 HBase provides two distributed modes. In the *pseudo-distributed* mode, all HBase daemons run on a single node. In the *fully-distributed* mode, the daemons run on multiple nodes across a cluster. Pseudo-distributed mode can run against a local file system or an instance of the Hadoop Distributed File System (HDFS) . When run against local file system, durability is not guaranteed. Edits are lost if files are not properly closed. The fully-distributed mode can only run on HDFS. Pseudo-distributed mode is suitable for small-scale testing while fully-distributed mode is suitable for production. Running against HDFS preserves all writes.

 HBase supports auto-sharding, which implies that tables are dynamically split and distributed by the database when they become too large.

## Big Data Store

 HBase is based on Hadoop and HDFS, and it provides low latency, random, real-time, read/ write access to big data. HBase supports hosting very large tables with billions of rows and billions/millions of columns. HBase can handle petabytes of data. HBase is designed for queries of massive data sets and is optimized for read performance. Random read access is not a Apache Hadoop feature as with Hadoop the reader can only run batch processing, which implies that the data is accessed only in a sequential way so that it has to search the entire dataset for any jobs needed to perform.

## Non-Relational

 HBase is a NoSQL database. NoSQL databases are not based on the relational database model. Relational databases such as Oracle database, MySQL database, and DB2 database store data in tables, which have relations between them and make use of

SQL (Structured Query Language) to access and query the tables. NoSQL databases, in contrast, make use of a storage-and-query mechanism that is predominantly based on a non-relational, non-SQL data model. The data storage model used by NoSQL databases is not some fixed data model; it is a flexible schema data model. The common feature among the NoSQL databases is that the relational and tabular database model of SQL-based databases is not used. Most NoSQL databases make use of no SQL at all, but NoSQL does not imply absolutely no SQL is used, because of which NoSQL is also termed as "not only SQL."

### Flexible Data Model

 In 2006 the Google Labs team published a paper entitled "BigTable: A Distributed Storage System for Structured Data" ( [http://static.googleusercontent.com/media/research.](http://static.googleusercontent.com/media/research.google.com/en//archive/bigtable-osdi06.pdf) [google.com/en//archive/bigtable-osdi06.pdf](http://static.googleusercontent.com/media/research.google.com/en//archive/bigtable-osdi06.pdf) ). Apache HBase is a wide-column data store based on Apache Hadoop and on BigTable concepts. The basic unit of storage in HBase is a *table* . A table consists of one or more *column families* , which further consists of *columns* . Columns are grouped into column families. Data is stored in *rows* . A row is a collection of key/value pairs. Each row is uniquely identified by a row key. The row keys are created when table data is added and the row keys are used to determine the sort order and for data sharding , which is splitting a large table and distributing data across the cluster.

 HBase provides a flexible schema model in which columns may be added to a table column family as required without predefining the columns. Only the table and column family/ies are required to be defined in advance. No two rows in a table are required to have the same column/s. All columns in a column family are stored in close proximity.

 HBase does not support transactions. HBase is not eventually consistent but is a *strongly consistent* at the record level. Strong consistency implies that the latest data is always served but at the cost of increased latency. In contrast, eventual consistency can return out-of-date data.

HBase does not have the notion of data types, but all data is stored as an array of bytes.

 Rows in a table are sorted lexicographically by row key, a design feature that makes it feasible to store related rows (or rows that will be read together) together for optimized scan.

## Scalable

 The basic unit of horizontal scalability in HBase is a *region* . Rows are shared by regions. A region is a sorted set consisting of a range of adjacent rows stored together. A table's data can be stored in one or more regions. When a region becomes too large, it splits into two at the middle row key into approximately two equal regions. For example, in Figure [1-1](#page-18-0) , the region has 12 rows, and it splits into two regions with 6 rows each.

<span id="page-18-0"></span>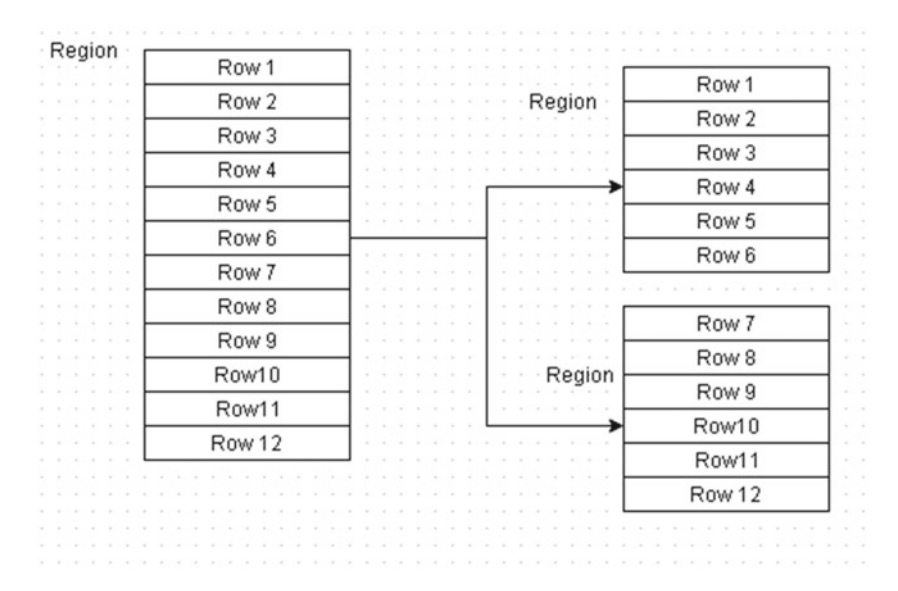

 *Figure 1-1. Region split example* 

 For balancing, data associated with a region can be stored on different nodes in a cluster.

### Roles in Hadoop Big Data Ecosystem

 HBase is run against HDFS in the fully-distributed mode; it also has the same option available in the pseudo-distributed mode. HBase stores data in StoreFiles on HDFS. HBase does not make use of the MapReduce framework of Hadoop but could serve as the source and/or destination of MapReduce jobs.

 Just as Hadoop, HBase is designed to run on commodity hardware with tolerance for individual node failure. HBase is designed for batch processing systems optimized for streamed access to large data sets. While HBase supports random read access, HBase is not designed to optimize random access. HBase incurs a random read latency which may be reduced by enabling the Block Cache and increasing the Heap size.

 HBase can be used for real-time analytics in conjunction with MapReduce and other frameworks in the Hadoop ecosystem, such as Apache Hive.

#### How Is Apache HBase Different from a Traditional RDBMS?

 HBase stores data in a table, which has rows and column just as a RDBMS does, but the databases are mostly different, other than the similar terminology. Table [1-1](#page-19-0) shows the salient differences.

| <b>Feature</b>           | <b>RDBMS</b>                                                                                                    | <b>HBase</b>                                                                                                    |  |  |  |  |  |
|--------------------------|----------------------------------------------------------------------------------------------------|----------------------------------------------------------------------------------------------------|--|--|--|--|--|
| Schema                   | Fixed schema                                                                                                    | Flexible schema                                                                                                    |  |  |  |  |  |
| Data volume              | Small to medium (few<br>thousand or a million rows).<br>TB of data.                                                        | Big Data (hundreds of<br>millions or billions rows). PB<br>of data.                                                |  |  |  |  |  |
| Primary query language   | SQL                                                                                                    | Get, Put, Scan shell<br>commands.                                                                                  |  |  |  |  |  |
| Data types               | Typed columns                                                                                                    | No data types                                                                                                    |  |  |  |  |  |
| Relational integrity     | Supported                                                                                                    | Not supported                                                                                                    |  |  |  |  |  |
| <b>Ioins</b>             | Supports joins, such as<br>equi-joins and outer-joins                                                                      | Does not provide built-in<br>support for joins. Joins using<br>MapReduce.                                          |  |  |  |  |  |
| Data structure           | Highly structured and<br>statically structured. Fixed<br>data model.                                                       | Un-structured, semi-<br>structured, and structured.<br>Flexible data model.                                        |  |  |  |  |  |
| Transactions             | Supported                                                                                                    | Not supported                                                                                                    |  |  |  |  |  |
| Advanced query language  | Supported                                                                                                    | Not supported                                                                                                    |  |  |  |  |  |
| <b>Indexes</b>           | Primary, secondary, B-Tree,<br>Clustered                                                                                   | Secondary indexes                                                                                                  |  |  |  |  |  |
| Consistency              | Strongly consistent. CAP<br>theorem consistency.                                                                           | Strongly consistent. ACID<br>consistency.                                                                          |  |  |  |  |  |
| Scalability              | Provides some level of<br>scalability with vertical<br>scaling in which additional<br>capacity may be added to a<br>server | Highly scalable with<br>horizontal scalability in<br>which additional servers<br>may be added. Scales<br>linearly. |  |  |  |  |  |
| Distributed              | Distributed to some extent                                                                                                 | Highly distributed                                                                                                 |  |  |  |  |  |
| Real-time queries        | Supported                                                                                                    | Supported                                                                                                    |  |  |  |  |  |
| <b>Triggers</b>          | Supported                                                                                                    | <b>Provides RDBMS-</b><br>like triggers through<br>coprocessors                                                    |  |  |  |  |  |
| Hardware                 | Specialized hardware and<br>less hardware                                                                                  | Commodity hardware and<br>more hardware                                                                            |  |  |  |  |  |
| Stored procedures        | Supported                                                                                                    | Provides stored procedures<br>through coprocessors                                                                 |  |  |  |  |  |
| Java                     | Does not require Java                                                                                                    | Requires Java                                                                                                    |  |  |  |  |  |
| <b>High Availability</b> | Supported                                                                                                    | Ultra-high availability                                                                                            |  |  |  |  |  |

<span id="page-19-0"></span> *Table 1-1. Salient Differences Between HBase and RDBMS* 

(*continued*)

| Feature                              | <b>RDBMS</b>                                                                                                    | HBase                                                                                                    |  |  |  |  |  |
|--------------------------------------|----------------------------------------------------------------------------------------------------|----------------------------------------------------------------------------------------------------|--|--|--|--|--|
| <b>Fault tolerant</b>                | Fault tolerant to some extent                                                                                                    | Highly fault tolerant                                                                                                    |  |  |  |  |  |
| Normalization                        | Required for large data sets                                                                                                    | Not required                                                                                                    |  |  |  |  |  |
| Object-oriented<br>programming model | Because of the complexity<br>of aggregating data, using<br>JOINS using an object-<br>oriented programming<br>model is not suitable. | The key-value storage makes<br>HBase suitable for object-<br>oriented programming<br>model. Supported with<br>client APIs in object-<br>oriented languages such as<br>PHP, Ruby, and Java. |  |  |  |  |  |
| Administration                       | More administration                                                                                                    | Less administration with<br>auto-sharding, scaling, and<br>rebalancing                                                                                                    |  |  |  |  |  |
| Architecture                         | Monolithic                                                                                                    | Distributed                                                                                                    |  |  |  |  |  |
| Sharding                             | Limited support. Manual<br>server sharding. Table<br>partitioning.                                                                  | Auto-sharding                                                                                                    |  |  |  |  |  |
| Write performance                    | Does not scale well                                                                                                    | Scales linearly                                                                                                    |  |  |  |  |  |
| Single point of failure              | With single point of failure                                                                                                    | Without single point of<br>failure                                                                                                    |  |  |  |  |  |
| Replication                          | Asynchronous                                                                                                    | Asynchronous                                                                                                    |  |  |  |  |  |
| Storage model                        | Tablespaces                                                                                                    | StoreFiles (HFiles) in HDFS                                                                                                    |  |  |  |  |  |
| Compression                          | Built-in with some RDBMS<br>in storage engine/table/<br>index. Various methods<br>available to other RDBMS.                         | Built-in Gzip compression                                                                                                    |  |  |  |  |  |
| Caching                              | Standard data/metadata<br>cache with query cache                                                                                    | In-memory caching                                                                                                    |  |  |  |  |  |
| Primary data object                  | Table                                                                                                    | Table                                                                                                    |  |  |  |  |  |
| Read/write throughput                | 1000s of queries per second                                                                                                    | Millions of queries per<br>second                                                                                                    |  |  |  |  |  |
| Security                             | Authentication/<br>Authorization                                                                                                    | Authentication/<br>Authorization                                                                                                    |  |  |  |  |  |
| Row-/Column-Oriented                 | Row-oriented                                                                                                    | Column-oriented                                                                                                    |  |  |  |  |  |
| Sparse tables                        | Suitable for sparse tables                                                                                                    | Not optimized for sparse<br>tables                                                                                                    |  |  |  |  |  |
| Wide/narrow tables                   | Narrow tables                                                                                                    | Wide tables                                                                                                    |  |  |  |  |  |
| MapReduce integration                | Not designed for MR<br>integration                                                                                                  | Well integrated                                                                                                    |  |  |  |  |  |

*Table 1-1.* (*continued*)

# **Summary**

 In this chapter, I discussed the fundamental characteristics of big data store Apache HBase, which are its distributedness, scalability, non-relational, and flexible model. I also discussed HBase's role in the Hadoop big data ecosystem and how is HBase different from traditional RDBMS. In the next chapter, I will discuss how HBase stores its data in a HDFS.

#### **CHAPTER 2**

# **Apache HBase and HDFS**

 Apache HBase runs on HDFS as the underlying filesysystem and benefits from HDFS features such as data reliability, scalability, and durability. HBase stores data as Store Files (HFiles) on the HDFS Datanodes. HFile is the file format for HBase and org.apache.hadoop.hbase. io.hfile.HFile is a Java class. HFile is an HBase-specific file format that is based on the TFile binary file format. A Store File is a lightweight wrapper around the HFile. In addition to storing table data HBase also stores the write-ahead logs (WALs ), which store data before it is written to HFiles on HDFS. HBase provides a Java API for client access. HBase itself is a HDFS client and makes use of the Java class DFSClient . References to DFSClient appear in the HBase client log messages and HBase logs as HBase makes use of the class to connect to NameNode to get block locations for Datanode blocks and add data to the Datanode blocks. HBase leverages the fault tolerance provided by the Hadoop Distributed File System (HDFS) . HBase requires some configuration at the client side (HBase) and the server side (HDFS).

### **Overview**

HBase storage in HDFS has the following characteristics :

- Large files
- A lot of random seeks
- Latency sensitive
- Durability guarantees with sync
- Computation generates local data
- Large number of open files

HBase makes use of three types of files:

- WALs or HLogs
- Data files (also known as store files or HFiles)
- 0 length files: References (symbolic or logical links)

 Each file is replicated three times. Data files are stored in the following format in which "userTable" and "table1" are example tables, and "098345asde5t6u" and "09jhk7y65" are regions, and "family" and "f1" are column families, and "09ojki8dgf6" and "90oifgr56" are the data files:

hdfs://localhost:41020/hbase/userTable/098345asde5t6u/family/09ojki8dgf6 hdfs://localhost:41020/hbase/userTable/09drf6745asde5t6u/family/09ojki8ddfre5 hdfs://localhost:41020/hbase/table1/09jhk7y65/f1/90oifgr56

Write-ahead logs are stored in the following format in which "server1" is the region server:

hdfs://localhost:41020/hbase/.logs/server1,602045,123456090 hdfs://localhost:41020/hbase/.logs/server1,602045,123456090/server1%2C134r5

 Links are stored in the following format in which "098eerf6" is a region, "family" is a column family and "8uhy67" is the link:

hdfs://localhost:41020/hbase/.hbase\_snapshot/usertable\_snapshot/098eerf6/ family/8uhy67

 Datanode failure is handled by HDFS using replication. HBase provides real-time, random, read/write access to data in the HDFS. A data consumer reads data from HBase, which reads data from HDFS, as shown in Figure 2-1. A data producer writes data to HBase, which writes data to HDFS. A data producer may also write data to HDFS directly.

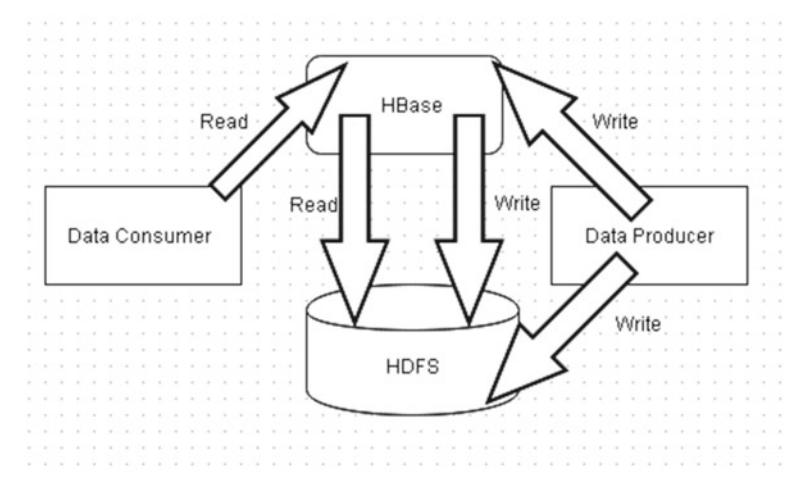

 *Figure 2-1. Apache HBase read/write path* 

 HBase is the most advanced user of HDFS and makes use of the HFileSystem (an encapsulation of FileSystem ) Java API. HFileSystem has the provision to use separate filesystem objects for reading and writing WALs and HFiles. The HFileSystem. create(Path path) method is used to create the HFile data files and HLog WALs .

 HBase communicates with both the NameNode and the Datanodes using HDFS Client classes such as DFSClient. HDFS pipelines communications, including data writes, from one Datanode to another as shown in Figure 2-2. HBase write errors, including communication issues between Datanodes, are logged to the HDFS logs and not the HBase logs. Whenever feasible HBase writes are local, which implies that the writes are to a local Datanode. As a result, Region Servers should not get too many write errors. Errors may be logged in both HDFS and HBase but if a Datanode is not able to replicate data blocks, errors are written to HDFS logs and not the HBase logs.

<span id="page-24-0"></span>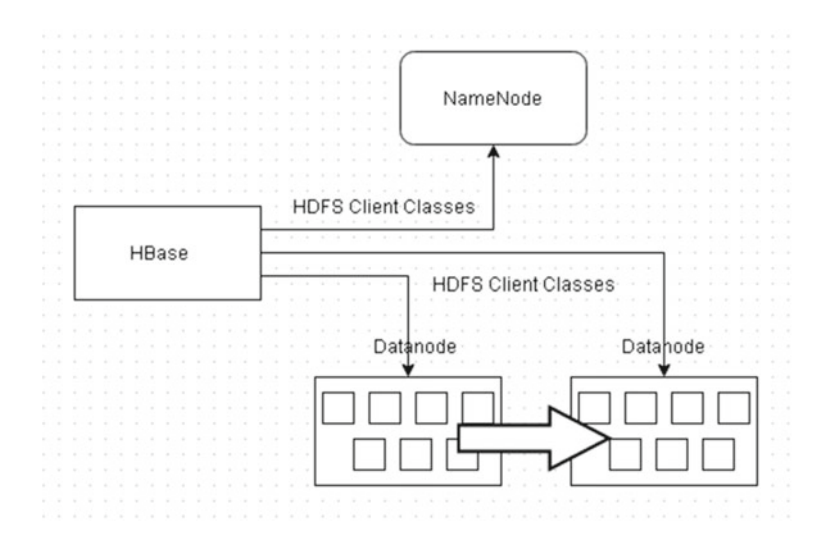

 *Figure 2-2. Apache HBase communication with NameNode and Datanode* 

The hdfs-site.xml configuration file contains information like the following:

- The value of replication factor
- NameNode path
- Datanode path of the local file systems where you want to store the Hadoop infrastructure

 A HBase client communicates with the ZooKeeper and the *HRegionServers* . The *HMaster* coordinates the RegionServers. The RegionServers run on the Datanodes. When HBase starts up, the HMaster assigns the regions to each RegionServer, including the regions for the –ROOT- and .META. ( hbase:meta catalog table in later version) tables. The HBase table structure comprises of Column Families (or a single Column Family), that group similar column data. The basic element of distribution for an HBase table is a Region, which is further comprised of a Store per column family. A Region is a subset of a table's data. A set of regions is served by a RegionServer and each region is served by only one RegionServer. A Store has an in-memory component called the MemStore and a persistent storage component called an HFile or StoreFile. The DFSClient is used to store and replicate the HFiles and HLogs in the HDFS datanodes. The storage architecture of HBase is shown in Figure 2-3.

#### <span id="page-25-0"></span>CHAPTER 2 ■ APACHE HBASE AND HDFS

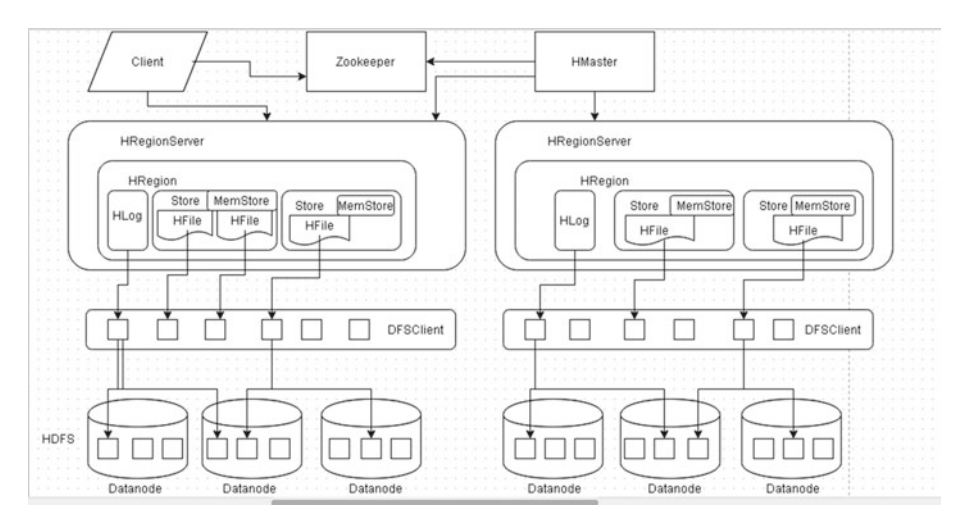

 *Figure 2-3. Apache HBase storage architecture* 

 As shown in Figure 2-3 , the HFiles and HLogs are primarily handled by the HRegions but sometimes even the HRegionServers have to perform low-level operations. The following flow sequence is used when a new client contacts the ZooKeeper quorum to find a row key:

- 1. First, the client gets the server name that hosts the –ROOTregion from the ZooKeeper. In later versions, the –ROOTregion is not used and the hbase:meta table location is stored directly on the ZooKeeper.
- 2. Next, the client queries the server to get the server that hosts the .META. tables. The –ROOT- and .META. server info is cached and looked up once only.
- 3. Subsequently, the client queries the .META. server to get the server that has the row the client is trying to get.
- 4. The client caches the information about the HRegion in which the row is located.
- 5. The client contacts the HRegionServer hosting the region directly. The client does not need to contact the .META. server again and again once it finds and caches information about the location of the row/s.
- 6. The HRegionServer opens the region and creates a HRegion object. A store instance is created for each HColumnFamily for each table. Each of the store instances can have StoreFile instances, which are lightweight wrappers around the HFile storage files. Each HRegion has a MemStore and a HLog instance.

HBase communicates with HDFS on two different ports:

- 1. Port 50010 using the ipc.Client interface. It is configured in HDFS using the dfs.datanode.ipc.address configuration parameter.
- 2. Port 50020 using the DataNode class. It is configured in HDFS using the dfs.datanode.address configuration parameter.

 Being just another HDFS client, the configuration settings for HDFS also apply to HBase. Table 2-1 shows how the HDFS configuration settings pertain to retries and timeouts.

| <b>Configuration setting</b>                   | <b>Description</b>                                                                                                    | <b>Configuration file</b> |
|------------------------------------------------|----------------------------------------------------------------------------------------------------|---------------------------|
| ipc.client.connect.max.<br>retries             | Number of tries a HBase client<br>will make to establish a server<br>connection. Default is 10. For<br>SASL connections, the setting is<br>hard coded at 15 and cannot be<br>reconfigured.                                                       | core-default.xml          |
| ipc.client.connect.max.<br>retries.on.timeouts | Number of tries an HBase client will<br>make on socket timeout to establish<br>a server connection. Default is 45.                                                                                                    | core-default.xml          |
| dfs.client.block.write.<br>retries             | Number of retries HBase makes to<br>write to a datanode before signaling<br>a failure. Default is 3. After hitting the<br>failure threshold, the HBase client<br>reconnects with the NameNode<br>to get block locations for another<br>datanode. | hdfs-default.xml          |
| dfs.client.socket-<br>timeout                  | The time before which an HBase<br>client trying to establish socket<br>connection or reading times out.<br>Default is 60 secs.                                                                                                    | hdfs-default.xml          |
| dfs.datanode.socket.<br>write.timeout          | The time before which a write<br>operation times out. Default is 8<br>minutes.                                                                                                    | hdfs-default.xml          |

 *Table 2-1. HDFS Configuration Settings* 

## Storing Data

Data is written to the actual storage in the following sequence:

- 1. The client sends an HTable.put(Put) request to the HRegionServer. The org.apache.hadoop.hbase.client. HTable class is used to communicate with a single HBase table. The class provides the put(List<Put> puts) and the put(Put put) methods to put some data in a table. The org. apache.hadoop.hbase.client.Put class is used to perform Put operations for a single row.
- 2. The HRegionServer forwards the request to the matching HRegion.
- 3. Next, it is ascertained if data is to be written to the WAL, which is represented with the HLog class. Each RegionServer has a HLog object. The Put class method setWriteToWAL(boolean write) , which is deprecated in HBase 0.94, or the setDurability(Durability d) method is used to set if data is to be written to WAL. Durability is an enum with values listed in Table 2-2 ; Put implements the Mutation abstract class, which is extended by classes implementing put, delete, and append operations.

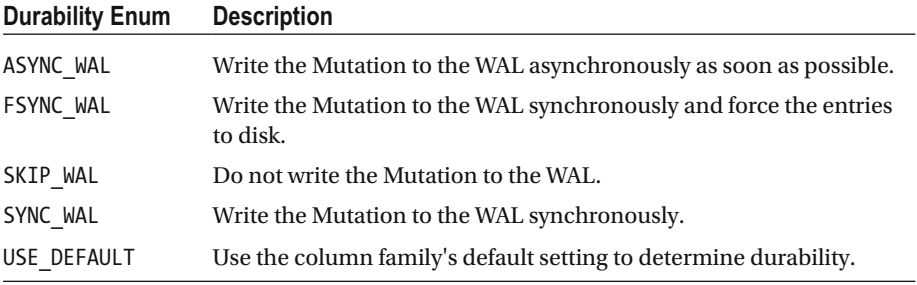

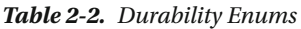

 The WAL is a standard sequence file ( SequenceFile ) instance. If data is to be written to WAL, it is written to the WAL.

- 1. After the data is written (or not) to the WAL, it is put in the MemStore . If the MemStore is full, data is flushed to the disk.
- 2. A separate thread in the HRegionServer writes the data to an HFile in HDFS. A last written sequence number is also saved.

 The HFile and HLog files are written in subdirectories of the root directory in HDFS for HBase, the /hbase directory. The HLog files are written to the /hbase/.logs directory. A sub-directory for each HRegionServer is created within the .logs directory. Within the HLog file, a log is written for each HRegion.

 For the data files (HFiles), a subdirectory for each HBase table is created in the /hbase directory. Within the directory (ies) corresponding to the tables, subdirectories for regions are created. Each region name is encoded to create the subdirectory for the region. Within the region's subdirectories, further subdirectories are created for the column families. Within the directories for the column family, the HFile files are stored. As a result, the directory structure in HDFS for data files is as follows:

#### /hbase/<tablename>/<encoded-regionname>/<column-family>/<filename>

 The root of the region directory has the .regioninfo file containing metadata for the region. HBase regions split automatically if the HFile data file's storage exceeds the limit set by the hbase.hregion.max.filesize setting in the hbase-site.xml/hbasedefault.xml configuration file. The default setting for hbase.hregion.max.filesize is 10GB. When the default storage requirement for a region exceeds the hbase.hregion. max.filesize parameter value, the region splits into two and reference files are created in the new regions. The reference files contain information such as the key at which the region was split. The reference files are used to read the original region data files. When compaction is performed, new data files are created in a new region directory and the reference files are removed. The original data files in the original region are also removed.

 Each /hbase/table directory also contains a compaction.dir directory, which is used when splitting and compacting regions.

#### HFile Data files- HFile v1

 Up to version 0.20, HBase used the MapFile format. In HBase 0.20, MapFile is replaced by the HFile format. HFile is made of data blocks, which have the actual data, followed by metadata blocks (optional), a fileinfo block, the data block index, the metadata block index, and a fixed size trailer, which records the offsets at which the HFile changes content type.

```
<data blocks><meta blocks><fileinfo><data index><meta index><trailer>
```
 Each block has a "magic" at the start. Blocks are in a key/value format. In data blocks, both the key and the value are a byte array. In metadata blocks, the key is a String and the value is a byte array. An empty file structure is as follows:

#### <fileinfo><trailer>

 The HFile format is based on the TFile binary file format. The HFile format version 1 is shown in Figure 2-4.

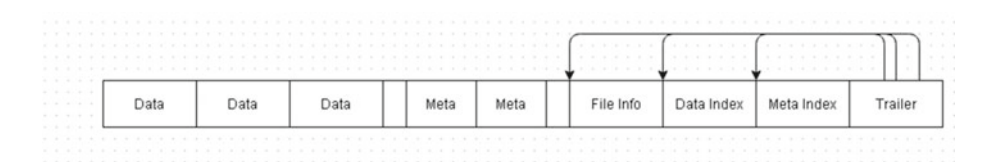

 *Figure 2-4. HFile file format* 

The different sections of the HFile are discussed in Table 2-3 .

 *Table 2-3. HFile Sections* 

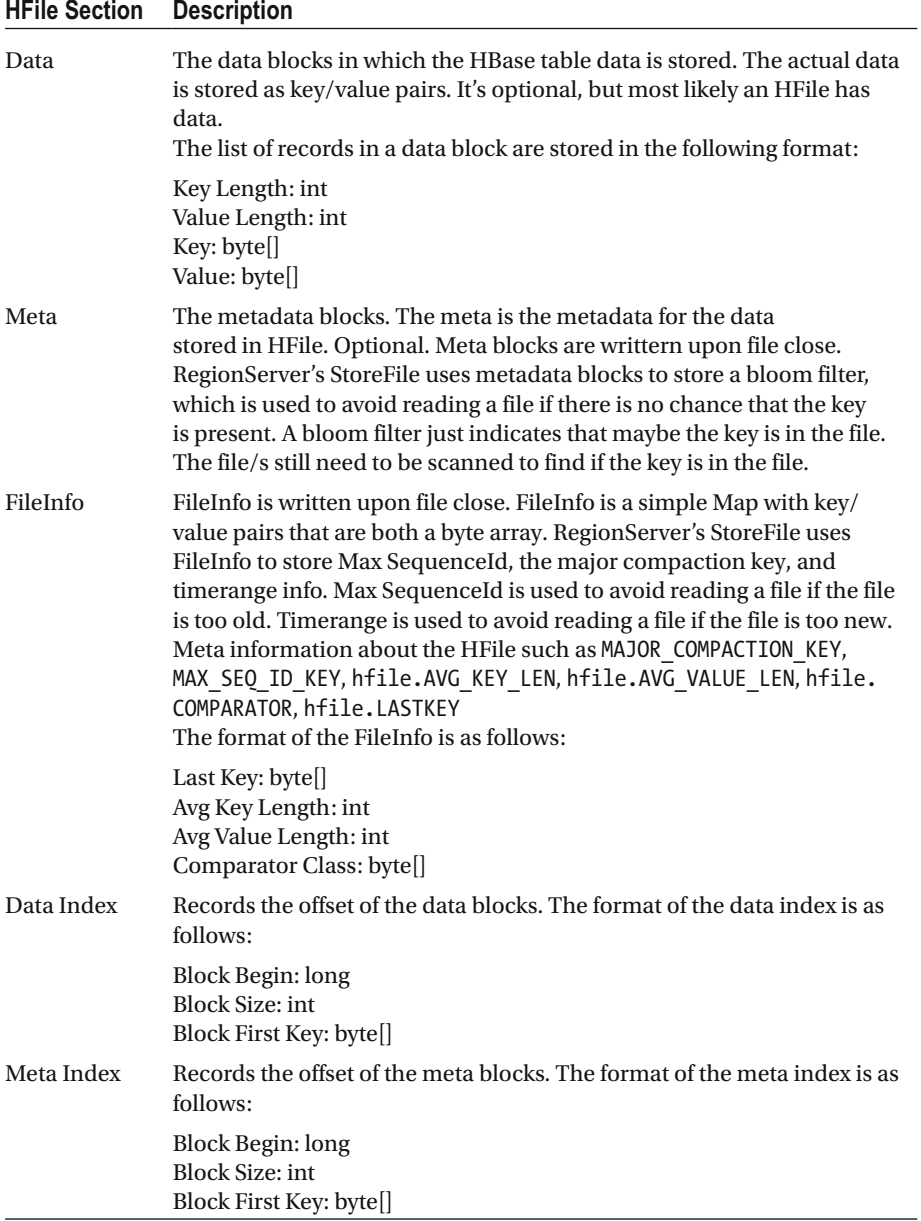

(*continued*)

*Table 2-3.* (*continued*)

| <b>HFile Section</b> | <b>Description</b>                                                                                                    |
|----------------------|----------------------------------------------------------------------------------------------------|
| Trailer              | Has pointers to the other blocks and is written last. The format of the<br>Trailer is as follows:                                                                                      |
|                      | FileInfo Offset: long<br>Data/Meta Index Offset: long<br>Data/Meta Index Count: long<br><b>Total Bytes: long</b><br><b>Entry Count: long</b><br>Compression Codec: int<br>Version: int |

On load, the following sequence is followed:

- 1. Read the trailer
- 2. Seek Back to read file info
- 3. Read the data index
- 4. Read the meta index

 Each data block contains a "magic" header and KeyValue pairs of actual data in plain or compressed form, as shown in Figure 2-5 .

| .<br>All Services |  |              |  |  |           |  |  |  |  |           |  |  |           |  |  |           |  |  |       |  |
|-------------------|--|--------------|--|--|-----------|--|--|--|--|-----------|--|--|-----------|--|--|-----------|--|--|-------|--|
|                   |  | Magic header |  |  | Key Value |  |  |  |  | Key Value |  |  | Key Value |  |  | Key Value |  |  | Value |  |

 *Figure 2-5. A data block* 

## HBase Blocks

 The default block size for an HFile file is 64KB, which is several times less than the minimum HDFS block size of 64MB. A minimum block size between 8KB and 1MB is recommended for the HFile file. If sequential access is the primary objective, a larger block size is preferred. A larger block size is inefficient for random access because more data has to be decompressed. For random access, small block sizes are more efficient but have the following disadvantages:

- 1. They require more memory to hold the block index
- 2. They may be slower to create
- 3. The smallest feasible block size is limited to 20KB-30KB because the compressor stream must be flushed at the end of each data block

 The default minimum block size for HFile may be configured in hbase-site.xml with the hfile.min.blocksize.size parameter. Blocks are used for different purpose in HDFS and HBase. In HDFS, blocks are the unit of storage on disk. In HBase, blocks are the unit of storage for memory. Many HBase blocks fit into a single HBase file. HBase is designed to maximize efficiency from the HDFS file system and fully utilize the HDFS block size.

### Key Value Format

 The org.apache.hadoop.hbase.KeyValue class represents a HBase key/value. The KeyValue format is as follows:

<keylength> <valuelength> <key> <value>

A KeyValue is a low-level byte array structure made of the sections shown in Figure 2-6 .

| n i di bilimini da birini da katili mashi da birini da bilimi da bilimi da birini da bilimi da birini da birin |            |     |                                       |                             |          |       |
|----------------------------------------------------------------------------------------------------|------------|-----|---------------------------------------|-----------------------------|----------|-------|
| Value Length<br>Key Length                                                                                     | Row Length | Row | Column Family<br>Length Column Family | Column Qualifier Time Stamp | Key Type | Value |

 *Figure 2-6. A KeyValue* 

The key has the following format:

<rowlength> <row> <columnfamilylength> <columnfamily> <columnqualifier> <timestamp> <keytype>

The different sections of a KeyValue are discussed in Table  [2-4 .](#page-32-0)

| <b>KeyValue Section</b> | <b>Description</b>                                                                                                    |
|-------------------------|----------------------------------------------------------------------------------------------------|
| Key Length              | The key length. Using the key length and the value length<br>information, direct access to the value may be made without<br>using the key.   |
| Value Length            | The value length. Using the key length and the value length<br>information, direct access to the value may be made without<br>using the key. |
| Row Length              | The row length                                                                                                    |
| Row                     | The row                                                                                                    |
| Column Family Length    | The column family length                                                                                                    |
| Column Family           | The column family                                                                                                    |
| Column Qualifier        | The column qualifier                                                                                                    |
| Time Stamp              | The timestamp                                                                                                    |
| Key Type                | The key type                                                                                                    |
| Value                   | The value                                                                                                    |

<span id="page-32-0"></span> *Table 2-4. KeyValue Sections* 

 HFile data files are immutable once written. HFiles are generated by flush or compactions (sequential writes). HFiles are read randomly or sequentially. HFiles are big in size with a flush size of tens of GB. Data blocks have a target size represented by BLOCKSIZE in the column family descriptor, which is 64KB by default. The target size is an uncompressed and unencoded size. Index blocks (leaf, intermediate, root) also have a target size configured with the hfile.index.block.max.size with a default value of 128KB.

 Bloom filters may be used to improve read efficiency. Bloom filters may be enabled per column family. Bloom filter blocks have a target size configured with io.storefile. bloom.block.size with a default value of 128KB.

## HFile v2

 To improve performance when large quantities of data are stored, the HFile format has been modified. One of the issues with v1 is that the data and meta indexes and large bloom filters need to be loaded in memory, which slows down the loading process and also uses excessive memory and cache. Starting with HBase 0.92, the *HFile v2* introduces multi-level indexes and a block-level bloom filter for improved speed, memory, and cache usage.

 HFile v2 introduces a block-level index as an inline-block. Instead of having a monolithic index and a bloom filter in memory, the index and bloom filter are broken per block, thus reducing the load on the memory. The block-level index is called a *leaf index* . Block-level indexing creates a multi-level index, an index per block. The data block structure is shown in Figure [2-7 .](#page-33-0) The meta and intermediate index blocks are optional.

#### <span id="page-33-0"></span>CHAPTER 2 ■ APACHE HBASE AND HDFS

|      |            |       |      |      |       |            |           |                   | .       |
|------|------------|-------|------|------|-------|------------|-----------|-------------------|---------|
| Data | Leaf Index | Bloom | Meta | ---- | Index | Meta Index | File Info | <b>Bloom Meta</b> | Trailer |
|      |            |       |      |      |       |            |           |                   |         |

 *Figure 2-7. Data block structure* 

 The last key in each block is kept to create an intermediate index to make the multilevel index B-tree like.

 The block header consists of a block type instead of the "magic" in v1. The block type is a description of the block content, such as the data, leaf index, bloom, meta, root index, meta index, file info, bloom meta, and trailer. For fast forward and backward seeks, three new fields have been added for compressed/uncompressed/offset previous block, as shown in Figure 2-8.

| Block Type<br>(long) | Compressed Size (int) Uncompressed Size (int) Offset Prev Block (long) | Data |
|----------------------|------------------------------------------------------------------------|------|
|                      |                                                                        |      |

 *Figure 2-8. Block header* 

## Encoding

 Data block encoding may be used to improve compression as sorting is used and keys are very similar in the beginning of the keys. Data block encoding also helps by limiting duplication of information in keys by taking advantage of some of the fundamental designs and patterns of HBase: sorted row keys and/or the schema of a given table. The general purpose compression algorithm does not use encoding and the key/value length is stored completely even if a row has a key similar to the preceding key. In HBase 0.94, the *prefix* and *diff* encodings may be chosen. In *prefix* encoding, a new column called Prefix Length is added for the common length bytes equal in the previous row. Just the difference from the previous row is stored in each row. The first row has to be stored completely because no previous row exists. The different types of encodings, including the no encoding format, are shown in Figure 2-9.

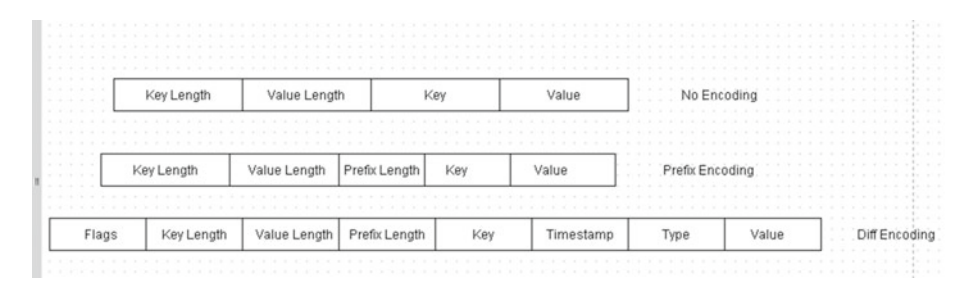

 *Figure 2-9. Different types of encodings* 

 In diff encoding , the key is not considered as a sequence of bytes but the encoder splits each key and compresses each section separately for improved compression. As a result, the column family is stored once only. One byte describes the key layout. Key length, value length, and type may be omitted if equal to the previous row. The timestamp is signed and is stored as a difference from the previous row.

 The data block encoding feature is not enabled by default. To enable the feature, DATA\_BLOCK\_ENCODING = PREFIX  $|$  DIFF  $|$  FAST\_DIFF has to be set in the table info.

### Compaction

 Compaction is the process of creating a larger file by merging smaller files. Compaction can become necessary if HBase has scanned too many files to find a result but is not able to find a result. After the number of files scanned exceeds the limit set in hbase.hstore. compaction.max , parameter compaction is performed to merge files to create a larger file. Instead of searching multiple files, only one file has to be searched. Two types of compaction are performed: *minor compaction* and *major compaction* . Minor compaction just merges two or more smaller files into one. Major compaction merges all of the files. In a major compaction, deleted and duplicate key/values are removed. Compaction provides better indexing of data, reducing the number of seeks required to reach a block that could contain the key.

## KeyValue Class

The main methods in the KeyValue class are discussed in Table 2-5 .

| <b>Method</b>  | <b>Description</b>                                                                |
|----------------|-----------------------------------------------------------------------------------|
| getRow()       | Returns the row of the KeyValue. To be used on the client side.                   |
| getFamily()    | Returns the column family of the KeyValue. To be used on the<br>client side.      |
| getQualifier() | Returns the column qualifier of the KeyValue. To be used on the<br>client side.   |
| getTimestamp() | Returns the timestamp.                                                            |
| getValue()     | Returns the value of the KeyValue as a byte []. To be used on the<br>client side. |
| getBuffer()    | Returns the byte[] for the KeyValue. To be used on the server side.               |
| getKey()       | Not to be used directly. Used internally for compacting and testing.              |

 *Table 2-5. KeyValue Class Methods* 

When data is added to HBase, the following sequence is used to store the data:

- 1. The data is first written to a WAL called HLog.
- 2. The data is written to an in-memory MemStore.
- 3. When memory exceeds certain threshold, data is flushed to disk as HFile (also called a StoreFile).
- 4. HBase merges smaller HFiles into larger HFiles with a process called compaction.

The HBase architecture in relation to the HDFS is shown in Figure 2-10 .

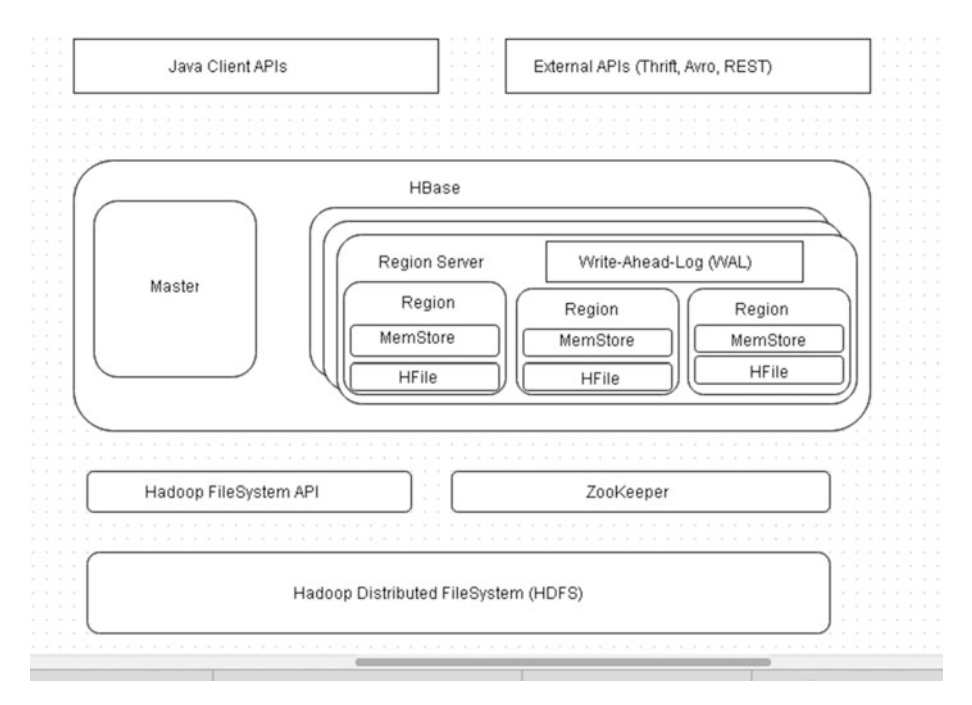

 *Figure 2-10. Apache HBase architecture in relation to HDFS* 

HBase consists of the following components:

- 1. Master
- 2. RegionServers
- 3. Regions within a RegionServer
- 4. MemStores and HFiles within a Region
HBase is based on HDFS as the filesystem. The ZooKeeper coordinates the different components of HBase. HBase may be accessed using Java Client APIs, external APIs, and the Hadoop FileSystem API. The Master coordinates the RegionServers. A Region is a subset of a table's rows, such as a partition. A RegionServer serves the region's data for reads and writes. The ZooKeeper stores global information about the cluster. The .META. tables list all of the regions and their locations. The –ROOT- table lists all of the .META. tables.

 The HBase objects stored in the Datanodes may be browsed from the NameNode web application running at port 50070. The HDFS directory structure for HBase data files is as follows (also shown in Figure 2-11):

```
/hbase/<Table>/<Region>/<ColumnFamily>/<StoreFile> 
<Table> is the HBase table. 
<Region> is the region. 
<ColumnFamily> is the column family. 
<StoreFile> is the store file or HFile.
```
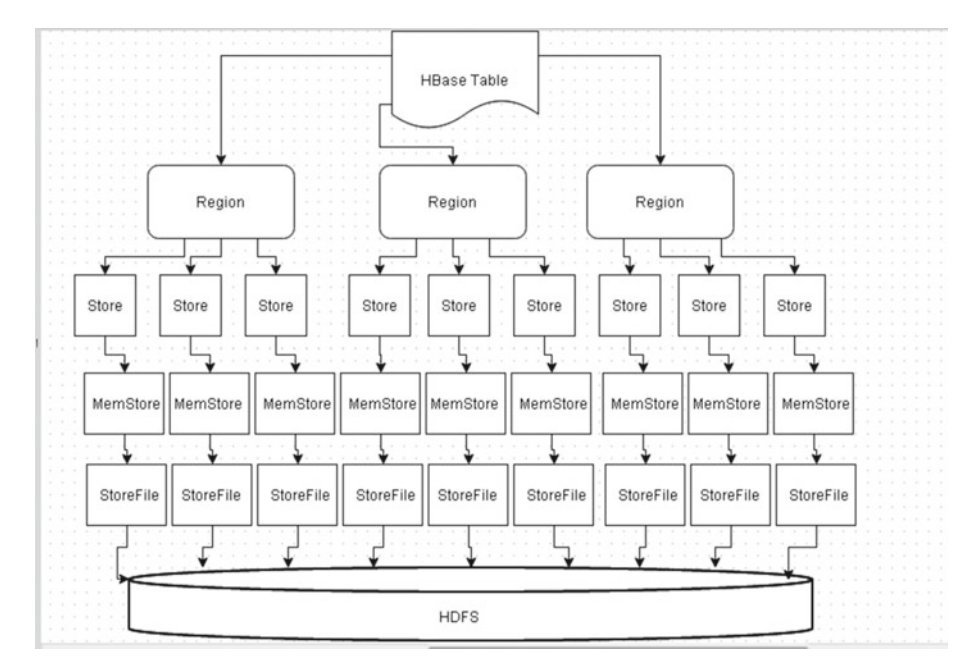

 *Figure 2-11. HDFS directory structure for HBase data files* 

The HDFS directory structure for the WAL is as follows:

/hbase/.logs/<RegionServer>/<HLog>

A StoreFile (HFile) is created every time the MemStore flushes.

 As a store corresponds to a column family (CF), the preceding diagram can be redrawn as shown in Figure 2-12.

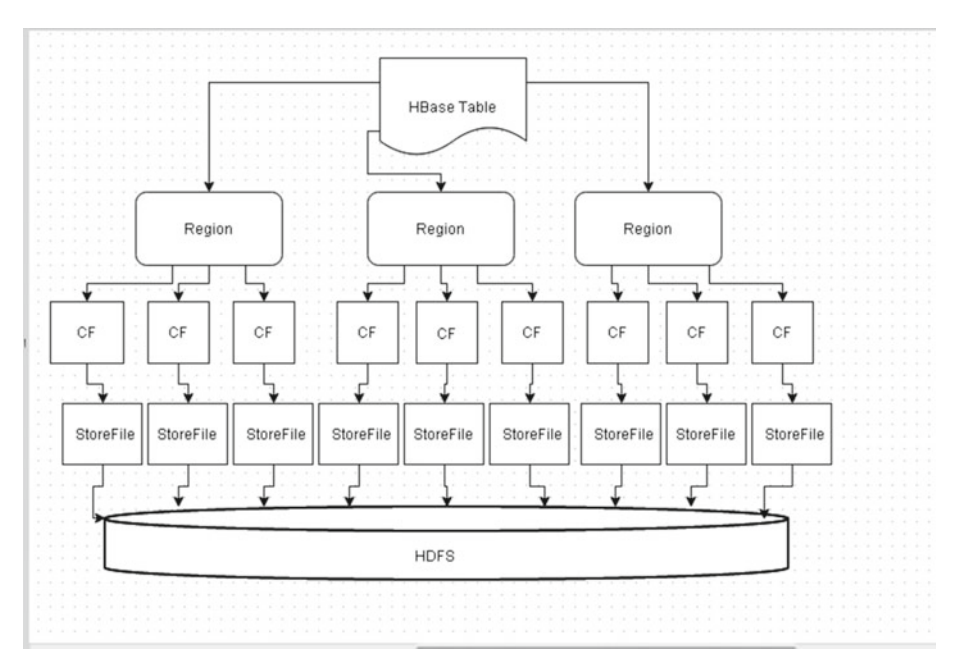

 *Figure 2-12. A store is the same as a column family* 

## Data Locality

 For efficient operation, HBase needs data to be available locally, for which it is a best practice to run a HDFS node on each RegionServer. HDFS has to be running on the same cluster as HBase for data locality. Region/RegionServer locality is achieved via HDFS block replication. The following replica placement policy is used by DFSC1ient:

- 1. The first replica is placed on a local node.
- 2. The second replica is placed on a different node in the same rack.
- 3. The third replica is placed on a node in another rack.

The replica placement policy is shown in Figure 2-13.

<span id="page-38-0"></span>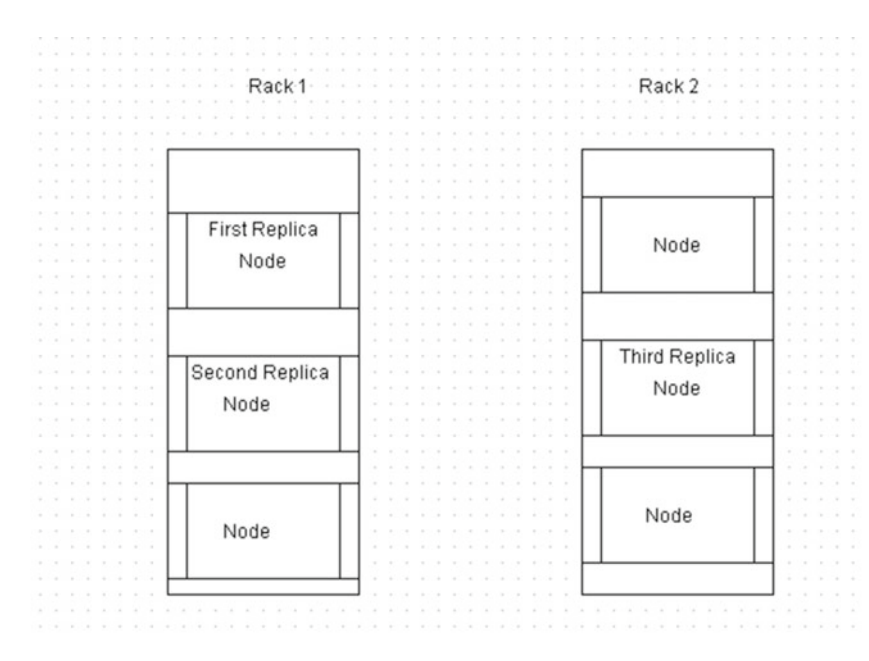

 *Figure 2-13. Replica placement policy* 

 HBase eventually achieves locality for a region after a flush or compaction. In a RegionServer failover, data locality may be lost if a RegionServer is assigned regions with non-local HFiles, resulting in none of the replicas being local. But as new data is written in the region, or the table is compacted and HFiles are rewritten, they will become local to the RegionServer.

#### Table Format

HBase provides tables with a Key:Column/Value interface with following properties:

- Dynamic columns (qualifiers), no schema required
- "Fixed" column groups (families)
- table[row:family:column]=value

#### HBase Ecosystem

 The HBase ecosystem consists of Apache Hadoop HDFS for data durability and reliability (write-ahead log) and Apache ZooKeeper for distributed coordination, and built-in support for running Apache Hadoop MapReduce jobs, as shown in Figure [2-14](#page-39-0) .

<span id="page-39-0"></span>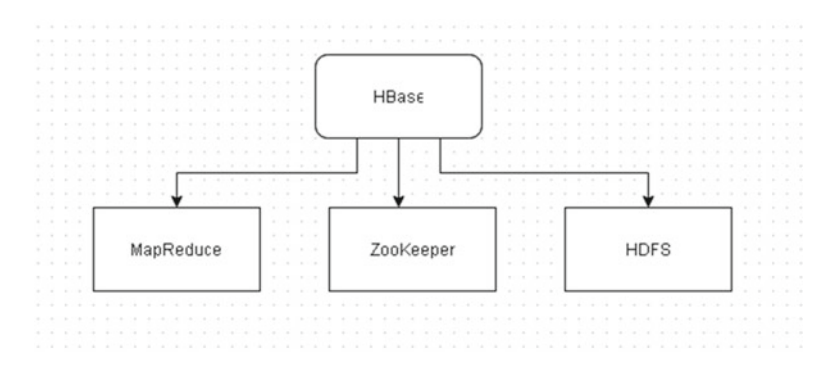

 *Figure 2-14. HBase ecosystem* 

#### HBase Services

 HBase architecture has two main services: HMaster and HRegionServer, as shown in Figure 2-15.

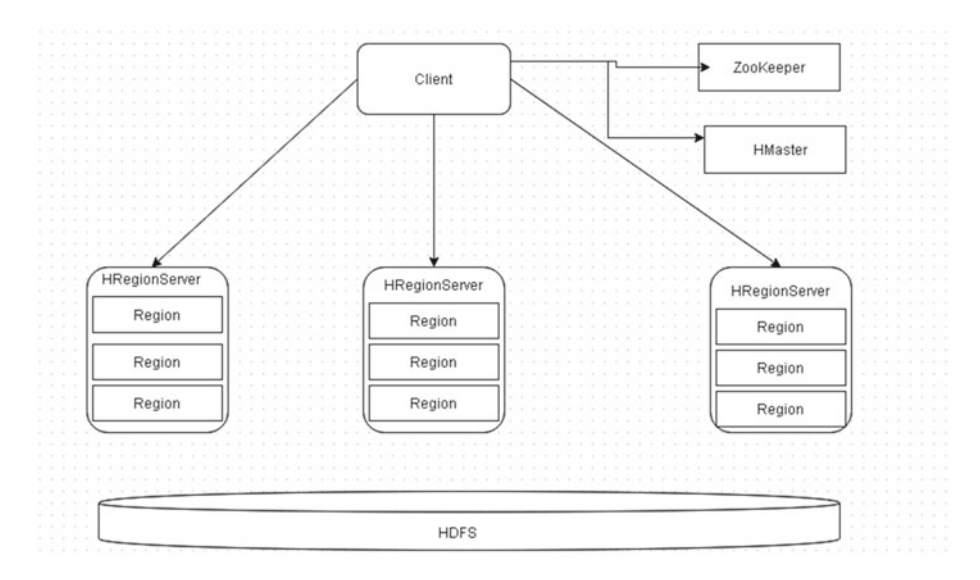

 *Figure 2-15. HBase architecture services* 

 The RegionServer contains a set of Regions and is responsible for handling reads and writes. The region is the basic unit of scalability and contains a subset of a table's data as a contiguous, sorted range of rows stored together. The Master coordinates the HBase cluster, including assigning and balancing the regions. The Master handles all the admin operations including create/delete/modify of a table. The ZooKeeper provides distributed coordination.

## Auto-sharding

 A region is a subset of a table's data. When a region has too much data, the region splits into two regions. The region ➤ RegionServer association is stored in a System Table called hbase:meta . The .META. location is stored in the ZooKeeper. An example region split is shown in Figure 2-16.

| <b>Table</b>       | <b>Start Key</b> | <b>Region Id</b> | <b>Region Server</b> |
|--------------------|------------------|------------------|----------------------|
| Table1             | Key-00           |                  | machine01host        |
| Table1             | <b>Key-30</b>    | 2                | machine02host        |
| Table <sub>2</sub> | Key-00           | 1                | machine01host        |
| Table <sub>2</sub> | <b>Key-41</b>    | $\overline{2}$   | machine02host        |

 *Figure 2-16. An example of a region split* 

#### The Write Path to Create a Table

 The write path to create a table consists of the following sequence (and is shown in Figure  [2-17 \)](#page-41-0):

 1. The client requests the Master to create a new table with the following HBase shell command, for example:

```
hbase>create 'table1','cf1'
```
- 2. The Master stores the table information, the schema.
- 3. The Master creates regions based on key-splits if any are provided. If no key-splits are provided, a single region is created by default.
- 4. The Master assigns the regions to the RegionServers. The region ➤ Region Server assignment is written to a system table called .META.

#### <span id="page-41-0"></span>CHAPTER 2 ■ APACHE HBASE AND HDFS

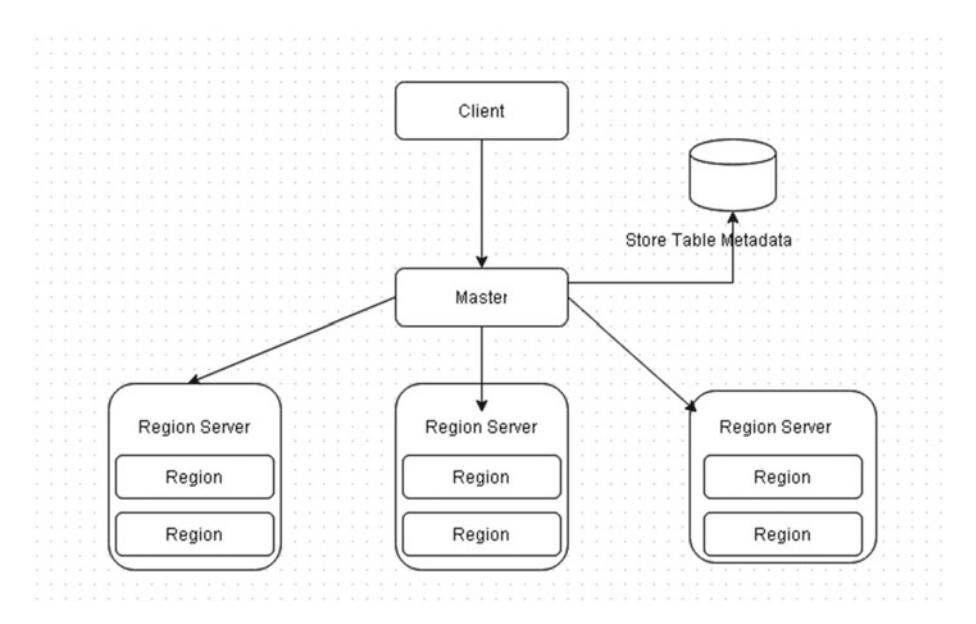

 *Figure 2-17. The write path to create a table* 

#### The Write Path to Insert Data

The write path for inserting data is as follows (and is shown in Figure 2-18):

- 1. Invoke table.put(row-key:family:column,value).
- 2. The client gets the .META. location from the ZooKeeper.
- 3. The client scans .META. for the RegionServer responsible for handling the key.
- 4. The client requests the RegionServer to insert/update/delete the specified key/value.
- 5. The RegionServer processes and dispatches the request to the region responsible for handling the key. The insert/update/ delete operation is written to a WAL. The KeyVaues are added to the store named MemStore. When the MemStore becomes full, it is flushed to a StoreFile on the disk.

<span id="page-42-0"></span>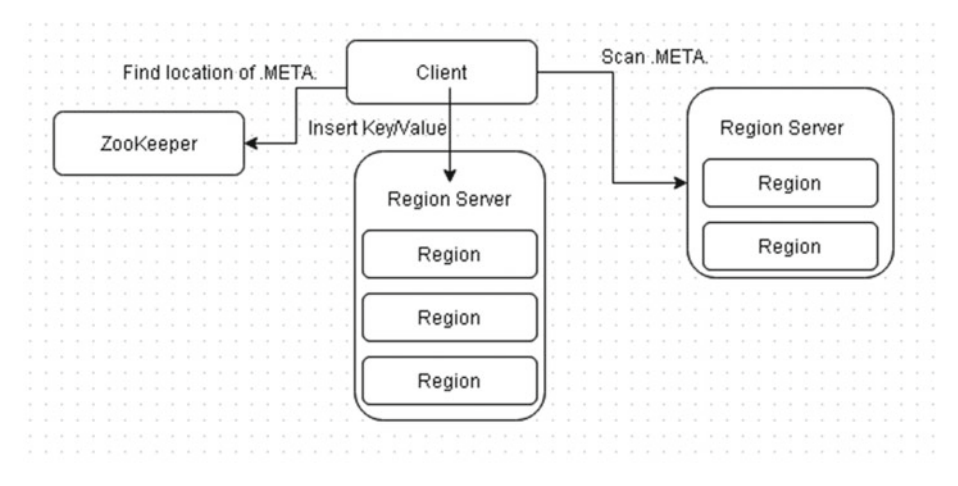

 *Figure 2-18. The write path to insert data* 

#### The Write Path to Append-Only R/W

 HBase files in HDFS are append-only and immutable once closed. KeyValues are stored in memory (MemStore) and written to disk (StoreFile/HFile) when memory is full. The RegionServer is able to recover from the WAL if a crash occurs. Data is sorted by key before writing to disk. Deletes are inserts but with the "remove flag." See Figure 2-19 .

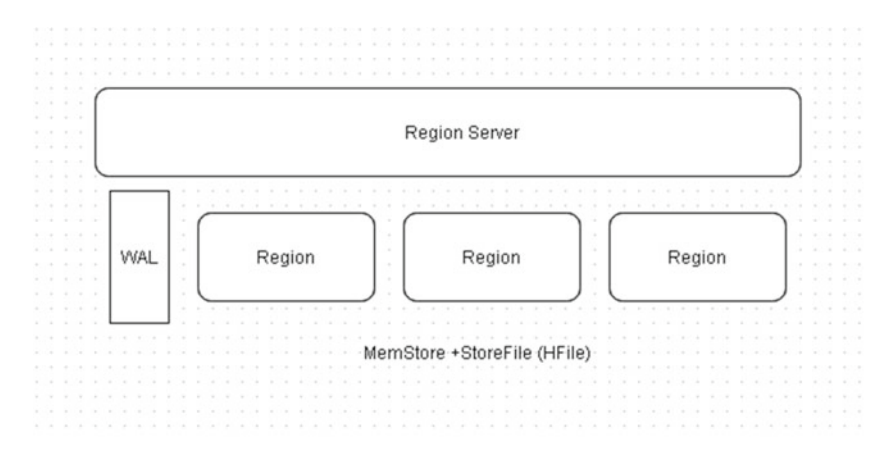

 *Figure 2-19. The write path for append-only read/write* 

#### The Read Path for Reading Data

The read path for reading data is as follows (and is shown in Figure 2-20):

- 1. The client gets the .META. location from the ZooKeeper.
- 2. The client scans .META. for the RegionServer responsible for handling the key.
- 3. The clients request the RegionServer to get the specified key/ value.
- 4. The RegionServer processes and dispatches the request to the region responsible for handling the key. MemStore and store files are scanned to find the key. The key, when found, is returned to the client.

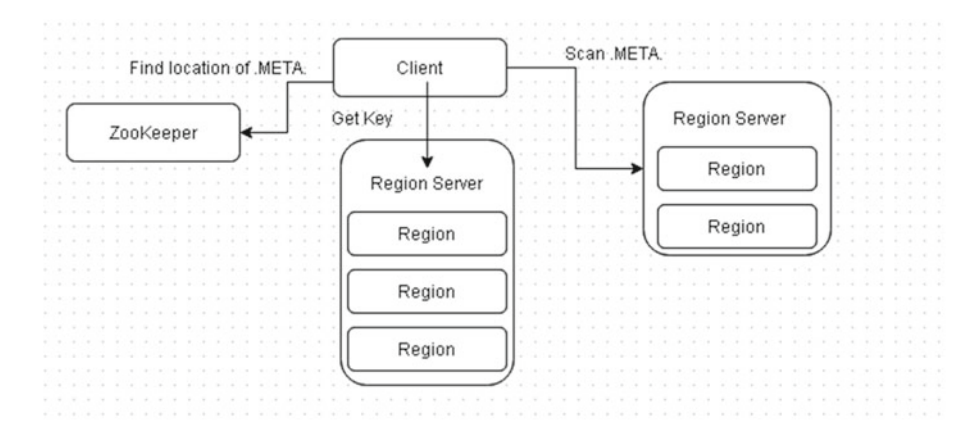

 *Figure 2-20. The read path* 

#### The Read Path Append-Only to Random R/W

 Each flush of the MemStore creates a new store file. Each file has key/values sorted by a key. Two or more files can contain the same key (updates/deletes). To find a key, scan all of the files with some optimizations. To filter files, the startKey/endKey may be used. A bloom filter may also be used to find the file with the key.

#### HFile Format

 The HFile format is designed for sequential writes with append (k,v) and large sequential reads. Records are grouped into blocks, as shown in Figure  [2-21](#page-44-0) , because they are easy to split, easy to read, easy to cache, easy to index (if records are sorted), and suitable for block compression (snappy, lz4, gz).

<span id="page-44-0"></span>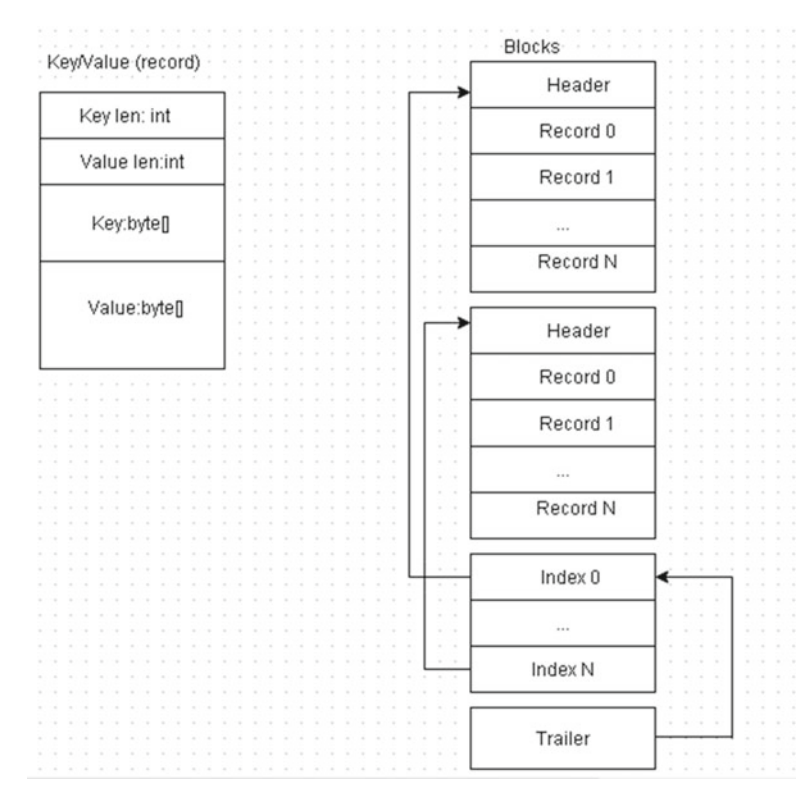

 *Figure 2-21. Records are split into blocks* 

The Java class org.apache.hadoop.hbase.io.hfile.HFile represents the file format for HBase. HFile essentially consists of sorted key/value pairs with both the keys and values being a byte array.

#### Data Block Encoding

 Block encoding (Figure [2-22 \)](#page-45-0) makes it feasible to compress the key. Keys are sorted and a similar prefix can be added as a separate column with common key length bytes. Timestamps are similar and only the diff can be stored. The type is "put" most of the time. A file contains keys from one column family only.

<span id="page-45-0"></span>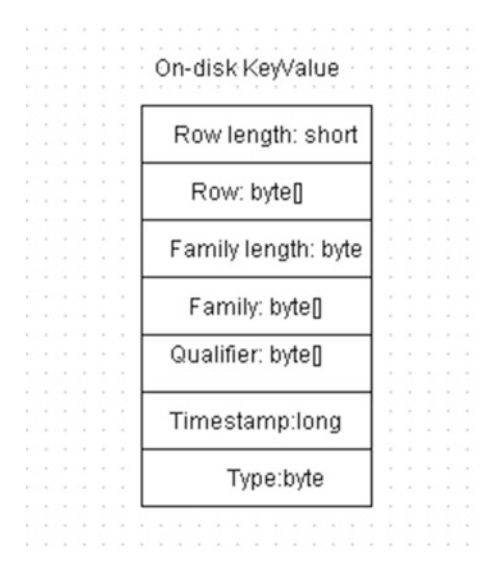

 *Figure 2-22. Data block encoding* 

#### **Compactions**

 Compactions reduce the number of files to search during a scan by merging smaller files into one large file. Compactions remove the duplicated keys (updated values). Compactions remove the deleted keys. Old files are removed after merging. Pluggable compactions make use of different algorithms. Compactions are based on statistics (which keys/files are commonly accessed and which are not).

#### **Snapshots**

 A snapshot is a set of metadata information such as the table "schema" (column families and attributes), the region's information (startKey, endKey); the list of store files, and the list of active WALs. A snapshot is not a copy of the table. Each RegionServer is responsible for taking its snapshot. Each RegionServer sores the metadata information needed for each region and the list of store files, WALs, region startKeys/endKeys. The Master orchestrates the RSs and the communication is done via the ZooKeeper. A twophase commit like transaction (prepare/commit) is used. A table can be cloned from a snapshot.

```
hbase>clone_snapshot 'snpashotName', 'tableName'
```
 Cloning creates a new table with data contained in the snapshot. No data copies are involved. HFiles are immutable and shared between tables and snapshots. Data may be inserted/updated/removed from the new table without affecting the snapshot, original

tables, and the cloned tabled. On compaction or table deletion, files are removed from disk and if files are referenced by a snapshot or a cloned table, the file is moved to an "archive" directory and deleted later when no references to the file exist.

#### The HFileSystem Class

The org.apache.hadoop.hbase.fs.HFileSystem class is an encapsulation for the org. apache.hadoop.fs.FilterFileSystem object that HBase uses to access data. The class adds the flexibility of using separate filesystem objects for reading and writing HFiles and WAL<sub>s</sub>

#### Scaling

 The auto-sharding feature of HBase dynamically redistributes the tables when they become too large. The smallest data storage unit is a region, which has a subset of a table's data. A region contains a contiguous, sorted range of rows that are stored together. Starting with one region, when the region becomes too large, it is split into two at the middle key, creating approximately two equal halves, as shown in Figure 2-23 .

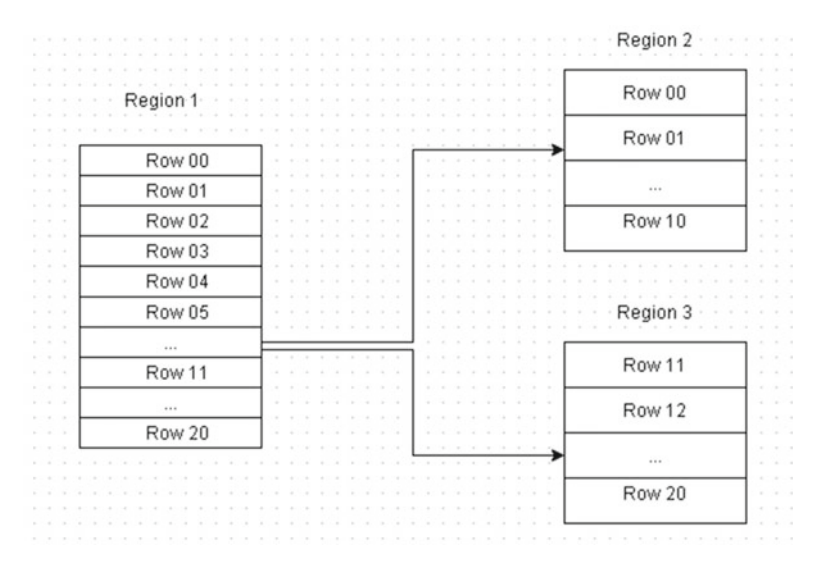

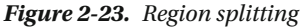

 HBase has a master/slave architecture. The slaves are called RegionServers, with each RegionServer being responsible for a set of regions, and with each region being served by one RegionServer only. The HBase Master coordinates the HBase cluster's administrative operations. At startup, each region is assigned to a RegionServer and the Master may move a region from one RegionServer to the other for load balancing.

The Master also handles RegionServer failures by assigning the regions handled by the failed RegionServer to another RegionServer. The Region  $\triangleright$  RegionServer mapping is kept in a system table called .META. . From the .META. table, it can be found which region is responsible for which key. In read/write operations, the Master is not involved at all and the client goes directly to the RegionServer responsible to serve the requested data.

 For Put and Get operations, clients don't have to contact the Master and can directly contact the RegionServer responsible for handling the specified row. For a client scan, the client can directly contact the RegionServers responsible for handling the specified set of keys. The client queries the .META. table to identify a RegionServer. The .META. table is a system table used to track the regions. The . META. table contains the RegionServer names, region identifiers (Ids), the table names, and startKey for each region, as shown in Figure 2-24 . By finding the startKey and the next region's startKey, clients are able to identify the range of rows in a particular region. The client contacts the Master only for creating a table and for modifications and deletions. The cluster can keep serving data even if the Master goes down.

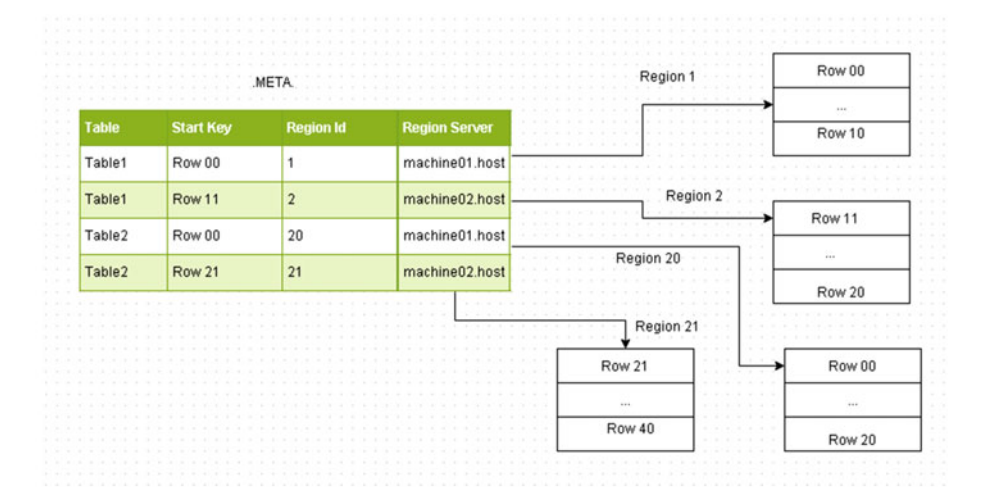

 *Figure 2-24. The .META. table* 

 To avoid having to get the region location again and again, the client keeps a cache of region locations. The cache is refreshed when a region is split or moved to another RegionServer due to balancing or assignment policies. The client receives an exception when the cache is outdated and cache is refreshed by getting updated information from the .META. table.

 The .META. table is also a table like the other tables and client has to find from ZooKeeper on which RegionServer the .META. table is located. Prior to HBase 0.96, HBase design was based on a table that contained the META locations, a table called -ROOT- . With HBase 0.96, the -ROOT- table has been removed and the META locations are stored in the ZooKeeper, as shown in Figure  [2-25](#page-48-0) .

<span id="page-48-0"></span>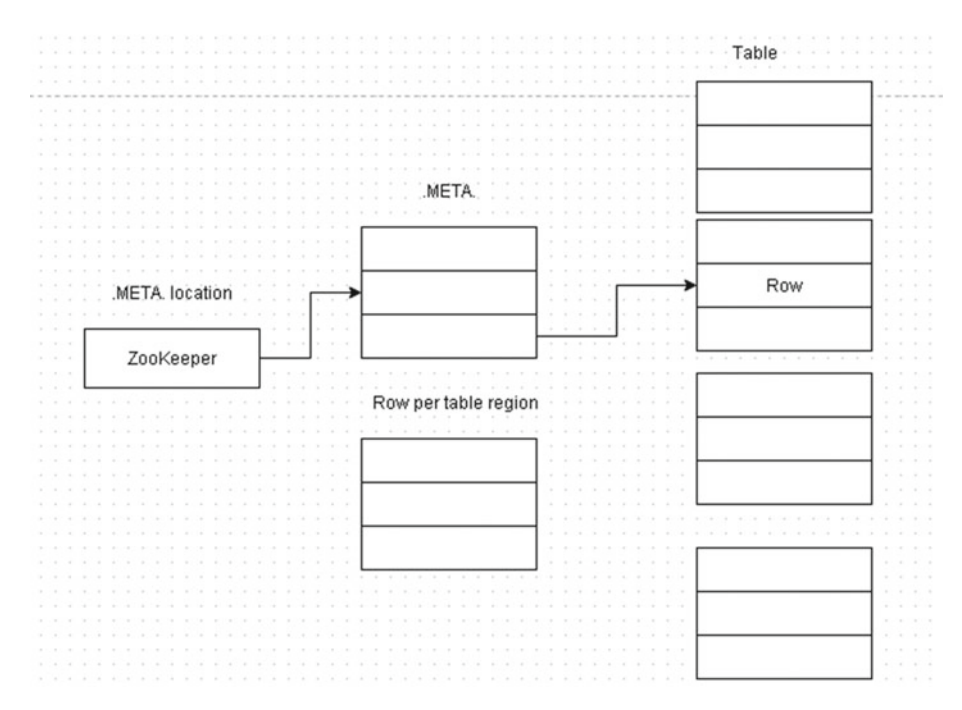

 *Figure 2-25. The .META. table locations are stored in the ZooKeeper* 

#### HBase Java Client API

 The HBase Java client API is used mainly for the CRUD (Create/Retrieve/Update/Delete) operations. The HBase Java Client API provides two main interfaces, as discussed in Table 2-6.

| Interface                                     | <b>Description</b>                                                                                                    |
|-----------------------------------------------|----------------------------------------------------------------------------------------------------|
| org.apache.hadoop.hbase.<br>client.HBaseAdmin | The HBaseAdmin is used to manage HBase database table<br>metadata and for general administrative functions such as<br>create, drop, list, enable, and disable tables. HBaseAdmin<br>is also used to add and drop table column families.                                                                                                    |
| org.apache.hadoop.hbase.<br>client.HTable     | HTable is used to communicate with a single HBase<br>table. The class is not thread-safe for reads and writes.<br>In a multi-threaded environment, HTablePool should<br>be used. The interface communicates directly with the<br>RegionServers for handling the requested set of keys.<br>HTable is used by a client for get/put/delete and all other<br>data operations. |

 *Table 2-6. HBase Java Client API Interfaces* 

#### Random Access

 For random access on a table that is much larger than memory, HBase cache does not provide any advantage. HBase does not need to retrieve the entire file block from HDFS into memory for the data requested. Data is indexed by key and retrieved efficiently. To maximize throughput, keys are designed such that data is distributed across the servers in clusters equally. HBase blocks are the unit of indexing (also caching and compression) designed for fast random access. HDFS blocks are the unit of filesystem distribution. Tuning HDFS block size compared to HBase parameters has performance impacts.

 HBase stores data in large files with sizes in the order of magnitude of 100s of MB to a GB. When HBase wants to read, it first checks the MemStore for data in memory from a recent update or insertion. If it's not in memory, HBase finds HFiles with a range of keys that could contain the data. If compactions have been run only one HFile. An HFile contains a large number of data blocks that are kept small for fast random access. At the end of the HFile an index references these blocks and keeps the range of keys in each block and offset of the block in the HFile. When an HFile is first read, the index is loaded into memory and kept in memory for future accesses.

- 1. HBase performs a binary search in the index, first in memory, to locate the block that could potentially contain the key.
- 2. When the block is located, a single disk seek is performed to load the block that is to be subsequently checked for the key.
- 3. The loaded 64k HBase block is searched for the key and, if found, the key-value is returned.

 Small block sizes provide efficient disk usage when performing random accesses, but this increases the index size and memory requirements.

## Data Files (HFile)

 Data files are immutable once written. Data files are generated by flush or compactions (sequential writes). Data files are read randomly ( *preads* ) or sequentially. Big in size, the flushsize could be tens of GBs. All data is in blocks. The target size of data blocks is 64KB by default and is set in the BLOCKSIZE column family descriptor. The target size is the uncompressed and unencoded size. Index blocks (leaf, intermediate, root) also have a target size, which is set in hfile.index.block.max.size and is 128KB by default. Bloom filter blocks have a target size set with io.storefile.bloom.block.size and is 128KB by default.

The data file format for HFile v2 is shown in Figure  [2-26 .](#page-50-0)

<span id="page-50-0"></span>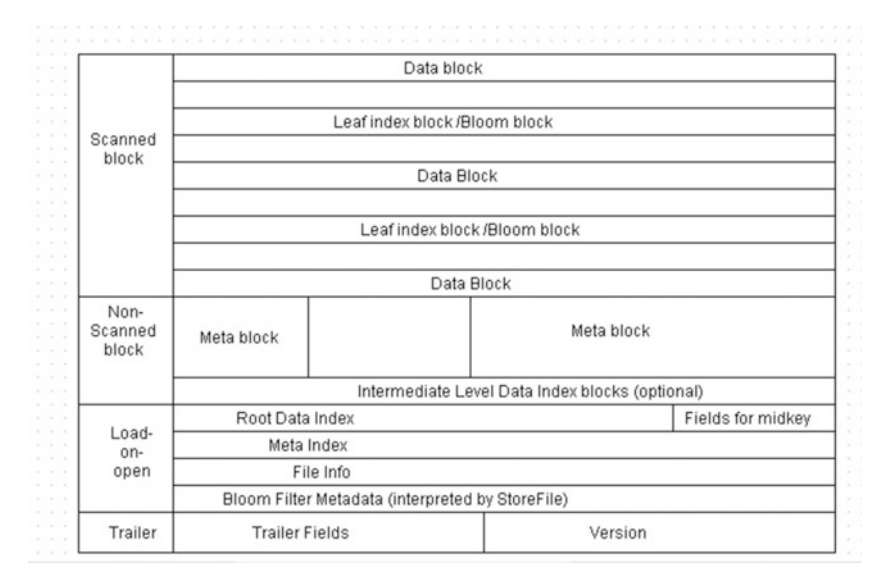

 *Figure 2-26. Data file format for HFile v2* 

 I/O happens at block boundaries. A random read consists of disk seek plus reading a whole block sequentially. Read blocks are put into block cache so that they do not have to be read again. Leaf index blocks and bloom filter blocks also are cached. Smaller block sizes are used for faster random access. Smaller block sizes provide smaller read and faster in-block search. But smaller blocks lead to a larger block index and more memory consumption. For faster scans, use larger block sizes. The number of key-value pairs that fit an average block may also be determined. The block format is shown in Figure 2-27 .

| Key<br>length | Value<br>length | Row<br>length | Row<br>key               | Family<br>length | Family      | Column<br>Qualifier | mp      | Key Type | Value       |
|---------------|-----------------|---------------|--------------------------|------------------|-------------|---------------------|---------|----------|-------------|
| Int(4)        | Int(4)          | Short (2)     | <b>Byte</b> <sup>D</sup> | byte             | <b>Byte</b> | <b>Bytell</b>       | Long(8) | byte     | <b>Byte</b> |

 *Figure 2-27. Block format* 

 Compression and data block encoding (PREFIX, DIFF, FAST\_DIFF, PREFIX\_TREE) minimizes file sizes and on-disk block sizes.

#### Reference Files/Links

 When a region is split at a splitkey reference, files are created referring to the top or bottom section of the store file that is split. HBase archives data/WAL files but archives them such as /hbase/.oldlogs and /hbase/.archive. HFileLink is a kind of applicationspecific hard/soft link. HBase snapshots are logical links to files with backrefs.

## Write-Ahead Logs

 One logical WAL is created per region. One physical WAL is created per RegionServer. WALs are rolled frequently using the following settings:

- hbase.regionserver.logroll.multiplier with a default of 0.95
- hbase.regionserver.hlog.blocksize with the default the same as file system block size

 WALs are chronologically ordered set of files and only the last one is open for writing. If the hbase.regionserver.maxlogs with a default of 32 is exceeded, a force flush is caused. Old log files are deleted as a whole. Every edit is appended. Sequential writes from WAL that sync very frequently at the rate of hundreds of time per sec. Only sequential reads from replication and crash recovery. One log file per RegionServer limits the write throughput per RegionServer.

## Data Locality

HDFS local reads are called short-circuit reads.

 HDFS local reads (Figure [2-28 \)](#page-52-0) bypass the datanode layer and directly go to the OS files. Hadoop 1.x implementation is as follows:

<span id="page-52-0"></span>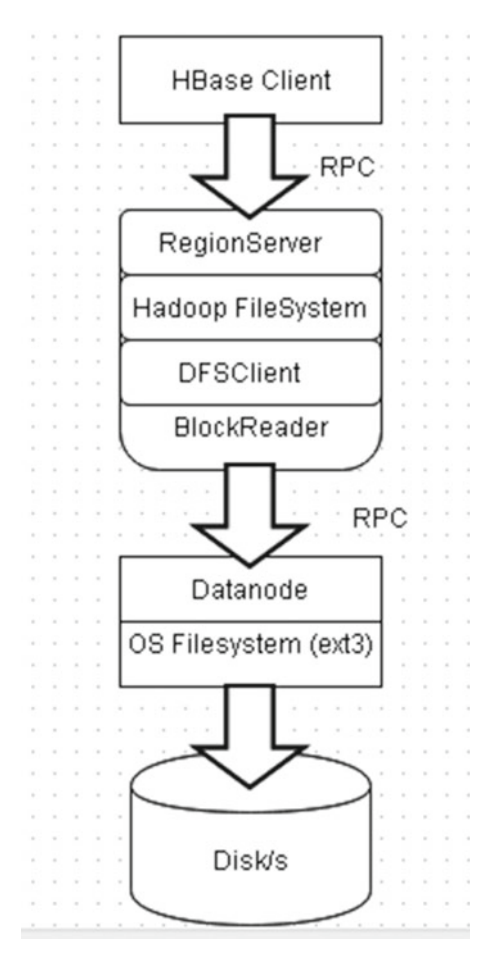

 *Figure 2-28. Local reads* 

DFSClient asks the local datanode for local paths for a block. Datanode verifies that the user has permission. The client gets the path for the block and opens the file with FileInputStream .

The hdfs-site.xml settings for a local read are as follows:

```
dfs.block.local-path-access.user=hbase 
dfs.datanode.data.dir.perm = 750
```
The hbase-site.xml settings for a local read are as follows:

dfs.client.read.shortcircuit=true

The Hadoop 2-0 implementation of HDFS local reads includes the following settings:

- Keep the legacy implementation
- Use Unix Domain sockets to pass the File Descriptor (FD)
- The datanode opens the block file and passes FD to the BlockReaderLocal running in Regionserver process
- More secure than the 1.0 implementation
- Windows also supports domain sockets, needed to implement native APIs
- Local buffer size is set with dfs.client.read.shortcircuit. buffer.size
- BlockReaderLocal fills the whole buffer every time HBase tries to read an HfileBlock
- dfs.client.read.shortcircuit.buffer.size = 1MB vs. 64KB HFile block size
- SSR buffer is direct buffer in Hadoop 2, but not in Hadoop 1
- Local buffer size = Number of regions x Number of stores x number of avg store files x number of avg blocks per file x SSR buffer size

 For example, 10 regions x 2 x 4 x 1GB/64MB x 1MB = 1.28GB of non-heap memory usage.

#### **Checksums**

 HDFS checksums are not inlined. They are two files per block, one for data and one for checksums, as shown in Figure  [2-29 .](#page-54-0)

<span id="page-54-0"></span>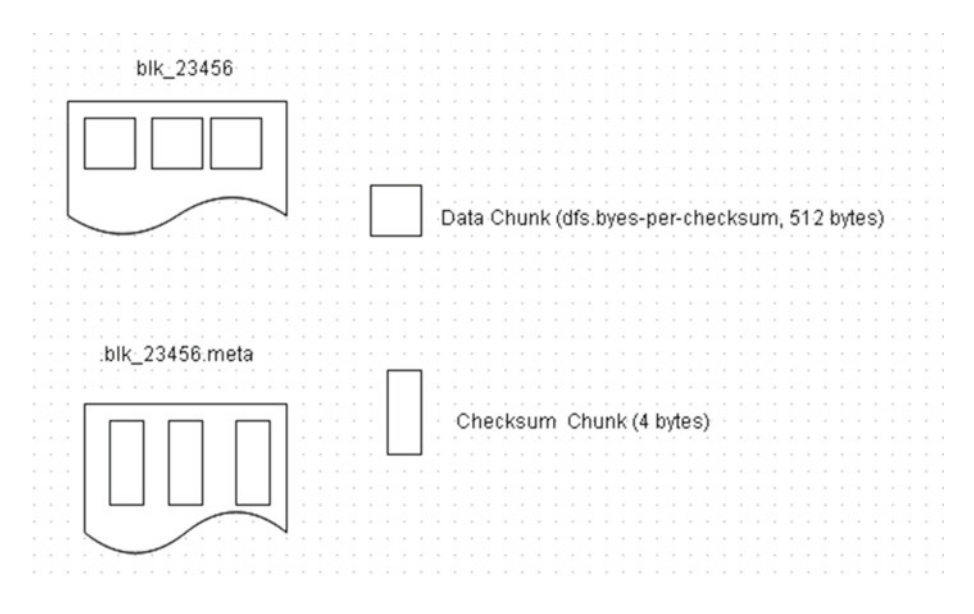

 *Figure 2-29. Two files per block* 

 Random positioned read causes two seeks. HBase checksums are included with 0.94. HFile v 2-1 writes checksums per HFile block. The HFile data block chunk and the Checksum chunk are shown in Figure [2-30](#page-55-0) . HDFS checksum verification is bypassed on block read as checksum verification is done by HBase. If the HBase checksum fails, revert to checksum verification from HDFS for some time. Use the following settings:

```
hbase.regionserver.checksum.verify = true 
hbase.hstore.bytes.per.checksum =16384 
hbase.hstore.checksum.algorithm=CRC32C
```
Do not set

dfs.client.read.shortcircuit.skip.checksum = false

<span id="page-55-0"></span>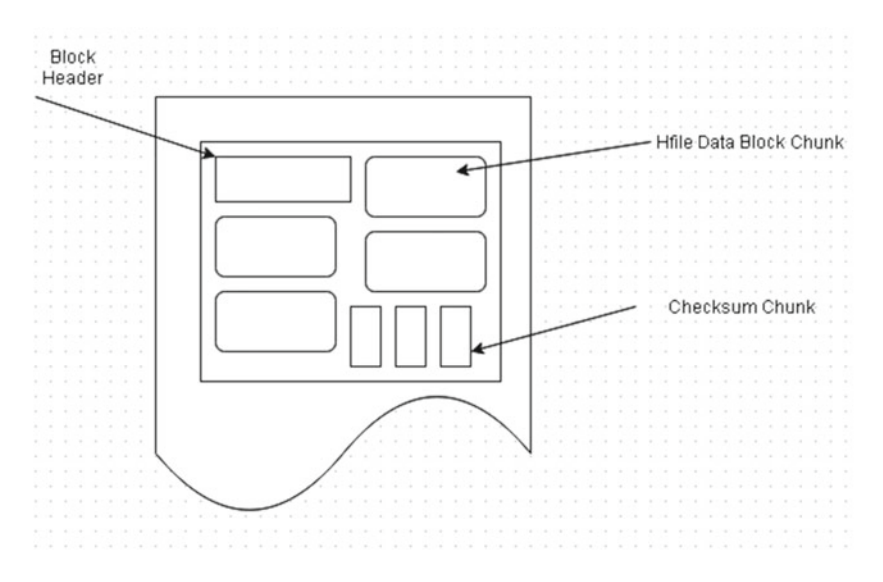

 *Figure 2-30. The HFile data block chunk and the Checksum chunk* 

#### Data Locality for HBase

 Data locality is low when a region is moved as a result of load balancing or region server crash and failover. Most of the data is not local unless the files are compacted. When writing a data file, provide hints to the NameNode for locations for block replicas. The load balancer should assign a region to one of the affiliated nodes upon server crash to keep data locality and SSR. Data locality reduces data loss probability.

#### **MemStore**

 When a RegionServer receives a write request, it directs the request to a specific region, with each region storing a set of rows. Row data can be separated in multiple column families. Data for a particular column family is stored in HStore, which is comprised of MemStore and a set of HFiles. The MemStore is kept in the RegionServer's main memory and HFiles are written to HDFS. Initially, a write request is written to the MemStore and when a certain memory threshold is exceeded, the MemStore data gets flushed to an HFile. The MemStore is used because data is stored on HDFS by row key.

 As HDFS is designed for sequential reads/writes with no file modifications. HBase is not able to efficiently write data to disk as it is received because the written data is not sorted and not optimized for future retrieval. HBase buffers last received data in memory (MemStore), sorts it before flushing, and writes to HDFS using sequential writes. Some of the other benefits of MemStore are as follows:

- 1. MemStore is an in-memory cache for recently added data, which is useful when last-written data is accessed more frequently than older data
- 2. Certain optimizations are done on rows/cells in memory before writing to persistent storage

 Every MemStore flush creates one HFile per column family. When reading HBase, first check if the requested data is in the MemStore and, if not found, go to the HFile to get the requested data. Frequent MemStore flushes can affect reading performance and bring additional load to the system. Every flush creates an HFile, so frequent flushes will create several HFiles, which will affect the read performance because HBase must read several HFiles. HFiles compaction alleviates the read performance issue by compacting multiple smaller files into a larger file. But compaction is usually performed in parallel with other requests and it could block writes on region server.

## **Summary**

 In this chapter, I discussed how HBase stores data in HDFS, including the read-write path and how HBase communicates with the NameNode and the Datanode. I discussed the HBase storage architecture and the HFile format used for storing data. Data encoding, compactions, and replica placement policy were also discussed. In the next chapter, I will discuss the characteristics that make an application suitable for Apache HBase.

#### **CHAPTER 3**

# **Application Characteristics**

 Apache HBase is designed to be used for random, real-time, relatively low latency, read/ write access to big data. HBase's goal is to store very large tables with billions/millions of rows and billions/millions of columns on clusters installed on commodity hardware. The following characteristics make an application suitable for HBase:

- Large quantities of data in the scale of 100s of GBs to TBs and PBs. Not suitable for small-scale data
- Fast, random access to data
- Variable, flexible schema. Each row is or could be different
- Key-based access to data when storing, loading, searching, retrieving, serving, and querying
- Data stored in collections. For example, some metadata, message data, or binary data is all keyed into the same value
- High throughput in the scale of 1000s of records per second
- Horizontally scalable cache capacity. Capacity may be increased by just adding nodes
- The data layout is designed for key lookup with no overhead for sparse columns
- Data-centric model rather than a relationship-centric model. Not suitable for an ERD (entity relationship diagram) model
- Strong consistency and high availability are requirements. Consistency is favored over availability
- Lots of insertion, lookup, and deletion of records
- Write-heavy applications
- Append-style writing (inserting and overwriting) rather than heavy read-modify-write

#### CHAPTER 3 ■ APPLICATION CHARACTERISTICS

Some use-cases for HBase are as follows:

- Audit logging systems
- Tracking user actions
- Answering queries such as
	- What are the last 10 actions made by the user?
	- Which users logged into the system on a particular day?
- Real-time analytics
	- Real-time counters
	- Interactive reports showing trends and breakdowns
	- Time series databases
- Monitoring system
- Message-centered systems (Twitter-like messages and statuses)
- Content management systems serving content out of HBase
- Canonical use-cases such as storing web pages during crawling of the Web

HBase is not suitable/optimized for

- Classical transactional applications or relational analytics
- Batch MapReduce (not a substitute for HDFS)
- Cross-record transactions and joins

HBase is not a replacement for RDBMS or HDFS. HBase is suitable for

- Large datasets
- Sparse datasets
- Loosely coupled (denormalized) records
- Several concurrent clients

HBase is not suitable for

- Small datasets (unless many of them)
- Highly relational records
- Schema designs requiring transactions

## **Summary**

 In this chapter, I discussed the characteristics that make an application suitable for Apache HBase. The characteristics include fast, random access to large quantities of data with high throughput. Application characteristics not suitable were also discussed. In the next chapter, I will discuss the physical storage in HBase.

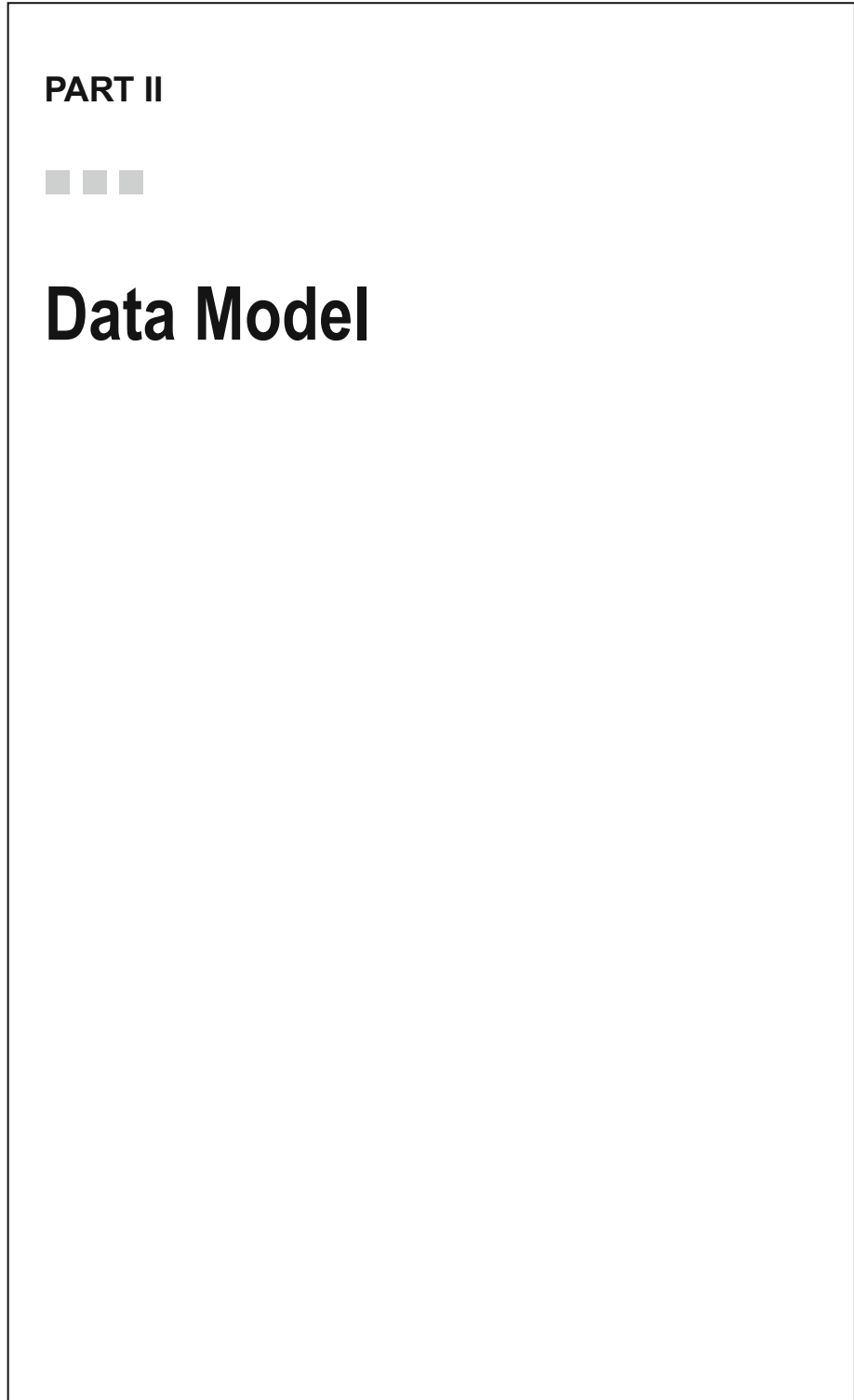

#### **CHAPTER 4**

# **Physical Storage**

 The filesystem used by Apache HBase is HDFS, as discussed in Chapter [2](http://dx.doi.org/10.1007/978-1-4842-2424-3_2). HDFS is an abstract filesystem that stores data on the underlying disk filesystem. HBase indexes data into HFiles and stores the data on the HDFS Datanodes. HDFS is not a general purpose filesystem and does not provide fast record lookups in *files* . HBase is built on top of HDFS and provides fast record lookups and updates for large *tables* . HBase stores table data as key/value pairs in indexed HFiles for fast lookup. HFile, the file format for HBase, is based on the TFile binary file format. HFile is made of blocks, with the block size configured per column family. The block size is 64k. If the key/value exceeds 64k of data, it's not split across blocks but the key/value is read as a coherent block. The HFile is replicated three times for durability, high availability, and data locality. Data files are stored in the format discussed in Chapter [2](http://dx.doi.org/10.1007/978-1-4842-2424-3_2) and the HFileSystem.create(Path path) method is used to create the HFile data files.

 A HBase client communicates with the ZooKeeper and the HRegionServers. The HMaster coordinates the RegionServers. The RegionServers run on the datanodes. Each RegionServer is collocated with a datanode, as shown in Figure 4-1 .

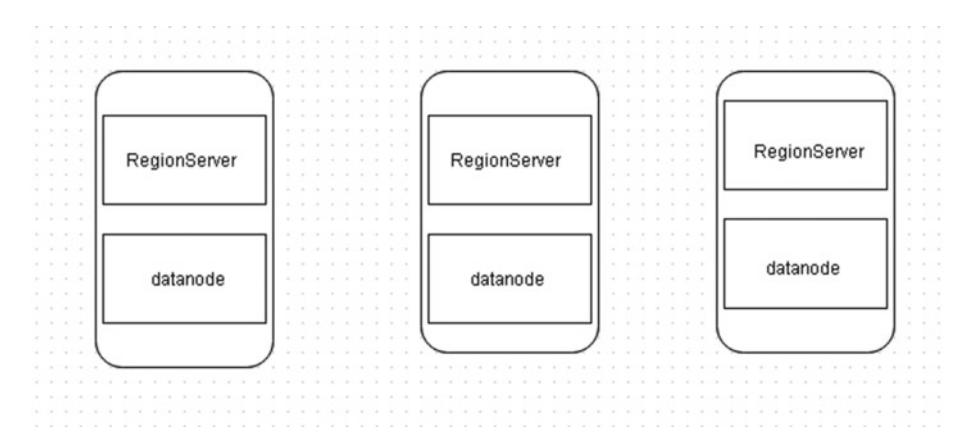

 *Figure 4-1. RegionServer collocation with a datanode* 

 The storage architecture of HBase is discussed in more detail in Chapter [2](http://dx.doi.org/10.1007/978-1-4842-2424-3_2) and shown in Figure 2-3.

CHAPTER 4 ■ PHYSICAL STORAGE

## **Summary**

 In this chapter, I discussed how HBase physically stores data in HDFS, with each RegionServer being collocated with a datanode. In the next chapter, I will discuss the column family and the column qualifier.

#### **CHAPTER 5**

# **Column Family and Column Qualifier**

 Column qualifiers are the column names, also known as column keys. For example, in Figure 5-1 , Column A and Column B are the column qualifiers. A table value is stored at the intersection of a column and a row. A row is identified by a row key. Row keys with the same user ID are adjacent to each other. The row keys form the primary index and the column qualifiers form the per row secondary index. Both the row keys and the column keys are sorted in ascending lexicographical order.

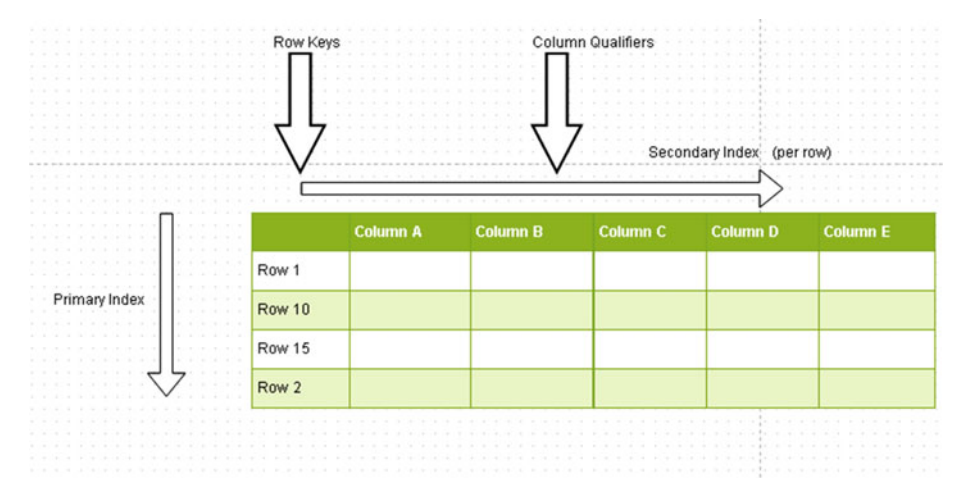

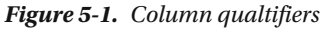

 Each row can have different column qualifiers, as shown in Figure  [5-2](#page-64-0) . HBase stores the column qualifier with a certain value which is part of the row key. Apache HBase doesn't limit the number of column qualifiers, which means that the creation of long column qualifiers can require a lot of storage.

#### <span id="page-64-0"></span>CHAPTER 5 ■ COLUMN FAMILY AND COLUMN QUALIFIER

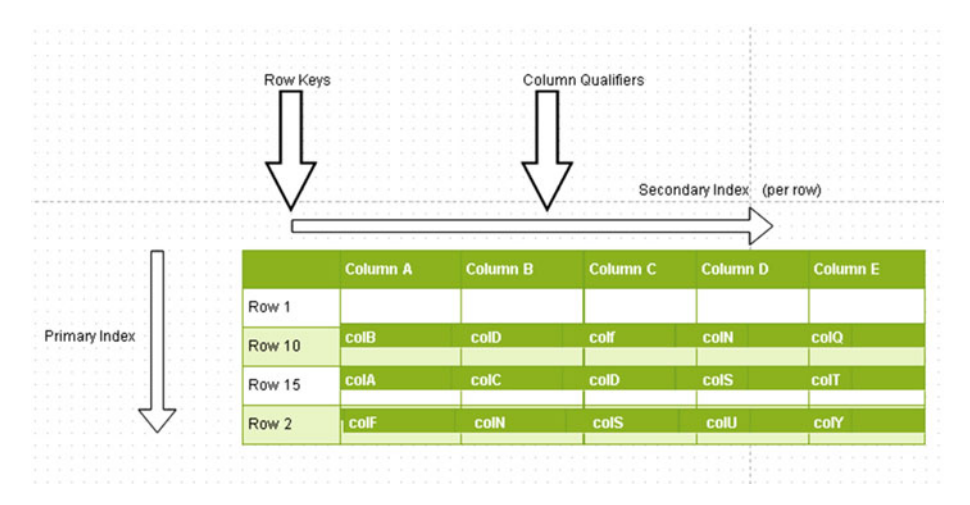

 *Figure 5-2. Different column qualifiers* 

 The HBase data model consists of a table, which consists of multiple rows. A row consists of a row key and one or more columns, and the columns have values associated with them. Rows are sorted lexicographically and stored. To store related rows adjacent or near each other, a common row key pattern is usually used. A column, which stores a value, consists of a column family name and a column qualifier delimited by a : (colon). For example, column family cf1 could consist of column qualifiers (or column keys) c1, c2, and c3 . A column family consists of a collocated set of columns. Each column family has a set of storage properties such as whether the column values are to be cached in memory, how the row keys are encoded, or how data is compressed. A column's family is used for performance reasons. Each row in a table has the same column family/ies, although a row does not have to store a value in each column family. A column qualifier is the actual column name to provide an index for a column. A column qualifier is added to a column family with the two separated by a : (colon) to make a column. Though each row in a table has the same column families, the column qualifiers associated with each column family can be different. Column qualifiers are the actual column names, or column keys. For example, the HBase table in Figure [5-3](#page-65-0) consists of column families cf1 , cf2, and cf3 . And column family cf1 consists of column qualifiers c1 , c2 , and c3 while column family cf2 consists of column qualifiers c2, c4, and c5, and column family cf3 consists if column qualifiers c4 , c6 , and c7 . Column families are fixed when a table is created; column qualifiers are not fixed when a table is created and are mutable and can vary from row to row. For example, in Figure 5-3, the table has three column families (cf1, cf2 , and cf3 ) and each row has different column qualifiers associated with each column family and each column. Some rows do not store data in some of the column families while other rows have data in each of the column families. For example, Row-1 has data stored in each of the column families while Row-10 has only two of the column families and Row-15 has only one column family.

<span id="page-65-0"></span>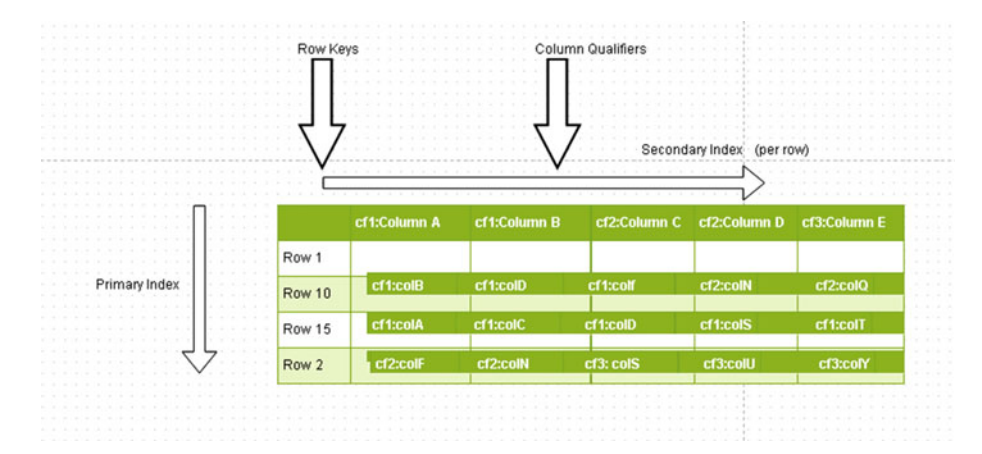

 *Figure 5-3. Using column qualifiers* 

 What makes a HBase table sparse is that each row does not have to include all the column families. Each column family is stored in its own data file. As a result, some data files may not include data for some of the rows if the rows do not store data in those column families.

 A KeyValue consists of the key and a value, with the key being comprised of the row key plus the column family plus the column qualifier plus the timestamp, as shown in Figure 5-4 . The value is the data identified by the key. The timestamp represents a particular version.

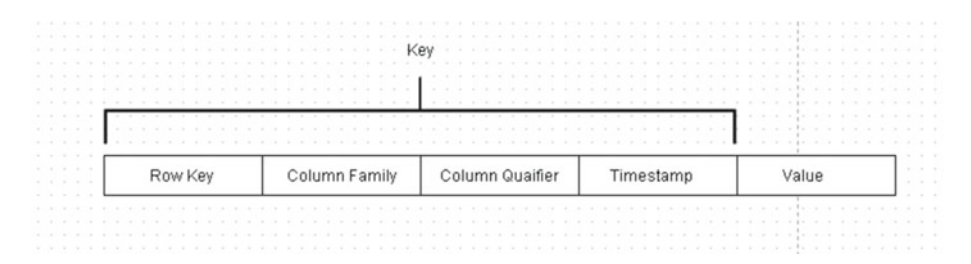

 *Figure 5-4. Key and value* 

 As another representation, a row is shown to have a row key and two column families. Column Family 1 has three column qualifiers associated with it. ColQ1 column qualifier has three versions, and each version is associated with a different value, as shown in Figure [5-5](#page-66-0).

#### <span id="page-66-0"></span>CHAPTER 5 ■ COLUMN FAMILY AND COLUMN QUALIFIER

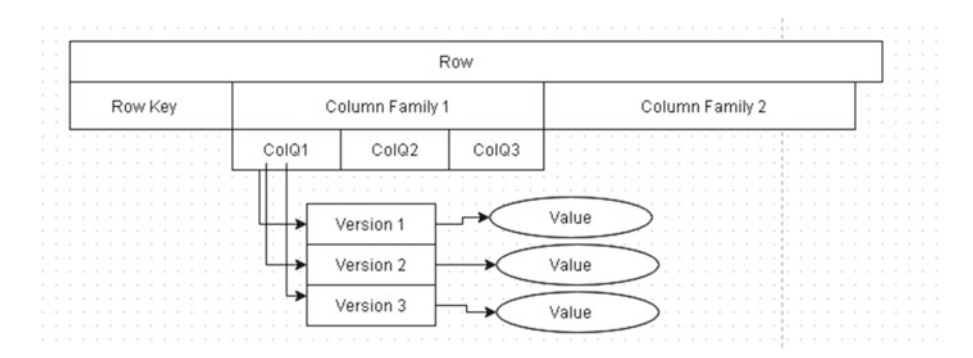

 *Figure 5-5. Relationship between column qualifier, version, and value* 

 The essential differences between a column family and a column qualifier are listed in Table  $5-1$ .

|                 | <b>Column Family</b>                                                                                                    | <b>Column Qualifier</b>                                                                                                    |
|-----------------|----------------------------------------------------------------------------------------------------|----------------------------------------------------------------------------------------------------|
| Mutability      | Not mutable                                                                                                    | Mutable                                                                                                    |
| Schema          | Each row has same column<br>families.                                                                                   | Each row can have different<br>column qualifiers within a<br>column family.                                                    |
| Column notation | Column family is the prefix, for<br>example cf1:col1. All column<br>members of a column family<br>have the same prefix. | Column qualifier is the suffix,<br>for example cf2:col2.                                                                       |
| Empty           | A column family must not<br>be empty when identifying a<br>column.                                                      | A column qualifier could be<br>empty; for example, cf1: is a<br>column in column family cf1<br>with an empty column qualifier. |
| Number          | Any number, storage space<br>permitting.                                                                                | Any number, storage space<br>permitting.                                                                                       |
| Storage unit    | Data stored per column family<br>in a separate data file called a<br>HFile.                                             | Data is not stored per column<br>qualifier. A HFile could have<br>several column qualifiers<br>associated with it.             |

 *Table 5-1. Differences Between a Column Family and a Column Qualifier* 

 It is recommended to use a few column families because each column family is stored in its own data file and too many column families can cause many data files to be open. Compactions may be required with several column families.

The following is an example of a data file HFile for column family  $cf1$ :

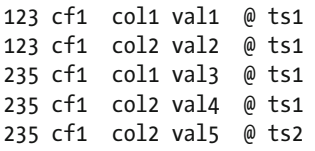

 The HFile has two row keys, 123 and 235 . Row key 123 has two column qualifiers associated with it: col1 and col2 . Each of the column qualifiers has a value associated with it and a timestamp. Row key 235 has two column qualifiers, also col1 and col2 , but col2 has two versions or timestamps associated with it (ts1 and ts2).

#### **Summary**

 In this chapter, I introduced the column family and the column qualifier and the relationship between the two. In the next chapter, I will discuss row versioning.

#### **CHAPTER 6**

# **Row Versioning**

 When data is stored in HBase, a *version* (also called a *timestamp* ) is required for each value stored in a cell. The timestamp is created automatically by the RegionServer or may be supplied explicitly. By default, the timestamp is the time at the RegionServer when the data was written. Alternatively, the timestamp may be set explicitly. Timestamps are stored in descending order in an HFile, which implies the most recent timestamp is stored first. The timestamp identifies a version and must be unique for each cell. A {row, column, version} tuple specifies a cell in a table. A *KeyValue* consists of the key and a value with the key being comprised of the *row key + column Family + column qualifier + timestamp* , as shown in Figure 5-4. The value is the data identified by the key. The timestamp represents a particular version.

 Each column consists of any number of versions, which implies that any number of tuples in which the row and column are the same and only the version is different could be created. Typically, the version is the timestamp. The version applies to the actual data stored in a cell, the intersection of a row key with a column key. Coordinates for a cell are row key  $\triangleright$  column key  $\triangleright$  version. As an example, a row is shown to have a row key and two column families. Column Family 1 has three column qualifiers associated with it. The ColQ1 column qualifier has three versions, and each version has a different value, as shown in Figure 6-1.

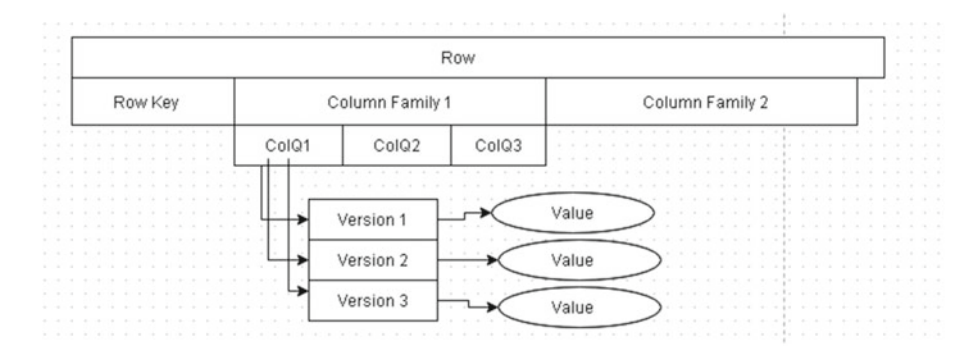

 *Figure 6-1. An example of a column qualifier with three versions* 

Physical coordinates for a cell are region directory  $\triangleright$  column family directory  $\triangleright$  row key ➤ column family name ➤ column qualifier ➤ version.

 The row and column keys are stored as bytes and the versions as long integers. The versions are stored in decreasing order so that when reading a StoreFile the most recent version is found first.

 Doing a Put on a table always creates a new version of a cell identified by a timestamp. By default, currentTimeMillis is used to create the timestamp. The version may be specified explicitly on a per column basis. The long value of a version can be a time in the past or the future or a non-time long value. An existing version may be overwritten by doing a Put at exactly the same *{row, column, version}* with a different or same value.

 The org.apache.hadoop.hbase.client.Put class is used to perform Put operations for a single row. To perform a Put, first instantiate a Put object for which the constructors listed in Table 6-1 are provided.

| <b>Put Constructor</b>                                              | <b>Description</b>                                                                                      |  |  |
|---------------------------------------------------------------------|----------------------------------------------------------------------------------------------------|--|--|
| Put(byte[] row)                                                     | Creates a Put object for the specified row byte array.                                                  |  |  |
| Put(byte[] rowArray, int<br>rowOffset, int rowLength)               | Creates a Put object from the specified row array<br>using the given offset and row length.             |  |  |
| Put(byte[] rowArray, int<br>rowOffset, int rowLength,<br>$long$ ts) | Creates a Put object from the specified row array<br>using the given offset, row length, and timestamp. |  |  |
| Put(byte[] row, long ts)                                            | Creates a Put object for the specified row byte array<br>and timesamp.                                  |  |  |
| Put(ByteBuffer row)                                                 | Creates a Put object for the specified row byte<br>buffer.                                              |  |  |
| Put(ByteBuffer row, long ts)                                        | Creates a Put object for the specified row byte<br>buffer and timestamp.                                |  |  |
| Put(Put putToCopy)                                                  | Copies a Put object.                                                                                    |  |  |

 *Table 6-1. Put Class Constructors* 

 After a Put object has been created, columns may be added to it using one of the overloaded addColumn methods (shown in Table  [6-2](#page-70-0) ), each of which returns a Put object.

| <b>Method</b>                                                                   | <b>Description</b>                                                                                                    |  |  |
|---------------------------------------------------------------------------------|----------------------------------------------------------------------------------------------------|--|--|
| addColumn(byte[] family,<br>byte[] qualifier, byte[]<br>value)                  | Adds a column using the specified column family,<br>column qualifier, and value, each of type byte[]. The<br>version or timestamp is created implicitly.                                                               |  |  |
| addColumn(byte[] family,<br>byte[] qualifier, long ts,<br>$byte[$ ] value)      | Adds a column using the specified column family,<br>column qualifier, timestamp, and value, each of type<br>byte[] except the timestamp, which is of type long.<br>The version or timestamp is created explicitly.     |  |  |
| addColumn(byte[] family,<br>ByteBuffer qualifier, long<br>ts, ByteBuffer value) | Adds a column using the specified column family<br>of type byte[], column qualifier of type ByteBuffer,<br>timestamp of type long, and value of type<br>ByteBuffer. The version or timestamp is created<br>explicitly. |  |  |

<span id="page-70-0"></span> *Table 6-2. Overloaded addColumn Method* 

The versions are configurable for a column family. In CDH  $5$  ( $> = 0.96$ ), the maximum number of versions is 1 by default. In earlier CDH (<0.96), the maximum number of versions defaults to 3. The default setting may be configured with hbase.column.max. version in hbase-site.xml. The maximum number of versions may be altered using the alter command with HColumnDescriptor. DEFAULT\_VERSIONS. For example, the following command sets the maximum number of versions to 5 for column family cf1 in table table1 :

```
alter 'table1', NAME => 'cf1', VERSIONS => 5
```
 Excess versions are removed during major compactions. The minimum number of versions may also be set and defaults to 0, which implies the feature is disabled and no minimum is configured. For example, the following alter command sets the minimum number of versions to 1 in column family cf1 in table table1:

```
alter 'table1', NAME => 'cf1', MIN VERSIONS => 1
```
#### Versions Sorting

 Versions are sorted from newest to oldest by sorting the timestamps lexicographically. When a version needs to be deleted because of reaching a threshold, for example, the "oldest" version lexicographically is deleted even if the version is the most recent added.

 If multiple writes to a cell are made using the same timestamp, only one of those versions is kept and it is undefined which one. If multiple writes to a cell are made with out-of-order timestamps and the number of versions exceeds the maximum versions setting, only the highest timestamps versions are kept. Existing versions may be updated. And versions may be added out of order, implying that a more recent timestamp may be added before an older timestamp. When doing a Get with no explicit version specified, the most recent version is returned.

The following is an example of a data file HFile for column family  $cf2$ :

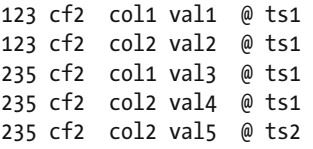

 The HFile has two keys: 123 and 235 . Row key 123 has two column qualifiers associated with it: col1 and col2 . Each of the column qualifiers has a value associated with it and a timestamp. Row key 235 has two column qualifiers, also col1 and col2, but col2 has two versions or timestamps associated with it, ts1 and ts2, as shown in Figure 6-2.

|             | Column Qualifier col1 | Column Qualifier col2 |
|-------------|-----------------------|-----------------------|
| Row Key 123 | val1 @ts1             | val2 @ts1             |
| Row Key 234 |                       | val4 @ts1             |
|             | val3 @ts1             | val5 @ts2             |

*Figure* 6-2. *Row key 234 ► column qualifier col2 is associated with two versions.* 

 The unit of storage in HBase consists of the following fields: row key, column family, column qualifier, timestamp, type, MVCC (multiversion concurrency control) version, and value, as shown in Figure 6-3 .

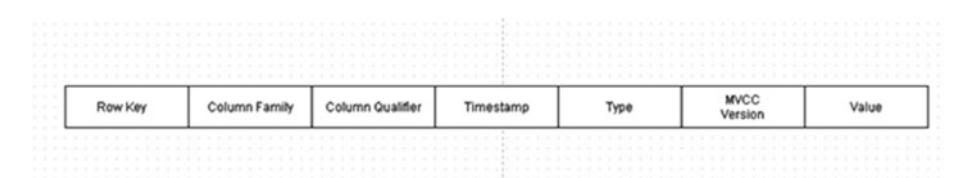

*Figure* 6-3. *Row key 234 ► column qualifier col2 is associated with two versions.* 

 Uniqueness is determined by row key, column family, column qualifier, timestamp, and type. Cells with a lower timestamp are sorted first.

#### Summary

In this chapter, I discuss how a row key  $\blacktriangleright$  column qualifier (a cell) can be associated with multiple versions indicated by timestamps. Each version or timestamp represents a value, and when a value is requested, the latest value stored is returned. In the next chapter, I will discuss logical storage.
#### **CHAPTER 7**

#### 

## **Logical Storage**

 A cell is the logical storage unit for the Apache HBase data model. Cells are stored individually, and empty cells are not stored at all, which makes HBase storage sparse. Values are stored as an array of bytes. A *{row, column, version}* tuple specifies a cell in a table. Cells store data as uninterpreted bytes. The *timestamp* identifies a version and must be unique for each cell.

 Three coordinates define each cell. Coordinates for a cell are row key ➤ column key ➤ version. The column key includes the column family. At a fine-grained level, including the table, a cell's coordinates are table  $\triangleright$  row key  $\triangleright$  column family  $\triangleright$  column key  $\triangleright$ version. Cells are sorted lexicographically by their row key. Row keys form the primary index. The coordinates are accompanied by a cell value as the cell value is transferred through the system. Typically, the version is the timestamp, which implies that the coordinates for a cell could be described as row key  $\blacktriangleright$  column key  $\blacktriangleright$  timestamp. The timestamp applies to the actual data stored in a cell, the intersection of a row key with a column key. Timestamps are stored in decreasing order with the most recent first. Cell versions may be constrained by predicate deletions such as store-only values from the previous day. The timestamp by default identifies the time at which a cell is created. By default, currentTimeMillis is used to create the timestamp. Timestamps may be specified explicitly on a per column basis.

 Multiple versions of the same cell are stored consecutively including the timestamp . Cells are sorted in descending order of timestamp, newest value first. The entire cell including all the structural information is a KeyValue object and includes {row key, column key {column family:column qualifier}, timestamp, and value}. A KeyValue object is sorted by row key first (primary index) and by column key next (secondary index). A KeyValue could also be called a cell.

 All row keys with the same row key are collocated on the same RegionServer, which makes ACID ( Atomicity, Consistency, Isolation, Durability ) guarantees for updates with the same row key feasible without complex and slow two-phase commit or paxos.

Data in a cell is not updated on a table update. Every update creates a new cell.

 Using the same example as introduced in Chapter [5](http://dx.doi.org/10.1007/978-1-4842-2424-3_5) of a row having a row key and two column families, column Family 1 has three column qualifiers associated with it. The ColQ1 column qualifier has three versions and each version has a different value. The value is stored in a cell. Physical coordinates for a cell are region directory  $\blacktriangleright$  column family directory  $\triangleright$  row key  $\triangleright$  column family name  $\triangleright$  column qualifier  $\triangleright$  version.

 In Figure  [7-1](#page-73-0) , the intersection of row 10 and column A has three cells, not one. Each cell is identified with a version. Each cell stores a value.

<span id="page-73-0"></span>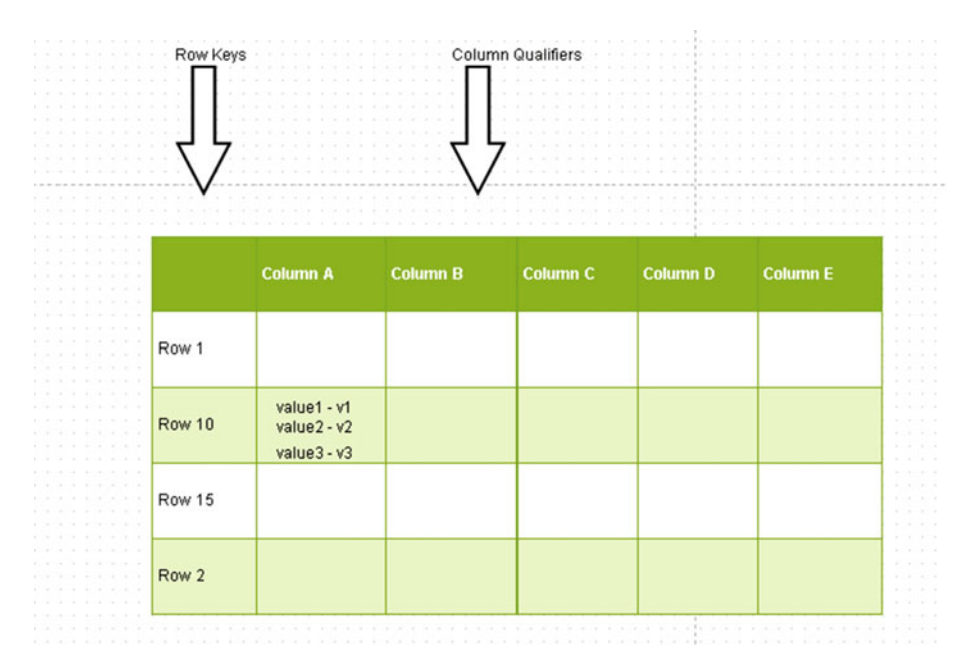

 *Figure 7-1. An example of a column qualifier with three versions* 

 As discussed before, the unit of storage in HBase consists of the fields row key, column family, column qualifier, timestamp, type, MVCC (multiversion concurrency control) version. Value and uniqueness are determined by the row key, column family, column qualifier, timestamp, and key type, as shown in Figure 7-2 . Cells with a lower timestamp are sorted first.

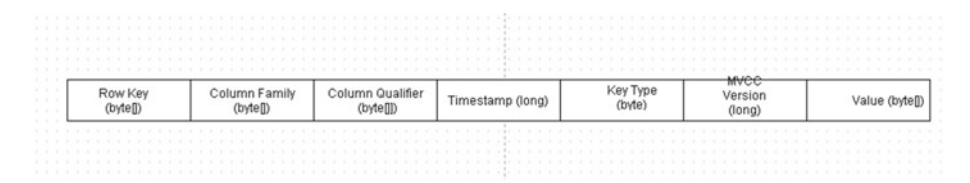

 *Figure 7-2. Unit of storage* 

 The value in a cell is stored as a byte[] . HBase does not make use of any typing for key or value. All key/values for the same column family are stored in the same HFile. Using the same example of a data file, the HFile for column family cf1, data for row key 235 has two column qualifiers ( col1 and col2 ) and {row key 235 , col2 } has two different versions or timestamps associated with it.

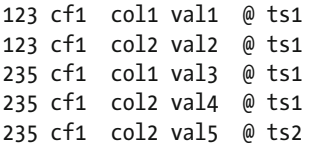

Data stored in cells is distributed across hundreds or thousands of machines.

### **Summary**

 In this chapter, I discussed the logical storage of HBase as comprising of a {row, column, version} tuple, which constitutes a table cell. I also discussed the unit of storage and the data type associated with each field. In the next chapter, I will discuss the major components of an HBase cluster.

**PART III** 

**The Co** ٠

## **Architecture**

### **CHAPTER 8**

# **Major Components of a Cluster**

 An HBase cluster can consist of one or more nodes with its components distributed across the cluster. The major components of HBase cluster are as follows:

- 1. Master
- 2. RegionServers
- 3. ZooKeeper

 HBase runs in two modes: *standalone* and *distributed* . On a distributed cluster, the Master is typically on the same node as the HDFS NameNode, and the RegionServers are on the same node as a HDFS Datanode, with each RegionServer being collocated with a datanode. For a small cluster, a ZooKeeper may be collocated with the NameNode (not the datanode), but for a large cluster, the ZooKeeper should run on a separate node. The major components, including the subcomponents, are shown in Figure 8-1.

<span id="page-77-0"></span>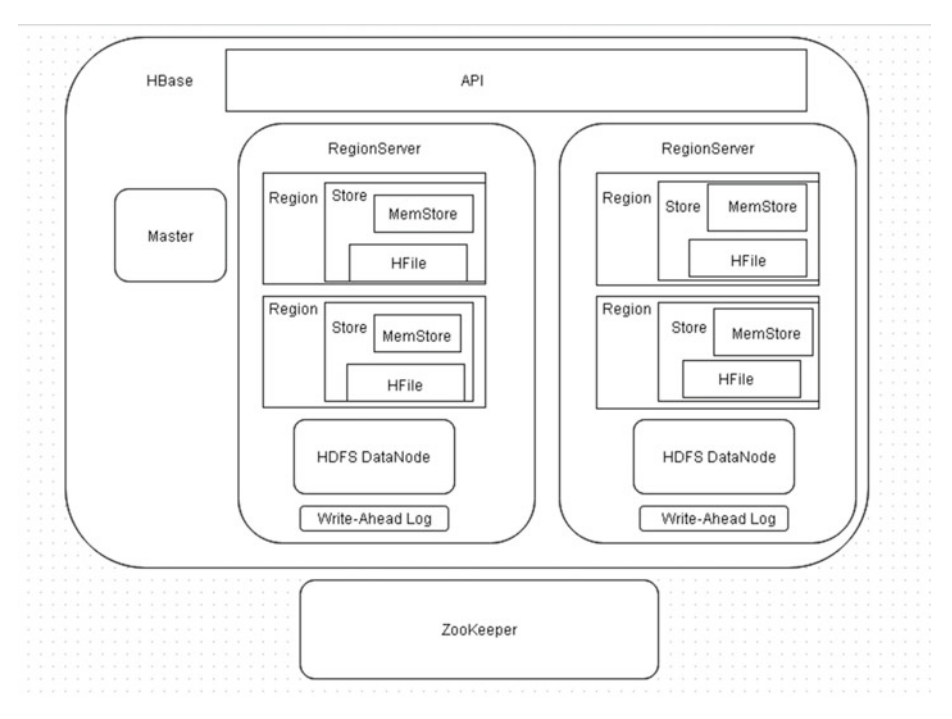

 *Figure 8-1. Major components of Apache HBase* 

### **Master**

 The Master manages the cluster. The Master assigns Regions to RegionServers on startup and failover, and performs load balancing. The Master is not a component in the data storage or retrieval path. HBase handles the DDL operations such as Create and Delete table. The Master server monitors all RegionServers in the cluster, and all metadata changes are made via the Master. The Master runs on the NameNode on HDFS while the RegionServers are collocated with the HDFS Datanodes. A multi-Master environment is supported, in which one Master is active and is registered with the ZooKeepers, and if the active Master fails, another Master becomes the active Master. HMaster is the Java interface for the Master server. The Master runs several background threads including the load balancer. The load balancer balances a cluster's load by moving regions around.

### **RegionServers**

 RegionServers manage data. A table's row keys are distributed across the cluster stored on different RegionServers. For example, if a table has row keys A, H, N, S, V, Y, Z, row keys [D-G] and [V-G] could be on RegionServer 1, row keys [A-C] and [R-U] could be on RegionServer 2, and row keys [H-M] and [N-Q] could be on RegionServer 3, as shown in Figure [8-2](#page-78-0).

<span id="page-78-0"></span>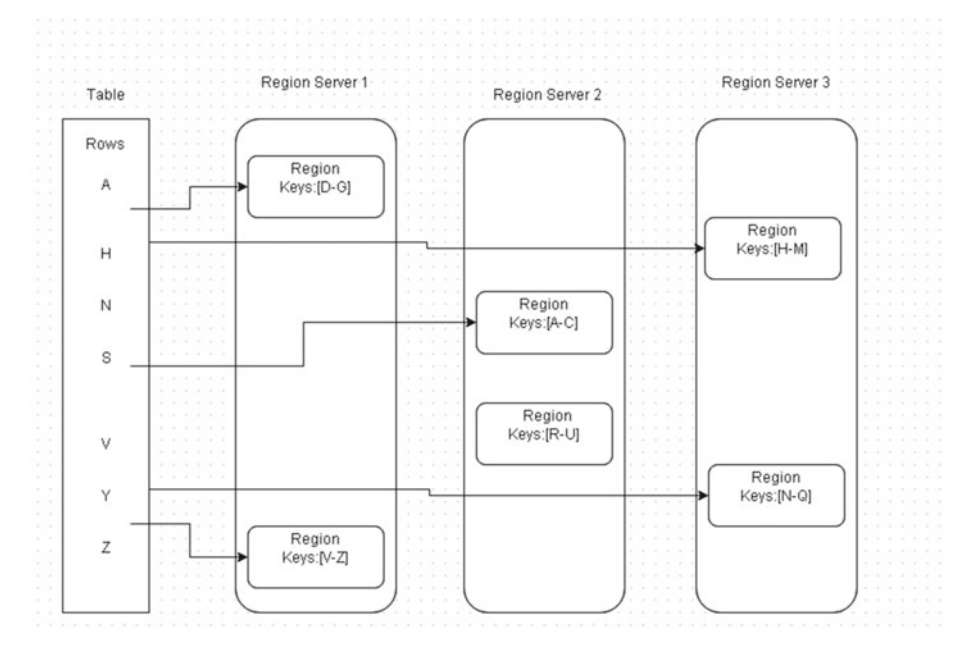

 *Figure 8-2. An example of a table's row keys being distributed across three region servers* 

 A cluster can have one or more RegionServers. RegionServers serve and manage Regions. The RegionServers handle read/write requests from clients. A RegionServer runs on an HDFS datanode. HRegionServer is the Java interface for RegionServer. The RegionServer is responsible for region operations such as region splitting and region compaction. RegionServer also manages data-oriented operations such as Get , Put , and Delete . The RegionServer runs several background threads including those for minor/ major compactions, MemStore flush to StoreFile, and WAL. RegionServers are collocated with the datanodes, providing data locality.

### **ZooKeeper**

 The ZooKeeper bootstraps and coordinates the cluster. The ZooKeeper provides shared state information for components of the distributed system. ZooKeeper also provides server failure notifications so that a Master can failover to another RegionServer. The ZooKeeper can be a single node or an ensemble of nodes.

 The ZooKeeper is also used to store metadata for operations such as master address and recovery state. The hbase:meta table (previously .META. ) stores a list of all regions in the system. The hbase:meta is stored in the ZooKeeper. The active Master has a lease in the ZooKeeper. HBase manages a ZooKeeper ensemble by default, but the ZooKeeper may also be run separately. An odd number (3, 5, 7) of nodes in a ZooKeeper ensemble is recommended because it will tolerate more node failures. An ensemble of 2n+1 nodes

tolerates n failures. For example, an ensemble of 7 nodes will tolerate 3 failures while an ensemble of 6 nodes will tolerate 2 failures. To start an HBase cluster, a ZooKeeper should be started first, followed by a Master, followed by RegionServers.

### Regions

 In HBase, data is stored in a table. A table is sorted by row key lexicographically. A table is made up of one or more regions. A region is the unit of scalability in HBase. A region has a startKey and a endKey and contains a sorted, contiguous range of rows. A complete table is not necessarily stored on the same region or even the same RegionServer. Each region can be on a different node and may consist of several HDFS files and blocks, each of which is replicated. Regions are spread randomly across RegionServer/s. Regions can be moved around for load balancing. Regions split automatically or manually with growing data. Capacity is a factor only of cluster nodes vs. regions per node. Regions are the basic units of data distribution and availability in tables. A region is made up of a store per column family. The hierarchy of components including the region is table  $\blacktriangleright$  region  $\blacktriangleright$  store ➤ MemStore and store file ➤ block.

When HBase starts, the Master assigns regions to RegionServers. If required for load balancing, the Master also reassigns regions across the RegionServers.

### Write-Ahead Log

 Inserts are done in the write-ahead log (WAL ) first. The WAL records all data changes ( Puts and Deletes ) to file-based storage. The WAL is a backup for when a RegionServer crashes. Under normal operation, data stored in a WAL is not used because data is first stored in MemStore and subsequently flushed to an HFile. But, if a RegionServer crashes, the data changes are replayed from the WAL.

 The WAL is essential for a data change to complete successfully. If a write to a WAL fails, the whole data write fails. Usually one instance of WAL runs on each RegionServer. In older versions of HBase (<=0.94), HLog was used for a WAL. WAL stores data on HDFS just as the HFile data files. WAL stores in the / hbase/WALs/ directory for HBase 0.94 and later and in /hbase/.logs directory for HBase prior to 0.94. Subdirectories per region are created in WAL.

### **Store**

 HBase is based on log-structured merge-trees (LSM trees). A store is created per column family per region. A store stores data and is made up of a single MemStore and 0 or more StoreFiles. A StoreFile is a façade on an HFile, which is stored in HDFS on disk. StoreFiles are made of blocks. The block size is configured per column family. HBase supports compression and encoding, which occur at the StoreFile block level. Data modifications are first stored in memory (MemStore) and flushed to disk on regular intervals, or if a memory threshold is exceeded, or explicitly with a shell command. Each flush generates an HFile. Small flushes are merged in the background by a process called compaction to keep the number of files small. Having a small number of files provides the advantage of

faster lookup. HBase has two in-memory structures: MemStore and block cache. While MemStore is for the Write path, the block cache is for the Read path. Reads read block cache first, and if the requested data is not found, the HFile on the disk is read. A block cache is provided for frequently read data and reduces the read latency. Regardless of the number of columns, atomicity is provided at row level.

### **HDFS**

 HDFS is the storage layer of HBase. Each RegionServer is collocated with an HDFS Datanode, which is usually on the same node as the RegionServer.

### **Clients**

Clients include native Java API, Gateway for REST, Thrift, and Avro.

### **Summary**

 In this chapter, I discussed the major components of an Apache HBase cluster, which are Master, RegionServers, and ZooKeeper. In the next chapter, I will discuss regions.

#### **CHAPTER 9**

## **Regions**

 In Apache HBase data is stored in a table but a table is not the fundamental unit. HBase is designed for big data and a single table would be unwieldy to store big data. A table is sorted by a row key lexicographically. To store data of scale a table is made up of one or more regions; in fact, it's typically several regions spread across several RegionServers. A region is a subset of a table's data. When a table is created, it consists of only one region by default. The whole capacity of the cluster could be said to be underutilized when data is first loaded into an empty table because the data is sent to a single RegionServer.

 A region is the unit of horizontal scalability in HBase. A region has a *startKey* and an *endKey* and contains a sorted, contiguous range of rows. Regions are non-overlapping; the same row key is not stored on multiple regions. HBase guarantees strong consistency within a single row by hosting a region on only a single RegionServer at a time. A complete table is not necessarily stored on the same region or even the same RegionServer. Each region can be on a different node and may consist of several HDFS files and blocks, each of which is replicated. Regions are spread randomly across RegionServer/s. Regions are made available to clients by RegionServers . Regions are the physical mechanism used to distribute the write and query load across the RegionServers. Regions can be moved around for load balancing and failover. Regions split automatically or manually with growing data. Capacity is a factor only of cluster nodes vs. regions per node.

 Regions are the basic units of data distribution and availability in tables. A region is made up of a *store* per column family. The data for each column family is stored and accessed separately. The hierarchy of components including the region is table  $\blacktriangleright$  region ➤ store ➤ MemStore and store file ➤ block.

 When HBase starts, the Master assigns regions to RegionServers. If required for load balancing, the Master also reassigns regions across the RegionServers.

 RegionServers manage data stored in regions. A table's row keys are distributed across the cluster stored on different regions on different RegionServers, as shown in Figure 8-2 in Chapter [8.](http://dx.doi.org/10.1007/978-1-4842-2424-3_8) Figure 8-2 shows regions only for one table, but a RegionServer typically holds regions from several tables.

### How Many Regions?

 It is recommended to use a small number (20-200) of medium-large sized (5-20GB) regions per region server. The optimal number of regions is 100. The following are some of the factors to consider:

- 1. The available heap space is a limiting factor in selecting the number of regions. Approximately 2MB is required per MemStore, a MemStore being per column family per region. With 100 regions and 3 column families per region, the MemStore heap space requirement is 600MB. Having fewer regions reduces the MemStore heap requirement.
- 2. A large number of regions generates a large number of tiny flushes; with each flush generating a StoreFile, a large number of StoreFiles are generated, which in turn require more compactions. Also, the MemStore and the StoreFile index require more heap space.
- 3. A large number of regions put a load on the Master because the Master has to assign/reassign regions to RegionServers. Also, the Master has to move the regions around for load balancing.

### **Compactions**

 When the number of StoreFiles in a store gets too large, the RegionServer performs a compaction to merge the StoreFiles into a smaller number of StoreFiles.

### Region Assignment

The regions are assigned on the HBase start by the Master as follows:

- 1. The Master invokes the assignment manager
- 2. The assignment manager refers to the existing assignment in hbase:meta metadata
- 3. If the RegionServer is still available, the assignment is kept
- 4. If the RegionServer is not online, the load balancer is invoked to assign the region to another RegionServer
- 5. The hbase:meta metadata is updated with the new assignment

### Failover

 With multiple RegionServers serving data, a RegionServer could fail and the regions on the RegionServer could become unavailable. The ZooKeeper detects the RegionServer failure. But, because data is replicated across the cluster, the Master performs a failover to another RegionServer hosting the same set of row keys in a region. Again, regions provide a fundamental unit of the logical data model. Regions are assigned similarly as on startup.

### Region Locality

 Locality is the closeness of a region to a RegionServer. Region locality is achieved with HDFS block replication across the cluster. A client contacts a RegionServer, and if a region is closer to the RegionServer, less network transfer is required for client operations. Region/RegionServer locality is achieved with block replication. The replica placement policy is the replica placement policy of HDFS, which is as follows:

- 1. The first replica is on the local node
- 2. The second replica is on a random node on another rack
- 3. The third replica is on the same rack as the second but on a different node
- 4. Subsequent replicas are on random nodes in the cluster

 On failover, region locality may be compromised temporarily as RegionServer/s are reassigned regions with non-local StoreFiles, but as data is added to a region or on compaction, the StoreFiles are rewritten and become local to the RegionServer.

 The benefits of regions are distributed datastores, partitioning, auto sharding and scalability, and region splitting.

### Distributed Datastore

 The HBase design of using multiple regions for a table is inline with the design of a distributed datastore. Instead of storing one large table (even if replicated) over one or a few nodes, replicas of a table's regions are distributed evenly across a cluster of nodes. Replication of regions provides high availability.

## **Partitioning**

 Regions provide partitioning of data. Multiple clients accessing a table can use different regions of the table and as a result won't overload a partition (region) and RegionServer. Having multiple regions reduces the number of disk seeks required to find a row, and data is returned faster (low latency) to a client request.

### Auto Sharding and Scalability

 When the number of row keys in a region becomes too large, the region splits into approximately two equal halves, a process called *auto-sharding* . The basic unit of horizontal scalability in HBase is a region. Rows are shared by regions. A region is a sorted set consisting of a range of adjacent rows stored together. A table's data can be stored in one or more regions. When a region becomes too large, it splits at the middle row key into approximately two equal regions. For example, in Figure 9-1 , the Region has 12 rows and it splits into two Regions with 6 rows each.

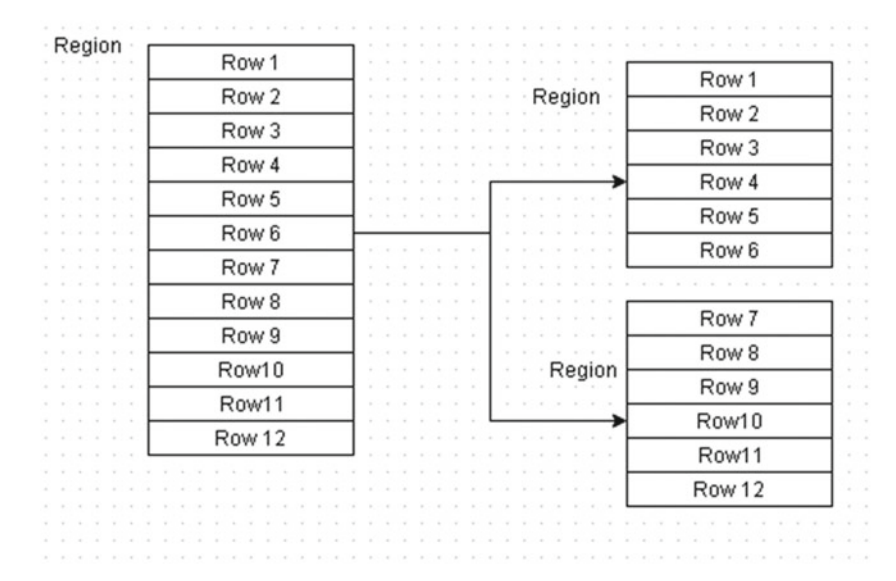

 *Figure 9-1. A region split into two regions* 

### Region Splitting

 Regions split when a threshold is exceeded. Splits are handled by the RegionServer, which splits a region and offlines the split region. Subsequently, the two split regions are added to hbase:meta and opened on the RegionServer and reported to the Master. Region splitting is automatic by default but may be run manually also. The HBase region splitting policy is configured in hbase.regionserver.region.split.policy*.* The default split policy before 0.94 is org.apache.hadoop.hbase.regionserver. ConstantSizeRegionSplitPolicy*,* which is based on the maximum configurable size. The maximum configurable size is set in hbase.hregion.max.filesize . When the sum of the sizes of a Region's StoreFiles exceeds the hbase.hregion.max.filesize setting, the region is split. The default value of hbase.hregion.max.filesize is 10GB. Since 0.94, the default policy is IncreasingToUpperBoundRegionSplitPolicy, which is based on the algorithm of "the split size is the number of regions that are on this server that all are of the same table, cubed, times twice the region flush size OR the maximum region split size, whichever is smaller." The hbase.regionserver.regionSplitLimit setting limits the number of regions splits, which is a guideline and not a hard limit. The default is 1,000 regions.

### Manual Splitting

 By default, automatic splitting is configured and recommended but manual splitting may be used by first disabling automatic splitting by setting hbase.hregion.max.filesize to a very large value such as 100GB, which is unlikely to be reached. Manual splitting may be performed with pre-splitting or later. The following are some of the reasons to perform manual splitting:

- 1. Data is sorted such that new data is sorted at the end of a table as in a timeseries, which makes one of the RegionServers disproportionately overloaded
- 2. One of the regions has developed a hotspot due to an unusual or unexpected load
- 3. New RegionServers are added and manual splitting is required to balance the load quickly
- 4. A bulk load that could cause the uneven load across regions

 All of these issues would also be handled by automatic load balancing when found but even the best of row key designs may not get the same result as manual splitting, and load distribution is fixed faster with manual splitting. The RegionSplitter may be used for manual splitting.

### Pre-Splitting

 In a new table, the row key range is not known and the row key to split a region is undeterminable. As a result, only a single region is created by default in a new table. But a table can be pre-split into a specified number of regions using pre-splitting. An optimal number of pre-split regions is 10. The org.apache.hadoop.hbase.util.RegionSplitter utility is used to create a table with a specific number of pre-splits. Note that pre-splitting could cause heterogeneous load distribution, which degrades performance.

### Load Balancing

 As regions are located on RegionServers, the data could become unevenly distributed across the cluster, with some RegionServers hosting more regions and data than other RegionServers. The Master performs load balancing by moving regions across the cluster. Regions serve as the fundamental unit of data for transfer. It is easier to move a smaller unit of data than the complete table. The load balancer runs periodically as configured in hbase.balancer.period with a default of 30,000 (5 minutes).

### Preventing Hotspots

 Disproportional traffic to a single region ➤ RegionServer can cause hotspots. Manual region splitting can be used to alleviate hot spots.

### **Summary**

 In this chapter, I discussed regions. In the next chapter, I will discuss how a client finds a row in an HBase table.

### **CHAPTER 10**

#### n n n

# **Finding a Row in a Table**

 In this chapter I discuss how a row in a Apache HBase table is found. The sequence used to find a row/s is as follows:

- 1. HBase identifies the file/s (HFiles) that store/s the row/s requested using the metadata
- 2. Each HFile keeps a block index that identifies the block in the HFile where a row is found
- 3. After finding the block that could contain a row, HBase scans the block to retrieve all key/value pairs requested, and copy of the key/value pairs is stored in the block cache in memory
- 4. The requested row is returned to the client
- 5. Subsequent requests for the same row/s get served from the block cache. Data in the block cache gets dropped using the LRU algorithm when the cache is filled

 In subsequent sections, the details of each of these steps will be discussed, answering questions such as how the metadata is stored and how the metadata file is found. Finding a row is a DML operation because it does not involve creating a table. Regions are made available to clients by RegionServers. Clients contact a RegionServer directly for DML operations such as reading and writing data. The RegionServers handle read/write requests from clients. The Master is not involved in finding a row in an HBase table. But, how does a client find which RegionServer stores the row/s of data? The Region  $\triangleright$  Region Server mapping is stored in the hbase: meta catalog table (also known as the META table). As hbase:meta is also a table, just like any other HBase table, it is stored on a RegionServer. The location of hbase:meta is kept in the ZooKeeper on assignment by the Master. When HBase starts up, the Master assigns the regions to each RegionServer, including the regions for the hbase:meta table.

 A HBase client communicates with the ZooKeeper and the HRegionServers. The HMaster coordinates the RegionServers. The RegionServers run on the datanodes. The read path for reading data and the write path for inserting data were discussed in Chapter [2](http://dx.doi.org/10.1007/978-1-4842-2424-3_2).

### Block Cache

 As hbase:meta is required to access RegionServers, it is kept in the block cache for as long as is feasible. The following flow sequence is used when a new client contacts the ZooKeeper quorum to find a row key:

- 1. First, the client gets the RegionServer name that hosts the hbase:meta table region from the ZooKeeper.
- 2. The hbase:meta RegionServer info is cached and looked up once only.
- 3. Subsequently, the client queries the hbase:meta RegionServer to get the RegionServer that contains the row the client needs.
- 4. The client caches the information about the region in which the row is located.
- 5. The client contacts the RegionServer hosting the region directly. The client does not need to contact the hbase:meta region server again and again once it finds and caches information about the location of the row/s.
- 6. The HRegionServer class opens the region and creates a HRegion object. HRegionServer makes a set of HRegions available to clients, and a single HBase deployment has several HRegionServers, each of which checks in with the HMaster. A store instance is created for each HColumnFamily for each table and each of the store instances can have StoreFile instances, which are lightweight wrappers around the HFile storage files. Each HRegion has a MemStore and a WAL instance

 The block cache caches the following information, which is used in finding a row of data:

- Row data: Each Get or Scan that yields data that is not already in the block cache is added to the block cache.
- Row keys: When a value (key/value) is loaded into block cache, its key is also cached. It is advantageous to make the keys small so that they occupy less space in the cache.
- The hbase:meta table, which keeps track of the RegionServer ➤ region mappings, is given in-memory priority and is kept in memory for as long as feasible. The hbase:meta table could consume several MB of cache if a large number of regions are defined.
- Block indexes of HFiles are stored in the block cache. Using an index, a client is able to find a row of data without having to open the entire HFile. Index size is a factor of the size of the row keys, block size, and amount of data stored in an HFile.

### The hbase:meta Table

The hbase: meta table list all the regions and their locations. The region  $\blacktriangleright$  Region Server association is stored in hbase:meta . For example, the hbase:meta table shown in Figure  $10-1$  lists the region  $\triangleright$  Region Server mappings for Table1 and Table2. Table1 startKey Key-00 row is stored in a region with a Region Id of 1, which is mapped to RegionServer machine01host. Table1 startKey Key-30 row is stored in a region with a Region Id of 2, which is mapped to RegionServer machine02host . Similarly, Table2 startKey Key-00 row is stored in a region with a Region Id of 1, which is mapped to RegionServer machine01host. Table2 startKey Key-41 row is stored in a region with a Region Id of 2, which is mapped to RegionServer machine02host. The table  $\triangleright$  startKey  $\triangleright$ RegionId  $\triangleright$  RegionServer mappings are shown in Figure 10-1.

| <b>Table</b>       | <b>Start Key</b> | <b>Region Id</b> | <b>Region Server</b> |
|--------------------|------------------|------------------|----------------------|
| Table1             | <b>Key-00</b>    |                  | machine01host        |
| Table1             | <b>Key-30</b>    | 2                | machine02host        |
| Table2             | Key-00           | 1                | machine01host        |
| Table <sub>2</sub> | <b>Key-41</b>    | $\overline{2}$   | machine02host        |

 *Figure 10-1. Row startKey* ➤ *Region Id* ➤ *RegionServer host mappings* 

 It can be found which region is responsible for which key. In read/write operations, the Master is not involved at all and the client goes directly to the RegionServer responsible for serving the requested data.

 For Put and Get operations, clients don't have to contact the Master and can directly contact the RegionServer responsible for handling the specified row. For a client scan, the client can directly contact the RegionServers responsible for handling the specified set of keys. The client queries the hbase:meta table to identify a RegionServer, hbase:meta being a system table used for tracking the regions. The hbase:meta table contains the RegionServer names, region identifiers (Ids), table names, and startKey for each region. For the hbase: meta table shown in Figure 10-1, the RegionServer  $\blacktriangleright$  Region mappings are shown in Figure  [10-2 .](#page-90-0) RegionServer machine01.host is mapped to regions 1 and 20, and Region Server machine02.host is mapped to regions 2 and 21. By finding the startKey and the next region's startKey, clients can identify the range of rows in a particular region. The client contacts the Master only for creating a table and for modifications and deletions. The cluster can keep serving data even if the Master goes down.

<span id="page-90-0"></span>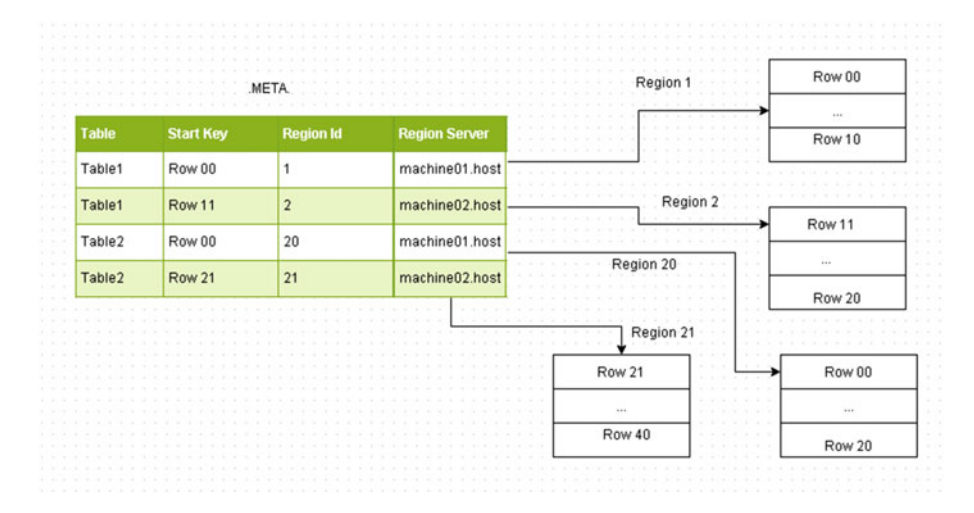

 *Figure 10-2. RegionServer* ➤ *region mappings* 

 To avoid having to get the region location again and again, the client keeps a cache of region locations. The cache is refreshed when a region is split or moved to another RegionServer due to balancing or assignment policies. The client receives an exception when the cache is outdated and cache is refreshed by getting updated information from the hbase:meta table.

 The hbase:meta is also a table like the other HBase tables and the client has to find from the ZooKeeper on which RegionServer the hbase:meta itself is located. Prior to HBase 0.96, the META locations were stored in a table called -ROOT- . With HBase 0.96, -ROOT- has been removed and the meta locations are stored in ZooKeeper, as shown in Figure [10-3](#page-91-0).

#### CHAPTER 10 ■ FINDING A ROW IN A TABLE

<span id="page-91-0"></span>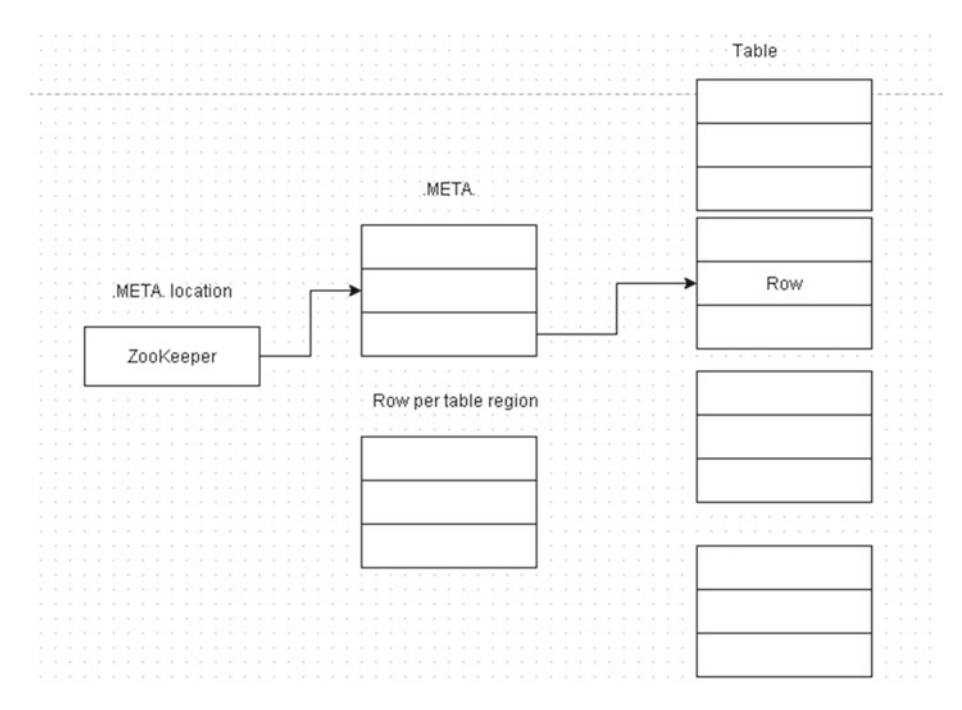

 *Figure 10-3. The hbase:meta location is in the ZooKeeper* 

 The HBase Java Client API provides the two main interfaces discussed in Table 2-6 in Chapter [2](http://dx.doi.org/10.1007/978-1-4842-2424-3_2).

### **Summary**

 In this chapter, I discussed how a client finds a row in a table. In the next chapter, I will discuss compactions.

#### **CHAPTER 11**

## **Compactions**

 Compactions were introduced in Chapter [2.](http://dx.doi.org/10.1007/978-1-4842-2424-3_2) In this chapter, I will discuss compactions in more detail. Each flush of the MemStore generates a StoreFile, which is facade on an HFile. The MemStore size at which a flush is performed is set in hbase.hregion. memstore.flush.size , which is 128MB by default. The MemStore size is checked at a frequency set in hbase.server.thread.wakefrequency , which has a default of 10,000 ms. If the number of StoreFiles in a store exceed some limits/thresholds, the files are compacted into larger StoreFiles. Compaction is the process of creating a larger StoreFile (HFile) file by merging smaller StoreFile files. Compaction asynchronously reads the smaller StoreFiles and rewrites the StoreFiles into a single StoreFile. Compactions do not merge regions. Old files are removed after merging. Compaction is performed on a per-region basis. Compactions are performed to improve read performance. Compaction could become necessary if HBase has scanned too many StoreFile files to find a result but is not able to find a result. After the number of files scanned exceeds the limit set in the hbase.hstore.compaction.max parameter, compaction is performed to merge files to create a larger StoreFile file. Instead of searching multiple files, only one StoreFile file has to be searched.

 Two types of compactions are performed: *minor compaction* and *major compaction* . Major compaction merges all the files. In a major compaction, deleted and duplicate key/ values are removed. When the schema updates to tables or column families are made, such as changes to region size or block size, the updates take effect on the next major compaction when the StoreFile gets rewritten.

### Minor Compactions

 Minor compaction just merges two or more smaller StoreFile files into one larger StoreFile file. As a result, a store has a fewer number of StoreFiles. Minor compactions select a small number of adjacent StoreFiles for compactions. Configuration properties (discussed in Table [11-1](#page-97-0) ) hbase.hstore.compaction.min , hbase.hstore.compaction. max , hbase.hstore.compaction.min.size , hbase.hstore.compaction.ratio effect minor compactions. Minor compactions do not drop deletes or excess or expired versions.

### Major Compactions

 Major compaction merges all the StoreFile files in a store into a single StoreFile. In a major compaction, deleted and duplicate key/values are removed. Major compactions run automatically at a frequency set in a configuration property called hbase.hregion. majorcompaction, which has a default value of  $7$  days ( $> = 0.96$ ). Before 0.96, frequency for major compactions was once a day. Setting hbase.hregion.majorcompaction to 0 disables major compactions. It is not recommended to disable major compactions. An explicit major compaction may also be performed by a user with Admin permissions. Major compactions may be requested through the HBase shell and with the Admin.majorCompact API.

 A major compaction could degrade the read performance temporarily during the major compaction because the underlying filesystem is in flux. As a result, a client may experience high latency and even request timeouts.

### Compaction Policy

 How is it determined whether a compaction is to be a minor compaction or a major compaction and which StoreFiles to select for compaction? It is determined by a *compaction policy* . Prior to HBase 0.96, the RatioBasedCompactionPolicy was used, in which the first set of StoreFiles for the selection criteria are compacted. Since 0.96, the default compaction policy is the ExploringCompactionPolicy , which tries to select the best possible set of StoreFiles with the least amount of work. For example, the ExploringCompactionPolicy may determine that a minor compaction is more beneficial than a major compaction. The StoreFile selection is based on several configuration parameters.

 The objective of the ExploringCompactionPolicy is to find the best compaction set. The ExploringCompactionPolicy algorithm is as follows:

- 1. A list of all existing StoreFiles in a store is made
- 2. For a user-requested compaction, an attempt is made to perform the compaction. But it may not be feasible to perform the requested compaction. Not all the StoreFiles may be available to compact or a store could have too many StoreFiles
- 3. The number of StoreFiles is reduced. StoreFiles selected for exclusion include those larger than hbase.hstore. compaction.max.size and StoreFiles created with bulk load and excluded with hbase.mapreduce.hfileoutputformat. compaction.exclude
- 4. After excluding some StoreFiles, restart from step 1 and make a list of potential sets of StoreFiles to compact. A potential set is made from hbase.hstore.compaction.min number of contiguous StoreFiles in the list. A set with number of StoreFiles fewer than hbase.hstore.compaction.min or more than hbase.hstore.compaction.max would not be a potential set for compaction
- 5. Determine if the size of a set of StoreFiles is the smallest feasible compaction size and, if so, store the set as a "fallback" set that could be used for compaction if the compaction algorithm gets set and can't find any other set suitable for compaction
- 6. If not selected as a fall-back, perform some more validation to find if the StoreFiles in the set are suitable for compaction. If a StoreFile is larger than hbase.hstore.compaction.max.size or hbase.hstore.compaction.min.size x hbase.hstore. compaction.ratio , exclude the StoreFile from the set
- 7. A set is still in contention for being selected the best compaction set if it has only one StoreFile or if its size x hbase.hstore.compaction.ratio (or hbase.hstore. compaction.ratio.offpeak for offpeak compaction) is less than the sum of all the other StoreFiles in the set. Compare the best compaction with the previously selected best compaction and select the new best compaction set. After the entire list of potential compactions has been processed, perform compaction on the best compaction set. If none is found, perform compaction on the fall-back set

### Function and Purpose

 The function of compactions is to reduce the number of StoreFiles in a store. Compaction has the following purposes or benefits:

- 1. Compaction provides better indexing of data, reducing the number of seeks required to reach a block that could contain the key
- 2. Compactions reduce the number of files to search during a scan by merging smaller files into one large file
- 3. Read latency is reduced as fewer StoreFiles have to be searched. HBase is designed for fast random access
- 4. Compactions remove the duplicated keys (updated values)
- 5. Compactions remove the deleted keys
- 6. Excess versions are removed on a major compaction
- 7. StoreFiles with only expired rows are removed on a minor compaction
- 8. Encryption of HFiles
- 9. Rotation of the data key

Compactions do have some disadvantages :

- 1. HFiles compaction alleviates the read performance issue by compacting multiple smaller files into a larger file. But compaction is usually performed in parallel with other requests and it could block writes on a RegionServer. The read performance gain is at a loss of write performance, which could be a factor in a write-intensive workload.
- 2. The index size and as a result the memory required to store the index increases. The index size is proportional to the size of a StoreFile.

### Versions and Compactions

 The maximum number of cell versions may be configured on a column family, with a default of three. When the number of versions exceeds the maximum setting, the excess versions are not included when the StoreFiles are rewritten on a major compaction. The excess version/s could affect query results until a major compaction is run to remove the excess version/s. For example, the number of versions is 3: v1, v2, and v3, with v3 being the latest and the maximum number of versions is two. Before a major compaction has been run, one of the latter versions is deleted; for example, v3 or v2 is deleted. With two versions, version v1 gets returned in a query.

### Delete Markers and Compactions

 All delete markers including those for future timestamps are purged on a major compaction unless KEEP\_DELETED\_CELLS is set to true. If the hbase.hstore.time.to.purge.deletes (ms) configuration property is set to a non-default value, other than 0, the delete markers are kept until their timestamp and the hbase.hstore.time.to.purge.deletes.

### Expired Rows and Compactions

 A StoreFile could contain only expired rows . Expired rows get deleted on a minor compaction. Setting hbase.store.delete.expired.storefile to false or setting minimum or versions to other than 0 disables the feature of deleting StoreFiles with only expired rows.

## Region Splitting and Compactions

 HBase regions split automatically if the HFile data files storage exceeds the limit set by the hbase.hregion.max.filesize setting in the hbase-site.xml / hbase-default.xml configuration file. The default setting for hbase.hregion.max.filesize is 10GB. When the default storage requirement for a region exceeds the hbase.hregion.max.filesize parameter value, the region splits into two and reference files are created in the new

regions. The reference files contain information such as the key where the region was split. The reference files are used to read the original region data files. When compaction is performed, the new data files are created in a new region directory and the reference files are removed. The original data files in the original region are also removed. The HConstants.MAJOR\_COMPACTION\_PERIOD setting determines how often a region performs major compaction with a default value of 7 days. If regions are split into too many large regions, increase the value of HConstants.MAJOR\_COMPACTION\_PERIOD . Each /hbase/table directory also contains a compaction.dir directory, which is used when splitting and compacting regions.

### Number of Regions and Compactions

 Region count should be kept low (20-200 of 5-20GB). Too many regions cause tiny flushes, generating a large number of StoreFiles, causing compactions.

### Data Locality and Compactions

 HBase eventually achieves locality for a region after a flush or compaction. In a RegionServer failover, data locality may be lost if a RegionServer is assigned regions with non-local HFiles, resulting in none of the replicas being local. But as new data is written in the region or a table is compacted and HFiles are rewritten, they will become local to the RegionServer.

### Write Throughput and Compactions

 Frequent compactions could affect the write throughput and therefore for write-intensive workloads less-frequent compactions are recommended. Less-frequent compactions would result in more store files per region. Setting hbase.hstore.compaction.min to a higher value would reduce compaction frequency by making store files eligible for compaction at a greater size and resulting in more store files. So that updates are not blocked when the number of store files becomes too large, increase the size of the [hbase.](http://hbase.apache.org/book.html#hbase.hstore.blockingstorefiles) [hstore.blockingStoreFiles](http://hbase.apache.org/book.html#hbase.hstore.blockingstorefiles) setting and reduce the hbase.hstore.blockingStoreFiles setting.

### Encryption and Compactions

 HBase supports encryption of HFiles and WALs using the AES encryption algorithm, and encryption may be configured in the schema per column family. Any HFile written after configuring encryption is encrypted. To encrypt all HFiles, perform an explicit major compaction after configuring column family/ies for encryption. A major compaction causes rewriting of HFiles, and the rewritten HFiles are in an encrypted form. Similarly, a data key may be rotated by configuring the column family with a new data key and subsequently causing a major compaction, which causes HFiles to be written with the new data key.

### <span id="page-97-0"></span>Configuration Properties

 Optimal compaction settings are based on latency requirements and read/write volumes. Most of the compaction configuration properties are discussed in Table 11-1 .

 *Table 11-1. Compaction Configuration Properties* 

| <b>Configuration Property</b>            | <b>Description</b>                                                                                                    | <b>Default</b>     |
|------------------------------------------|----------------------------------------------------------------------------------------------------|--------------------|
| hbase.hregion.memstore.<br>flush.size    | The MemStore size above which<br>it is flushed to disk as a StoreFile.<br>Default is 128 MB.                                                                                                    | 134217728 bytes    |
| hbase.hregion.<br>majorcompaction        | Time between major<br>compactions in ms. Setting to<br>0 disables time-based major<br>compactions. User-requested and<br>size-based major compactions<br>are not affected if set to 0. Value<br>is multiplied by hbase.hregion.<br>majorcompaction.jitter to<br>cause the compaction to start<br>within a window of time. | 604800000 (7 days) |
| hbase.hregion.<br>majorcompaction.jitter | Multiplier factor to affect<br>the hbase.hregion.<br>majorcompaction setting. Creates<br>a window of time in which the<br>compaction runs.                                                                                                    | 0.50               |
| hbase.hstore.<br>compactionThreshold     | The number of StoreFiles in a<br>store after which a compaction is<br>run to combine all StoreFiles into<br>one StoreFile.                                                                                                    | 3                  |
| hbase.hstore.flusher.<br>count           | Number of flush threads run<br>simultaneously. More threads<br>cause more StoreFiles, which<br>could start a compaction sooner.                                                                                                    | 2                  |

(*continued*)

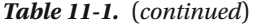

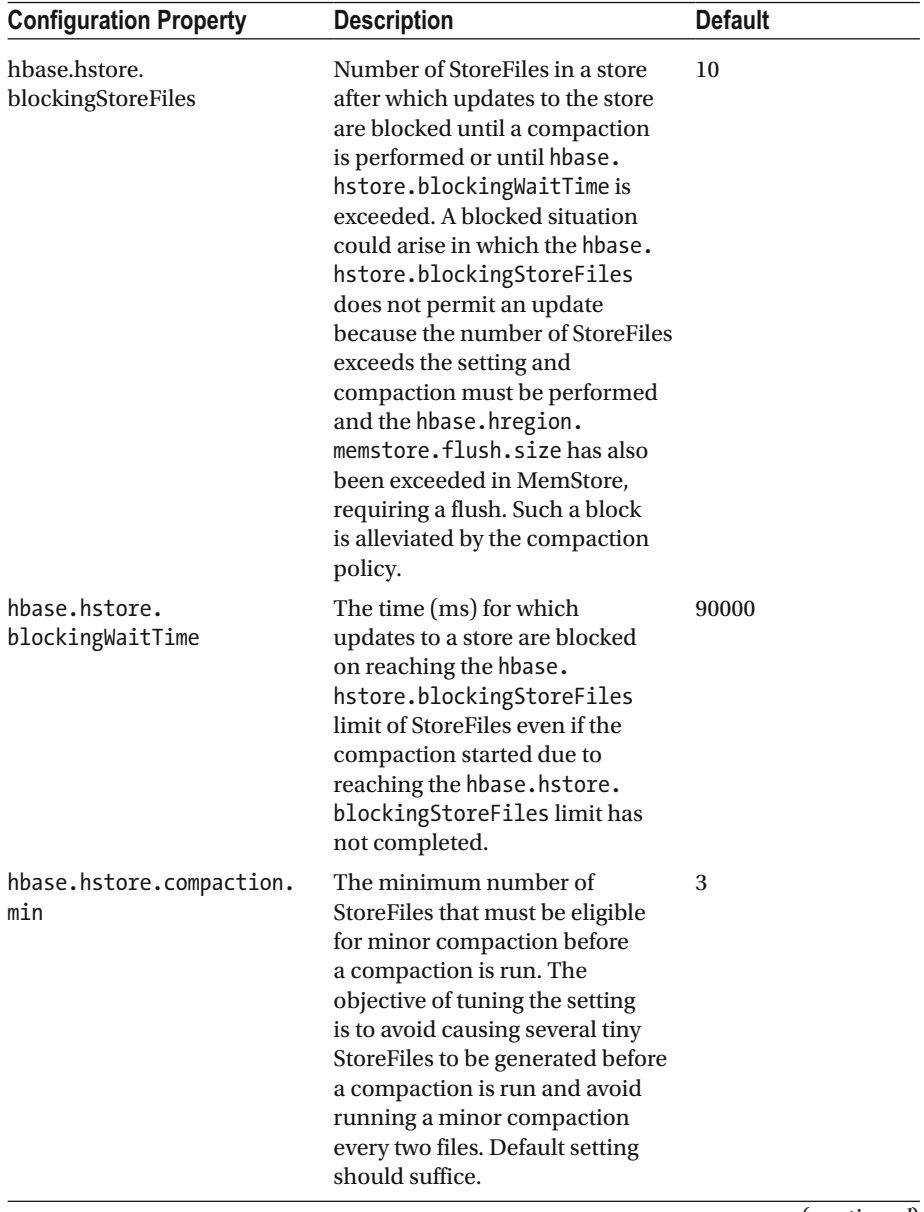

(*continued*)

*Table 11-1.* (*continued*)

| <b>Configuration Property</b>        | <b>Description</b>                                                                                                    | <b>Default</b>                        |
|--------------------------------------|----------------------------------------------------------------------------------------------------|---------------------------------------|
| hbase.hstore.compaction.<br>max      | The maximum number of<br>StoreFiles selected for a single<br>minor compaction regardless of<br>the number of StoreFiles eligible<br>for compaction. Indirectly it<br>controls how long a minor<br>compaction runs.                                                                                                    | 10                                    |
| hbase.hstore.compaction.<br>min.size | The minimum size for a StoreFile,<br>below which it is always eligible<br>for minor compaction. For<br>StoreFiles of the size exactly<br>or larger, the hbase.hstore.<br>compaction.ratio is used to<br>determine if they are eligible. If<br>too many relatively small (1-2MB)<br>StoreFiles are being generated in<br>a write-heavy environment, the<br>default setting may be too large<br>as multiple compactions would<br>be required to bring a StoreFile<br>size above the minimum size.<br>Reducing the setting would make<br>the minimum size close to the size<br>of StoreFiles being generated and<br>multiple compactions would not<br>be required for a StoreFile. Mostly<br>the default setting should be fine. | 134217728 bytes<br>$(128 \text{ MB})$ |
| hbase.hstore.compaction.<br>max.size | The maximum StoreFile size<br>for a file to be eligible for<br>compaction, and StoreFiles larger<br>than the setting are excluded<br>from compaction. StoreFiles<br>could be getting excluded from<br>compaction at a relatively<br>lower size and the benefit of<br>compactions might not be being<br>realized. If compactions are<br>occurring too often without much<br>benefit, consider raising the value<br>as it would exclude StoreFiles<br>from compaction at a larger<br>size, resulting in a few, large<br>sized StoreFiles that do not get<br>compacted often.                                                                                                    | LONG.MAX VALUE<br>9223 Petabyte       |

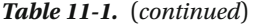

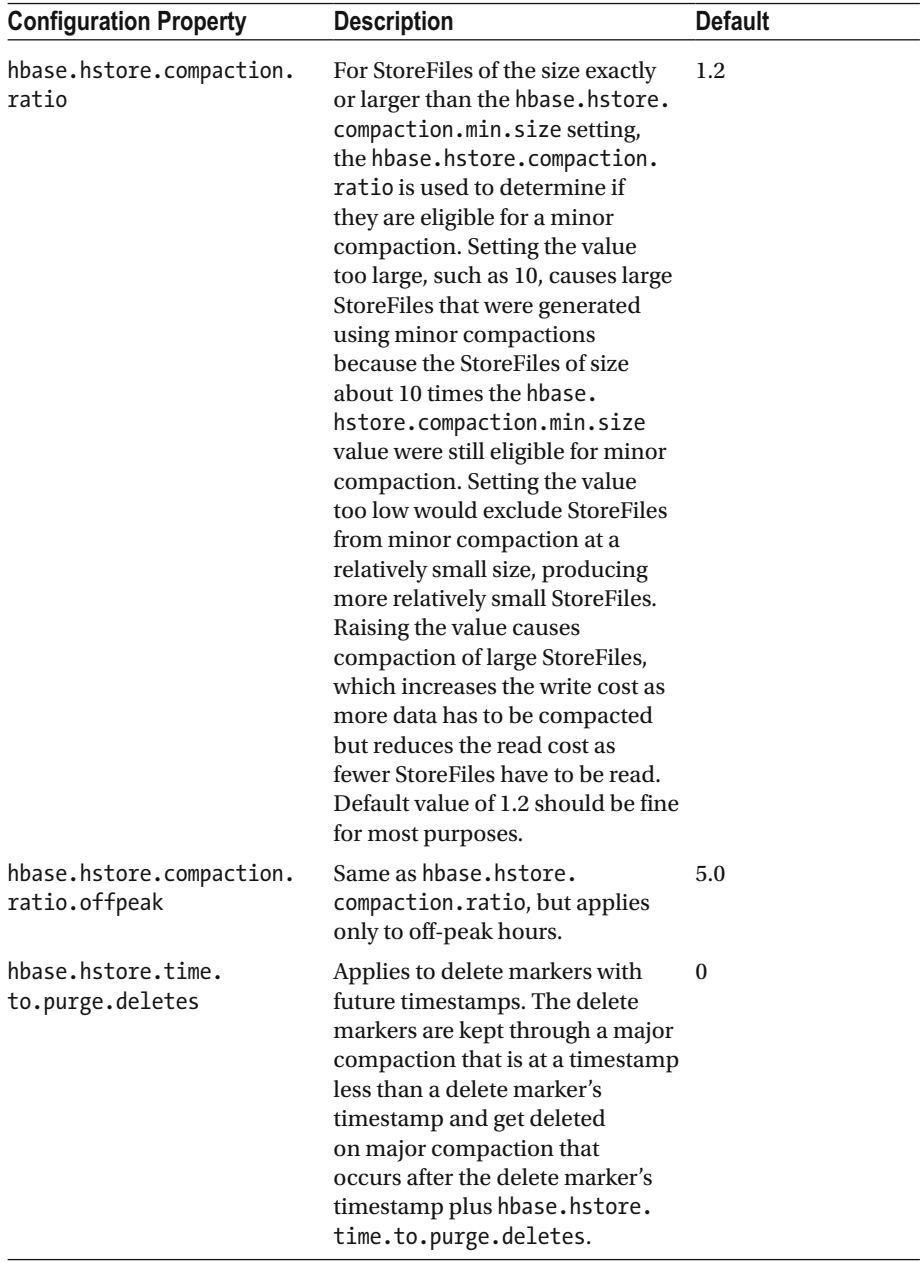

(*continued*)

#### *Table 11-1.* (*continued*)

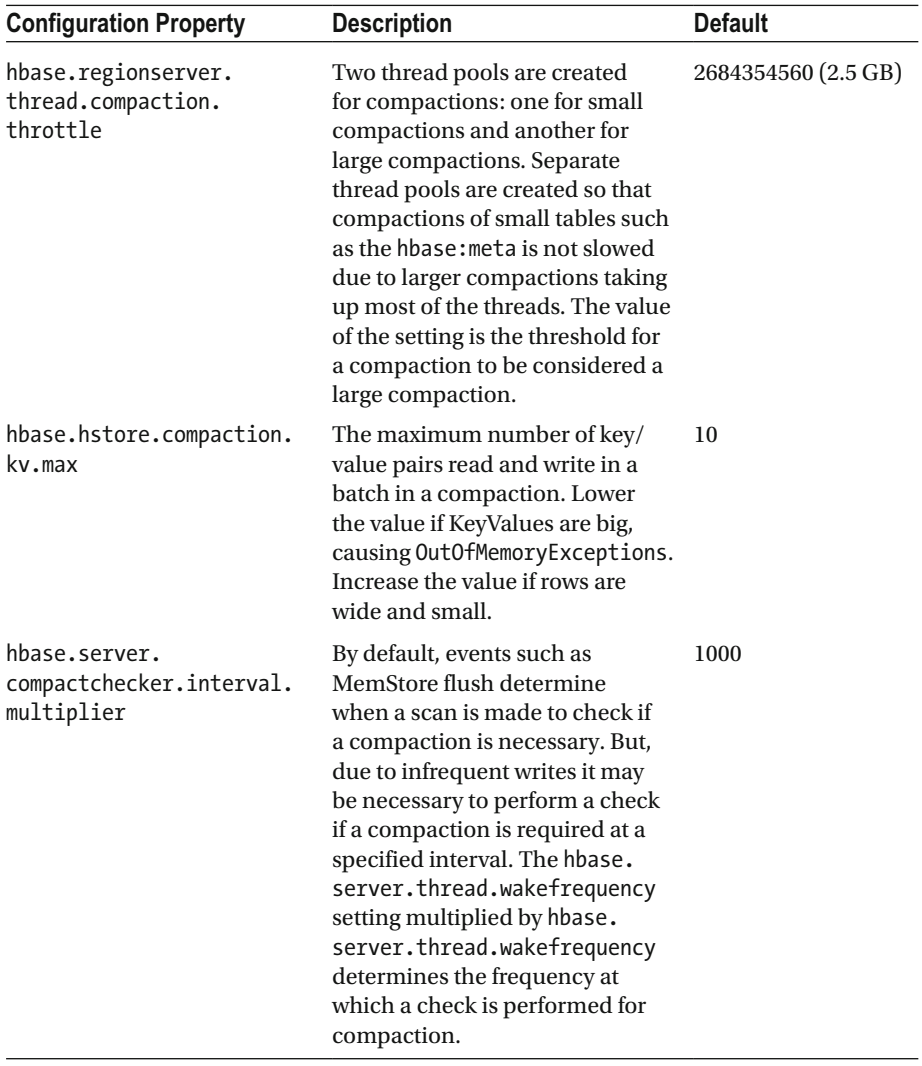

 Pluggable compactions, which make use of different algorithms, may also be used, such as compactions based on statistics (which keys/files are commonly accessed and which are not).

### **Summary**

 In this chapter, I discussed compactions. The topics covered including the different kinds of compactions (minor compactions and major compactions), compaction policy, the function of compactions, and versions, delete markers, expired rows, and region splitting in relation to compactions. I also discussed regions, data locality, write throughput, and encryption in relation to compactions. Configuration properties for compactions were also discussed. In the next chapter, I will discuss RegionServer failover.

### **CHAPTER 12**

#### . . .

# **Region Failover**

 Apache HBase provides automatic failover on RegionServer crashes. When a RegionServer crashes, the HBase cluster and the data remain available. When a RegionServer crashes, all the regions on the RegionServer migrate to another RegionServer. The Master handles RegionServer failures by assigning the regions handled by the failed RegionServer to another RegionServer.

 A RegionServer crash is different from an administrator stopping a RegionServer, which allows for the RegionServer to close the regions and shut down properly and for the Master to reassign the closed regions.

*MTTR* (Mean Time to Recover) is the average time required to recover from a failed RegionServer. The objective of MTTR for HBase regions metric is to detect failure of a RegionServer and restore access to the failed regions as soon as possible.

### The Role of the ZooKeeper

 The ZooKeeper has the all-important role of detecting RegionServer crashes and notifying the Master so that the Master may perform the failover to another RegionServer. If no RegionServers are failing, there is no actual value to track in the logs of the ZooKeeper. However, since RegionServers do fail, the ZooKeeper is highly available and it is useful for managing the transfer of the queues in the event of a failure. The ZooKeeper coordinates, communicates, and shares state between the Master/s and the RegionServer. The ZooKeeper is a client/server system for distributed coordination and it provides an interface similar to a filesystem, consisting of nodes called znodes, which may contain transient data. When a RegionServer starts, it creates a sub-znode for describing its online state. For example, a sub-znode could be /hbase/rs/host1 . The active Master registers in the /hbase/master znode. A sub-znode used in region assignment/reassignment is the znode for unassigned regions, /hbase/unassigned/<region name>.

### HBase Resilience

 HBase is resilient to failures while being consistent. HBase implements consistency by having a single RegionServer responsible for a region, which is a subset of data. The resilience to failure is implemented in the HDFS, a distributed filesystem.

- 1. HBase puts table data in HFiles, which are stored in HDFS. HDFS replicates the blocks of the HFiles, three times by default.
- 2. HBase keeps a commit log called a write-ahead log (WAL), also stored in the HDFS and also replicated three times by default.

 Rebuilding a certain RegionServer can take approximatively 10-15 minutes or even more, so even the latest improvements of HBase can only provide timeline-consistent read access using standby RegionServers. This can be a serious problem for sensitive or critical apps.

### Phases of Failover

 Before I discuss region server failover, I will discuss the write path to HBase, also shown in Figure 12-1 . The client contacts the RegionServer directly for a write. The RegionServer is collocated with a datanode. The HBase table data is written to the local datanode and subsequently replicated to other datanodes with three replicas by default. The ZooKeeper keeps a watch on all of the RegionServers.

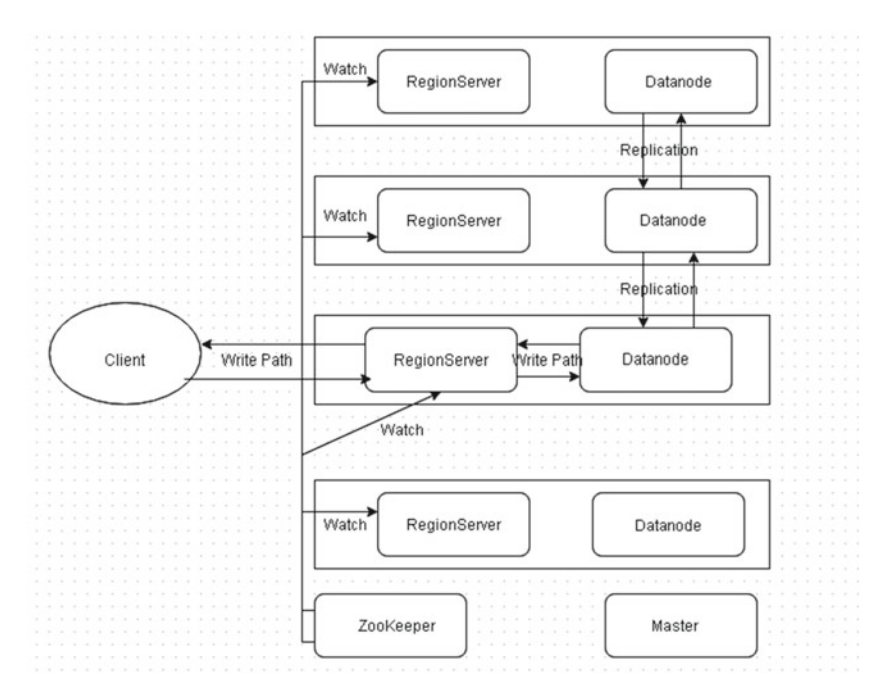

 *Figure 12-1. The write path to HBase* 

The phases in failover involve failure detection and the recovery process, as follows:

- 1. Failure Detection: Detect the RegionServer crash.
- 2. Data Recovery: Recover the writes in progress, which involves reading the WAL and recovering the edits that were not flushed.
- 3. Regions Reassignment: Reassign/reallocate the regions offlined due to failure to other RegionServer/s.

 The three phases (crash detection, data recovery, and region reassignment) are shown in Figure 12-2 . The ZooKeeper is shown detecting the RegionServer crash. The ZooKeeper notifies the Master about the RegionServer crash. The Master performs data recovery using the WAL logs. The Master also performs the region reassignment to other RegionServers. The Master notifies the client about the RegionServer failure and the client disconnects from the failed RegionServer. The failover process is shown in Figure 12-2.

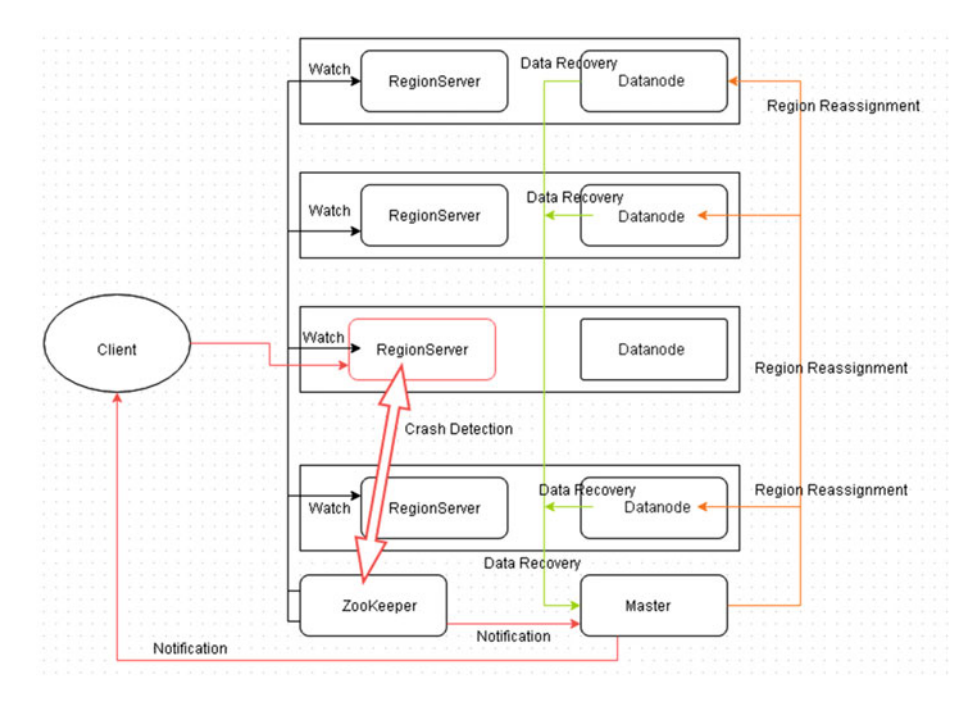

 *Figure 12-2. Failover process* 

Next, I will discuss these phases in slightly more detail.

### Failure Detection

 Detecting RegionServer failure due to a crash is performed by the ZooKeeper. Each RegionServer is connected to the ZooKeeper and the Master monitors these connections. When a ZooKeeper detects that a RegionServer has crashed, the ZooKeeper ends the RegionServer's session and notifies the Master about the RegionServer. The Master declares the RegionServer as unavailable by notifying the client. The Master starts the data recovery process and subsequent region reassignment.

 The MTTR is influenced by the zookeeper.session.timeout setting (default is 90000 ms) in hbase-default.xml/hbase-site.xml. If the RegionServer crashes, it could be 90 secs before the ZooKeeper finds out about the crash and times-out the session. But, the ZooKeeper can find out sooner than the configured timeout. The Master finds about the crash from the ZooKeeper and starts the failover to another RegionServer. The Master performs data recovery using the edits stored in the WAL and performs region reassignment. The zookeeper.session.timeout may be lowered to reduce the MTTR. A smaller timeout could lead to false positives.

### Data Recovery

 Data recovery makes use of the edits stored in the WALs. A single WAL consisting of multiple files for all the user regions in a RegionServer is kept. One logical WAL is created per region. One physical WAL is created per RegionServer. WALs are chronologically ordered sets of files and only the last one is open for writing. Every edit is appended to a WAL and sequential writes that sync very well are made to a WAL. Sequential reads for replication and crash recovery are performed.

 The Master is able to recover writes in progress from the WAL if a RegionServer crash occurs. The Master reads the edits from the WAL and replays (rewrites) them on another region server, to which region/s have been reassigned. When a RegionServer crashes, the recovery of WAL is started. The recovery is performed in parallel and random RegionServers pick up the WAL logs and split them by edits-per-region into separate files on the HDFS. Subsequently, the regions are reassigned to random RegionServers (not necessarily the same that picked up the WALs) and each RegionServer reads the edits from the respective edits-per-region log split files to recover the correct region state. New data may be written to HBase during WAL replay.

 The recovery process is slowed down if it is not just a RegionServer crash, but also the node (machine) on which the RegionServer is running has crashed. As WAL logs are replicated three times, with one of the replicas being on HDFS datanode on the same node (machine) as the RegionServer, 1/3 (33%) of replicas have become unavailable. During data recovery, 33% of reads go the failed datanode first and are redirected to a non-failed datanode. The recovery process has access to only two of the three replicas, which could slow down the recovery process. Having more than the default replicas could alleviate the slow recovery due to machine crash. Also, HBase writes are also written to the crashed datanode and the NameNode has to re-replicate the lost data to bring the replica count to the configured.

### Regions Reassignment

 The objective is to reassign the regions as fast as possible. The ZooKeeper has an important role in the reassignment. Reassignment is performed by the ZooKeeper and requires synchronization between the Master and the RegionServers through the ZooKeeper.

 From these phases, the failure detection takes about 30-90 seconds. Data recovery is about 10 secs and region reassignment is 10 seconds.

 After the RegionServer failover is complete, the client connects on a RegionServer to which the data has been recovered and the regions reallocated.

### Failover and Data Locality

 HBase eventually achieves locality for a region after a flush or compaction. In a RegionServer failover, data locality may be lost if a RegionServer is assigned regions with non-local HFiles, resulting in none of the replicas being local. But as new data written in the region or table is compacted and HFiles are rewritten, they will become local to the RegionServer.

 Data locality is low when a region is moved as a result of load balancing or a RegionServer crash and failover. Most of the data is not local unless the files are compacted. When writing a data file, provide hints to the NameNode for locations for block replicas. The load balancer should assign a region to one of the affiliated nodes on a server crash to keep data locality and SSR. Data locality reduces data loss probability.

### Configuration Properties

The configuration properties affecting region failover are shown in Table 12-1 .

| <b>Configuration Property</b>      | <b>Description</b>                                                                                                    | <b>Default Value</b> |
|------------------------------------|----------------------------------------------------------------------------------------------------|----------------------|
| zookeeper.session.<br>timeout      | ZooKeeper Session timeout. Increasing<br>the zookeeper session timeout can be<br>a fast first fix, for instance, for garbage<br>collection pauses. | 90000                |
| hbase.regionserver.<br>msginterval | Interval between messages from<br><b>RegionServer to Master</b>                                                                                    | 3000                 |

 *Table 12-1. Properties Affecting Region Failover* 

### **Summary**

 In this chapter, I discussed region failover including the role of the ZooKeeper. HBase is designed to be resilient to failures while being consistent at the same time. The phases of failover, which include failure detection and recovery process, are discussed. In the next chapter, I will discuss creating column families.
# **Creating a Column Family**

 Columns, including the column values, are grouped into column families for performance reasons. A column family is both the logical and physical grouping of columns. A column consists of a column family and a column qualifier. A fully qualified column name consists of a prefix, which is the column family name, followed by a : (colon) and the column qualifier. For example, if a table has a single column family cf1, which has column qualifiers col1, col2, and col3, the columns in the table would be cf1:col1 , cf1:col2 , and cf1:col3 . The column family name must be composed of printable characters while the column qualifier can be any bytes. Column families must be declared when a table is created, but the column qualifiers may be created on an as-needed basis dynamically. Each row in a table has the same column families even though a column family may not store any data. A table can be defined as a sparse set of rows stored in column families. The maximum number of row versions is configured per column family. All column family members are stored together on disk. Empty cells in a table are not stored at all, not even as null values. As a store is defined per column family, each StoreFile (HFile) stored on disk is per column family, which implies that the data for a column family is stored separately on disk. The storage characteristics of a column family include the following:

- 1. Are the values cached in memory?
- 2. How is the data compressed?
- 3. Are the row keys encoded?

 All columns within a column family share the same characteristics such as versioning and compression.

### **Cardinality**

 The cardinality of a column family is the number of rows in the column family. If a column family's data is spread across several regions and region servers, the mass scans of the column family become less efficient.

## Number of Column Families

 The number of column families should be kept low, 2 or 3. HBase presently doesn't perform well on column families above 2 or 3. In general, selecting fewer column families reduces the amount of data to be scanned. Presently, compactions and flushing are performed on a per-region basis, which needlessly flushes and compacts column families that do not need it and introduces unnecessary I/O network load. It is recommended to have one column family; if the second or third column family is added, the query should run on one column family at a time. Having more than a few column families causes several files to be open per region. Several column families also incur class overhead per column family. Several column families could cause compaction storms because StoreFiles are created per column family. Several column families would generate several column families.

## Column Family Compression

 Column family compression is a best practice and deflates data on disk. But in memory (MemStore), or while being transferred between RegionServer and client, the data is inflated. Therefore, compression does not eliminate the effect of oversized column family, oversized keys, or oversized column names, which are recommended to be kept short. The compression could be BLOCK or RECORD . The type of compression to use depends on the data used. For example, if table has a single column that stores a blob of text data and only one version is required to be kept, BLOCK compression is recommended because it spans multiple rows for the best compression ratio. If a table has variable number of rows containing text data and multiple versions are used, RECORD compression is recommended because the compression is applied per record or row. Compression ratios are generally better for BLOCK compression, therefore it's recommended for use with blobs of text data. Access times are better for RECORD compression because a single row is fetched at a time.

## Column Family Block Size

 The block size is configurable per column family and is 64k by default. If the cell values are expected to be large, make the block size large. The StoreFile index size is reduced if the block size is large; as a result, a StoreFile index requires less memory.

## Bloom Filters

 A bloom filter is used to ascertain if a given column exists in a given row. A bloom filter adds an extra index, which incurs a storage overhead in memory and an updata overhead in time. The purpose of a bloom filter is to reduce the lookup time, which makes them especially suitable if a column family has a large number of variably named columns with each cell having a small amount of data. Inserting new items and checking for existing items is speeded up with a bloom filter. Deletion is slowed as it requires rebuilding the index.

# IN MEMORY

The IN\_MEMORY characteristic of a column family makes cell values to be kept in memory more preferably than normal. IN\_MEMORY speeds up certain kinds of read/write patterns. The disadvantage is that it consumes more RAM and may interfere with HDFS backups because data is or might be written to disk less frequently. An example of a blocksize command when describing table is as follows:

```
BLOCKSIZE => '12345', IN MEMORY => 'false', BLOCKCACHE => 'true'}]}
```
## MAX\_LENGTH and MAX\_VERSIONS

 MAX\_LENGHT and MAX\_VERSIONS affect the function of a column family. MAX\_LENGTH is how many bytes can be stored in each cell, with a default of max size of a 32-bit signed integer. If the data to be stored per cell is large, use a higher value. MAX\_VERSIONS is the maximum number of supported versions with a default of 3.

The main factors to be considered when creating column families are as follows:

- 1. The access pattern and size characteristics of all members of a column family should be the same because they are stored together.
- 2. The number of column families should be kept low, preferable 1 and at the most 2 or 3.
- 3. The column family name must be printable because it is used as directory name in the filesystem; the column qualifier can be any arbitrary bytes.
- 4. The maximum number of row versions should be set to a very high level, such as hundreds or more.
- 5. Sorting per column family can be used to convey application logic or access pattern.
- 6. The column family name and column qualifier name must be kept short because cell coordinates, which are {rowkey, col umnfamily:columnqualifier,timestamp}, accompany a cell value through the system. The column family and column qualifier names should be in the range of 1-3 characters each.

### Summary

 In this chapter, I discussed how to create a column family. In the next chapter, I will discuss RegionServer splits.

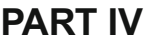

# **Schema Design**

# **Region Splitting**

 A table's data is stored in regions. A single table's data can be stored in one or more regions. A region is a sorted set consisting of a range of adjacent rows stored together. A table's data can be stored in one or more regions depending on how many rows are stored in a region. RegionServers manage data stored in regions. When HBase starts, the Master assigns regions to RegionServers. If required for load balancing, the Master also reassigns regions across the RegionServers. As discussed in Chapter [9](http://dx.doi.org/10.1007/978-1-4842-2424-3_9), when the number of row keys in a region becomes too large, the region splits into approximately two equal halves, and this is called *auto-sharding* . Regions split automatically or manually with growing data as a region becomes too large. A RegionServer does not compact and splits in parallel. For example, a table's row keys are not stored in the same region; a table's row keys are distributed across the cluster stored on different regions on different RegionServers.

 The basic unit of horizontal scalability in HBase is a region. Rows are shared by regions. When a region becomes too large, it splits at the middle row key into approximately two equal regions. For example, in Figure 14-1 , the region has 12 rows and it splits into two regions with 6 rows each.

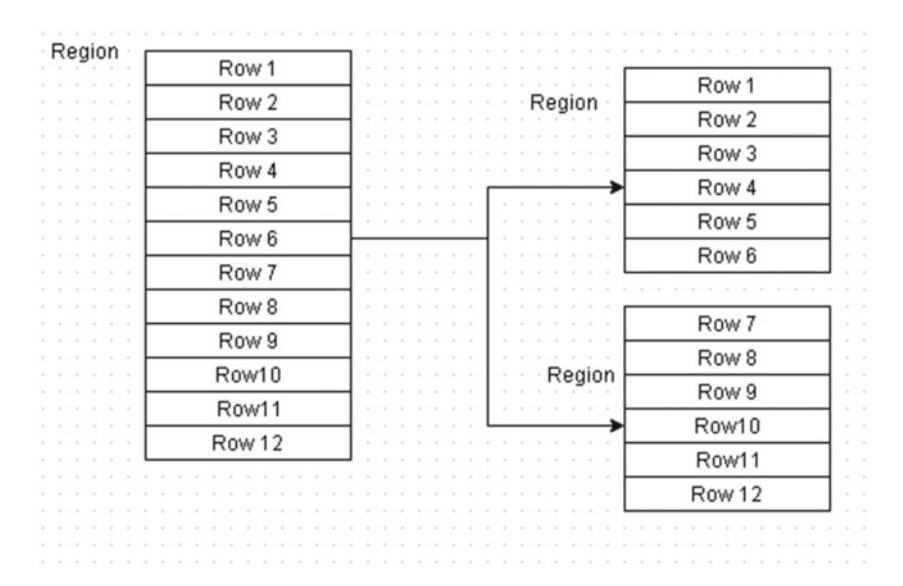

 *Figure 14-1. A region splits into two regions at the middle row key* 

 Region splitting was discussed in detail in Chapter [9.](http://dx.doi.org/10.1007/978-1-4842-2424-3_9) Compactions and region splits was discussed in Chapter [11](http://dx.doi.org/10.1007/978-1-4842-2424-3_11).

#### Managed Splitting

 Managed or manual splitting was also introduced in Chapter [9](http://dx.doi.org/10.1007/978-1-4842-2424-3_9). Managed splitting is recommended only for workloads. By default, automatic splitting is configured and recommended. To use managed splitting, first disable automatic splitting by setting hbase.hregion.max.filesize to a very large value that is unlikely to be reached, such as 100GB. Managed splitting may be performed with pre-splitting or later as a rolling split of all regions in an existing table, both with the org. apache.hadoop.hbase.util. RegionSplitter utility. Certain workload characteristics benefit from manual splitting.

- 1. Data (~ 1k) that would grow instead of being replaced.
- 2. Data growth is roughly uniform across all regions.
- 3. OLTP workload in which data loss cannot be tolerated.

The following are some of the reasons to perform managed splitting, in addition to the ones discussed in Chapter [9:](http://dx.doi.org/10.1007/978-1-4842-2424-3_9)

- 1. Data splits are needed with growing amounts of data debugging and profiling, and this is easier with manual splitting. Issues such as data offlining bugs, unknown number of regions, automatically named and constantly renamed regions are some of the issues with automatic regions.
- 2. The compaction algorithm may be finely tuned. Staggered time-based major compactions can be used to spread out the network I/O load and prevent split/compaction storms when regions reach the same data size at the same time.
- 3. Region boundaries are known and invariant.
- 4. Mitigates region creation and movement under load.
- 5. All of these issues would also be handled by automatic load balancing when found but even the best of row key designs may not get the same result as manual splitting, and load distribution is fixed and faster with manual splitting.

# Pre-Splitting

Pre-splitting, introduced in Chapter [9](http://dx.doi.org/10.1007/978-1-4842-2424-3_9), is the process of creating a table with the specified number of pre-split regions. Ordinarily, in a new table, the row key range is not known and the row key to split a region is undeterminable. As a result, only a single region is created by default in a new table. But a table could be created with a pre-specified number of splits. To prevent compaction storms that occur due to the uniform data growth in a large series of regions resulting in same-sized regions, the optimal number of pre-splits depends on the largest StoreFile in a region. The largest region should be just big enough so that it is compacted only during timed major compaction and an optimal number of pre-split regions is 10. When selecting the number of pre-splits, it is better to select fewer and perform rolling splits later.

## Configuration Properties

The configuration properties for region splitting are discussed in Table [14-1](#page-115-0) .

<span id="page-115-0"></span>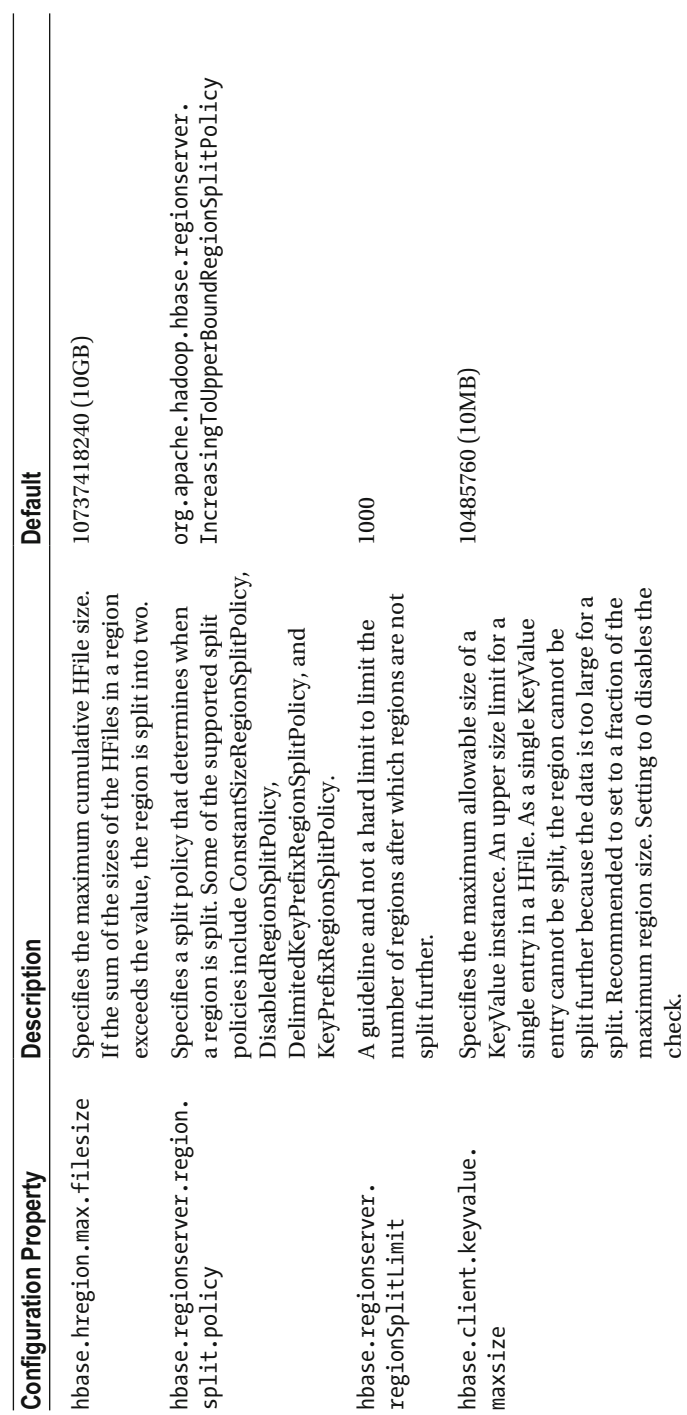

Table 14-1. Configuration Properties for Region Splitting  *Table 14-1. Configuration Properties for Region Splitting* 

The sequence used in region splitting is as follows:

- 1. The client sends write requests to the RegionServer.
- 2. The write requests accumulate in memory.
- 3. When the MemStore is filled and reaches a threshold, the data stored in memory is written to HFiles on disk with a process called memstore flush.
- 4. As store files accumulate, the region server compacts them to fewer, larger files using a compaction policy.
- 5. The amount of data in a region grows.
- 6. The RegionServer consults a region split policy to determine if the region should be split.
- 7. A region split request is added to a queue.

 But how is a region actually split? Is it split at a certain row key? What happens to the split regions? What happens to the region split? The following sequence is used by the RegionServer in a split:

- 1. When the RegionServer decides to split a region, it starts a split transaction. The RegionServer acquires a shared lock on the table to prevent schema modifications during the split. Next, it creates a znode in ZooKeeper in /hbase/regionin-transition/region-name and sets the znode state to SPLITTING. The Master finds about the split process having started as it monitors the /hbase/region-in-transition znode.
- 2. The RegionServer creates a subdirectory called .splits in the region directory in HDFS. The splitting region is taken offline. Any request a client sends to a splitting region gets the NotServingRegionException.
- 3. The RegionServer creates subdirectories in the .splits directory for the regions to be generated and also creates the data structures.
- 4. The RegionServer splits the store files to create two reference files per store file in the region to be split. The reference files point to the region-to-be-split's files.
- 5. The RegionServer creates the region directories in HDFS and transfers the reference files to the region directories.

#### CHAPTER 14 ■ REGION SPLITTING

- 6. The RegionServer sends a Put request to the hbase:meta table to set the region-to-be-split offline and information about the new regions to be created. Individual entries for the regions to be created are not yet added to the hbase:meta table. Clients that scan the hbase:meta table find the region-to-be-split as split but won't find the regions created yet. The znode state of the new regions in ZooKeeper is SPLITTING\_NEW . If the Put to hbase:meta succeeds, the region has been effectively split. If the RegionServer fails before the RPC completes successfully, the Master and the next RegionServer opening the region clean the dirty state about the region split. If the hbase:meta update completes successfully, the region split is rolled forward by the Master. If the split fails, the splitting region state is made OPEN from SPLITTING and the two new regions' state are made OFFLINE from SPLITTING NEW.
- 7. The RegionServer opens the two new regions created in parallel.
- 8. The RegionServer adds the new regions to hbase:meta and the new regions are online.
- 9. Subsequently, clients are able to find the new regions and send requests to them. Client caches are cleared. Clients get information about new regions from hbase: meta.
- 10. The RegionServer updates znode /hbase/region-intransition/region-name in ZooKeeper to the SPLIT state. The new regions' states are made OPEN from SPLITTING NEW. The Master finds about the states from the znode. The load balancer may reassign the new regions to other region servers if required. The region split process is complete. The references to the old region in hbase:meta and HDFS are removed on compactions in the new regions. The Master periodically checks if the new regions still refer to the old region. If not, the old region is removed.

When creating splits with Admin.createTable(byte[] startKey, byte[] endKey, numRegions), the split strategy used is Bytes.split.

#### Summary

 In this chapter, I discussed region splitting, including the two kinds of splitting: automatic and managed splitting. I also discussed when managed splitting is a suitable option and on what workloads. Pre-splitting, which creates pre-split regions, was also discussed. Some configuration properties used for region splitting are listed and the procedure used for region splitting was discussed. In the next chapter, I will discuss defining the row keys for optimal read performance and locality.

# **Defining the Row Keys**

 The primary data access pattern is by row key. No design-time way to specify row keys exists because to HBase they are simply byte arrays. When designing for optimal read performance , it is important to first understand the read path.

- 1. The read request is made by a client.
- 2. HBase identifies the files that store the rows.
- 3. The block index in each file identifies the block in which the row is found.
- 4. HBase performs a scan to fetch all the key/value pairs for the request.
- 5. A copy is stored in the block cache in memory before a row is returned to the client. Block cache stores the data in memory for subsequent reads. The data in the cache gets dropped with a LRU algorithm when the cache gets filled.

When scanning a file block, the following scenarios are possible:

- 1. No data that satisfies the read request is available.
- 2. HBase scans multiple blocks if a row spans multiple blocks.

### Table Key Design

 Table keys should prevent data skew; keys should distribute data storage and processing to all RegionServers for the design to scale well and perform well, making use of all the resources of a cluster. Avoid using monotonically increasing values of time series data as row keys. Such a design could cause a single region to be a hot spot because all the key values are next to each other and belong to the same region. The row key length should be as short as is reasonable, still keeping the key suitable for data access. A tradeoff has to be made between the better Get / Scan properties of a longer key and keeping the key short.

## **Filters**

 In a table scan in which only the row keys are needed (no column families or column qualifiers, or values or timestamps), add a FilterList with the MUST\_PASS\_ALL operator to the scanner using the setFilter . The filter list should include both the FirstKeyOnlyFilter and a KeyOnlyFilter .

#### FirstKeyOnlyFilter Filter

 The FirstKeyOnlyFilter only returns the first KV from each row. The FirstKeyOnlyFilter filter can be used more efficiently to perform row count operations.

#### KeyOnlyFilter Filter

 The KeyOnlyFilter only returns the key component of each KV (the value is rewritten as empty). The KeyOnlyFilter filter can be used to fetch all of the keys without having to also fetch all of the values. Using the FirstKeyOnlyFilter/KeyOnlyFilter combination results in minimal network traffic to the client for a single row. The combination results in a worst-case scenario of a RegionServer reading a single value from a disk.

## Bloom Filters

 Enabling bloom filters on tables reduces the number of block reads. Some storage overhead is involved but the read performance benefit outweighs it. Bloom filters are generated when an HFile is stored. Bloom filters are stored at the end of each HFile. Bloom filters are loaded into memory. Bloom filters provide a check on row and column levels. Bloom filters can filter entire store files from reads, which is useful when data is grouped. Bloom filters are also useful when many misses (missing keys) are expected during reads.

## Scan Time

Blocks storing data required for a query are identified quickly in the order of  $\sim O(3)$ , but scanning the block to fetch the data takes more time,  $O(n)$ , in which n is the number of key values stored in a block. Therefore, it is important to create tables with an optimal block size, which also utilizes cache optimally. Partial key scans should be used when feasible.

## Sequential Keys

 HBase stores row keys lexciographically, which provides fast, random lookup given a *startKey* and a *stopKey* . Sequential keys are suitable for read performance. Sequential keys make use of block cache. Sequential keys provide locality. Sequential keys can cause RegionServer hotspotting, which may be alleviated by using one of the following:

• Random keys: Random keys do compromise the ability to fetch given a startKey and a stopKey.

- Salting row keys with a prefix and bucketing row keys across regions: Prefixing row keys provides spread. Numbered prefixes are recommended. Row keys are sorted by prefix first. Row keys of bucketed records are not in one sequence as before but records in each sequence preserve their original sequence. Multiple scans based on the original startKey and stopKey running in parallel scan multiple buckets and merge data. Salted keys provide the best compromise between read and write performance.
- Key field swap/promotion

 Based on the access pattern, either use random keys or sequential keys. Random keys are best for random access patterns. Sequential keys are best when the access pattern involves a range of keys. Hashing provides spread but is not suitable for range scans.

#### Defining the Row Keys for Locality

 Locality may be implemented using schema design. HBase stores data lexicographically by row key, which implies that rows with row keys close to each other are stored together. Sequential reads of range of rows is efficient and requires access of fewer regions and region servers. Sequential keys are the most suitable for locality because they fetch data from a single or fewer regions/RegionServers. Sequential keys make use of block cache. Sequential keys can cause RegionServer hotspotting but the issue is alleviated by using salting or splitting regions while keeping them small.

The new key after salting is defined as follows:

```
new row key = (++index % BUCKETS NUMBER) + original key
```
where

- index is the numeric/sequential component of the row ID.
- BUCKETS NUMBER is the number of buckets the new row key is to be spread across. As records are spread, each bucket preserves the sequential notion of original record IDs.
- original key is the original key.

Use bulk import for sequential keys and reads.

 In a Webtable, pages in the same domain are grouped together into contiguous rows by reversing the hostname component of the URLs.

#### Summary

 In this chapter, I discussed defining the row keys for optimal performance and locality. In the next chapter, I will discuss the HBaseAmin class.

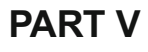

#### **College**

# **Apache HBase Java API**

#### . . . .

# **The HBaseAdmin Class**

 The org.apache.hadoop.hbase.client.HBaseAdmin is a Java interface for managing the HBase database table metadata and also for general administrative functions. HBase is used to create, drop, list, enable, and disable tables. HBase is also used to add and drop column families. A HBaseAdmin instance may be created using one of the constructors HBaseAdmin(org.apache.hadoop.conf.Configuration c) or HBaseAdmin(HConnection connection) .

```
HBaseConfiguration conf = new HBaseConfiguration();
conf.set("hbase.master","localhost:60000");
HBaseAdmin admin=new HBaseAdmin(conf);
```
An HConnection may be obtained from HConnectionManager as follows:

```
HBaseConfiguration conf = new HBaseConfiguration();
conf.set("hbase.master","localhost:60000");
HConnection connection = HConnectionManager.createConnection(conf);
HBaseAdmin admin=new HBaseAdmin(connection);
```
Subsequently, HBaseAdmin method/s may be invoked. For example,

```
TableName tableName=TableName.valueOf('test'); 
HTableDescriptor hTableDescriptor=new HTableDescriptor(tableName);
HColumnDescriptor cf1 = new HColumnDescriptor("cf1".getBytes());
HColumnDescriptor cf2 = new HColumnDescriptor("cf2".getBytes());
hTableDescriptor.addFamily(cf1);
hTableDescriptor.addFamily(cf2);
admin.createTable(hTableDescriptor);
```
HBaseAdmin instances do not override a Master restart. The methods for the different functions of the HBaseAdmin class are discussed in Table [16-1 .](#page-123-0)

| <b>Function</b>                       | <b>Methods</b>                                                                                                    |
|---------------------------------------|----------------------------------------------------------------------------------------------------|
| Add column                            | addColumn(byte[] tableName, HColumnDescriptor column)<br>addColumn(String tableName, HColumnDescriptor column)<br>addColumn(TableName tableName, HColumnDescriptor<br>column)                                                                                                    |
| Create table                          | createTable(HTableDescriptor desc)<br>createTable(HTableDescriptor desc, byte[][]<br>splitKeys)<br>createTable(HTableDescriptor desc, byte[] startKey,<br>byte[] endKey, int numRegions)<br>createTableAsync(HTableDescriptor desc, byte[][]<br>splitKeys)                                     |
| Delete column                         | deleteColumn(byte[] tableName, String columnName)<br>deleteColumn(String tableName, String columnName)<br>deleteColumn(TableName tableName, byte[] columnName)                                                                                                    |
| Compact a table or a<br>column family | compact(byte[] tableNameOrRegionName)<br>compact(byte[] tableNameOrRegionName, byte[]<br>columnFamily)<br>compact(String tableNameOrRegionName)<br>compact(String tableOrRegionName, String columnFamily)                                                                                      |
| Delete table/s                        | deleteTable(byte[] tableName)<br>deleteTable(String tableName)<br>deleteTable(TableName tableName)<br>deleteTables(Pattern pattern)<br>deleteTables(String regex)                                                                                                    |
| Disable table/s                       | disableTable(byte[] tableName)<br>disableTable(String tableName)<br>disableTable(TableName tableName)<br>disableTableAsync(byte[] tableName)<br>disableTableAsync(String tableName)<br>disableTableAsync(TableName tableName)<br>disableTables(Pattern pattern)<br>disableTables(String regex) |
| Enable table                          | enableTable(byte[] tableName)<br>enableTable(String tableName)<br>enableTable(TableName tableName)<br>enableTableAsync(byte[] tableName)<br>enableTableAsync(String tableName)<br>enableTableAsync(TableName tableName)<br>enableTables(Pattern pattern)<br>enableTables(String regex)         |

<span id="page-123-0"></span> *Table 16-1. Methods for Different Functions of HBaseAdmin Class* 

(*continued*)

| <b>Function</b>                                       | <b>Methods</b>                                                                                                    |
|-------------------------------------------------------|----------------------------------------------------------------------------------------------------|
| Find if HBase is<br>running                           | checkHBaseAvailable(org.apache.hadoop.conf.<br>Configuration conf). Static method                                                                                                    |
| Assign and unassign<br>a region to a region<br>server | assign(byte[] regionName)<br>unassign(byte[] regionName,<br>boolean force)                                                                                                    |
| Run balancer                                          | balancer()                                                                                                    |
| Close region                                          | closeRegion(byte[] regionname, String serverName)<br>closeRegion(ServerName sn, HRegionInfo hri)<br>closeRegion(String regionname, String serverName)                                                                                                    |
| Flush table                                           | flush(byte[] tableNameOrRegionName)<br>flush(String tableNameOrRegionName)                                                                                                    |
| Get online regions                                    | getOnlineRegions(ServerName sn)                                                                                                    |
| Get table names                                       | getTableNames()<br>getTableNames(Pattern pattern)<br>getTableNames(String regex)                                                                                                    |
| Get table regions                                     | getTableRegions(byte[] tableName)<br>getTableRegions(TableName tableName)                                                                                                    |
| Find if the Master is<br>running                      | isMasterRunning()                                                                                                    |
| Find if a table is<br>available                       | isTableAvailable(byte[] tableName)<br>isTableAvailable(byte[] tableName, byte[][]<br>splitKeys)<br>isTableAvailable(String tableName)<br>isTableAvailable(String tableName, byte[][]<br>splitKeys)<br>isTableAvailable(TableName tableName)<br>isTableAvailable(TableName tableName, byte[][]<br>splitKeys) |
| Find if a table is<br>enabled or disabled             | isTableDisabled(byte[] tableName)<br>isTableDisabled(String tableName)<br>isTableDisabled(TableName tableName)<br>isTableEnabled(byte[] tableName)<br>isTableEnabled(String tableName)<br>isTableEnabled(TableName tableName)                                                                               |
| List tables and table<br>names                        | listTableNames()<br>listTables()<br>listTables(Pattern pattern)<br>listTables(String regex)                                                                                                    |

*Table 16-1.* (*continued*)

(*continued*)

#### *Table 16-1.* (*continued*)

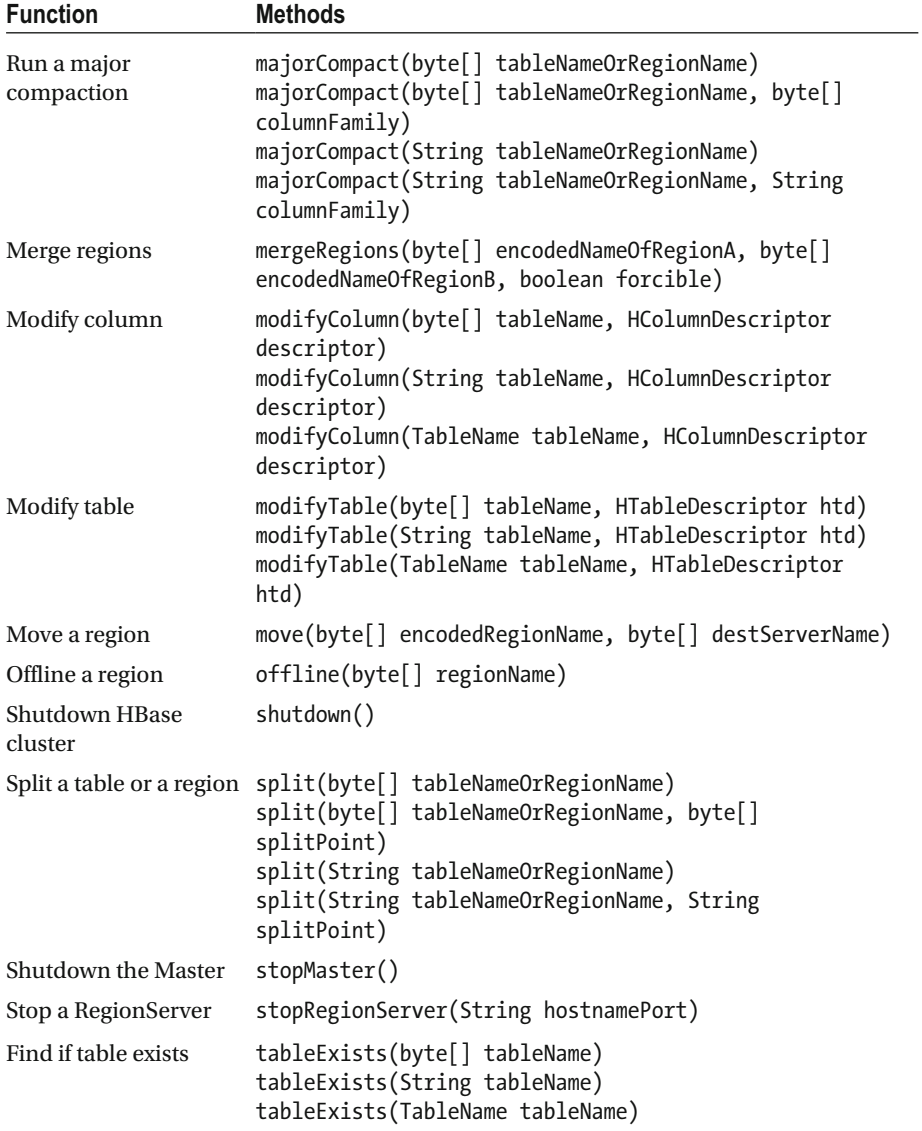

 From HBase 0.99.0 onward the HBaseAdmin class is not a client API and is replaced with the org.apache.hadoop.hbase.client.Admin interface. An instance of Admin may be created from a Connection with Connection.getAdmin() . Connection should be unmanged obtained with the org.apache.hadoop.hbase.client.ConnectionFactory. createConnection(org.apache.hadoop.conf.Configuration conf) instance method. The Admin interface has similar methods as HBaseAdmin . The HBaseAdmin class is an internal class from 1.0.

```
Connection connection = ConnectionFactory.createConnection(config);
Admin admin=connection.getAdmin();
```
### **Summary**

 In this chapter, I discussed the HBaseAdmin class. In the next chapter, I will discuss the Get Java class.

# **Using the Get Class**

 Given a table and row key, you can use the get() operation to return specific versions of that row. The org.apache.hadoop.hbase.client.Get class is used to perform Get operations on a single row. Given a row with row key of row1 in a table named table1 , the column value for a column with column family cf1 and column qualifier col1 is obtained as follows.

 The org.apache.hadoop.hbase.TableName class represents a table name. Create a TableName instance:

TableName tableName=TableName.valueOf('table1');

The HBase configuration is represented with the org.apache.hadoop.hbase. HBaseConfiguration class. Create an HBaseConfiguration instance:

```
HBaseConfiguration conf = new HBaseConfiguration();
conf.set("hbase.master","localhost:60000");
```
 The org.apache.hadoop.hbase.client.HConnection interface represents a client connection to an HBase cluster. Create an instance of HConnection using the static method createConnection(org.apache.hadoop.conf.Configuration conf) in org. apache.hadoop.hbase.client.HConnectionManager . Supply the HBaseConfiguration instance as the arg.

HConnection connection = HConnectionManager.createConnection(conf);

 The org.apache.hadoop.hbase.client.HTable class is used to communicate with a table. Create an HTable instance using the TableName instance and the HConnection instance.

```
HTable hTable= new HTable(tableName, connection);
```
 Alternatively, an HTable instance may be created using the HTable constructor HTable(org.apache.hadoop.conf.Configuration conf, String tableName) .

```
HTable hTable= new HTable(conf,"table1");
```
Create a Get instance using the Get (byte<sup>[]</sup> row) constructor.

```
Get get = new Get(Bytes.toBytes("row1"));
```
 The Get class provides several methods to set attributes of the Get operation such as maximum number of versions, the timestamps, column families, and columns. The Get class methods are discussed in Table 17-1 .

| <b>Method</b>                                 | <b>Description</b>                                                                                                    | <b>Return Type</b> |
|-----------------------------------------------|----------------------------------------------------------------------------------------------------|--------------------|
| addColumn(byte[] family,<br>byte[] qualifier) | Adds column family and column<br>qualifier. Multiple column families<br>and column qualifiers may be set by<br>invoking the method multiple times<br>in succession. | Get                |
| addFamily(byte[] family)                      | Adds a column family                                                                                                    | Get                |
| setCacheBlocks(boolean<br>cacheBlocks)        | Sets whether blocks should be<br>cached                                                                                                    | void               |
| setMaxResultsPerColumnFamily<br>(int limit)   | Sets maximum results per column<br>family                                                                                                    | Get                |
| setMaxVersions()                              | Sets all versions to be fetched                                                                                                    | Get                |
| setMaxVersions(int<br>maxVersions)            | Sets the maximum number of<br>versions                                                                                                    | Get                |
| setRowOffsetPerColumnFamily<br>(int offset)   | Sets a row offset per column family                                                                                                    | Get                |
| setTimeRange(long minStamp,<br>long maxStamp) | Sets a time range                                                                                                    | Get                |
| setTimeStamp(long timestamp)                  | Sets a timestamp for a specific<br>version                                                                                                    | Get                |

 *Table 17-1. Get Class Methods* 

 The setTimeStamp(long timestamp) method in Get is used to get versions of columns with a specific timestamp. Set the timestamp on the Get as follows:

long explicitTimeInMs = 555; get=get.setTimeStamp(explicitTimeInMs);

Multiple timestamps may be set as follows:

```
long explicitTimeInMs1 = 555;
long explicitTimeInMs2 = 123;
long explicitTimeInMs3 = 456;
get=get.setTimeStamp(explicitTimeInMs1).setTimeStamp(explicitTimeInMs2).setT
imeStamp(explicitTimeInMs3);
```
 Get the data from a specified row as follows using the get(Get get) method in HTable. A Result object, which represents a single row result, is returned. To test if a row has columns, use the exists(Get get) method.

```
if(hTable.exists(get))
Result r = hTable.get(get);
```
 The key/value pairs in the Result r may be output as follows using the raw() method, which returns a KeyValue[]:

```
for(KeyValue kv : r.raw()){
                    System.out.print(new String(kv.getRow()) + " ");
                    System.out.print(new String(kv.getFamily()) + ":");
                    System.out.print(new String(kv.getQualifier()) + " ");
                    System.out.print(kv.getTimestamp() + " ");
                    System.out.println(new String(kv.getValue()));
 }
```
The HTable class provides the get(List<Get> gets) method to get multiple rows and the exists(List<Get> gets) method to test if columns exist in the rows to be fetched. The return value of exists(List<Get> gets) is an array of Boolean.

Get the latest version of a specified column value using the getValue(byte[] family, byte[] qualifier) method in Result. The cf1:col1 column value is fetched as follows:

```
byte[] b = r.getValue(Bytes.toBytes("cf1"), Bytes.toBytes("col1"));
```
The byte<sup>[]</sup> may be output as a String.

```
String valueStr = Bytes.toString(b);
System.out.println("GET: " + valueStr);
```
Get all versions of a specified column, like  $cf1:col1$ , as follows using the getColumn(byte[] family, byte[] qualifier) method:

```
List<KeyValue> listKV = r.getColumn(Bytes.toBytes("cf1"), Bytes.
toBytes("col1"));
```
The key/value pairs in List<KeyValue> may be output as follows:

```
for(KeyValue kv : listKV){
                    System.out.print(new String(kv.getRow()) + " ");
                    System.out.print(new String(kv.getFamily()) + ":");
                    System.out.print(new String(kv.getQualifier()) + " ");
                    System.out.print(kv.getTimestamp() + " ");
                    System.out.println(new String(kv.getValue()));
 }
```
 The method getColumn(byte[] family, byte[] qualifier) and raw() are deprecated in 0.98.6. In later versions, the getColumnLatestCell(byte[] family, byte[] qualifier) method, which returns a Cell, and the rawCells() method, which returns Cell[] , may be used.

 The Result class also provides other methods for other purposes or functions, some which are discussed in Table 17-2. Some of these methods, such as getColumnLatestCell and tk, are available in later versions of HBase only.

| <b>Function</b>                                                   | <b>Description</b>                                                                                                    | <b>Return Value</b> |
|-------------------------------------------------------------------|----------------------------------------------------------------------------------------------------|---------------------|
| Find if a column has<br>a value or is empty.                      | containsColumn(byte[] family, byte[] qualifier) boolean<br>containsColumn(byte[] family, int foffset,<br>int flength, byte[] qualifier, int qoffset,<br>int qlength)<br>containsEmptyColumn(byte[] family, byte[]<br>qualifier)<br>containsEmptyColumn(byte[] family, int<br>foffset, int flength, byte[] qualifier, int<br>qoffset, int qlength)<br>containsNonEmptyColumn(byte[] family,<br>byte[] qualifier)<br>containsNonEmptyColumn(byte[] family, int<br>foffset, int flength, byte[] qualifier, int<br>qoffset, int qlength) |                     |
| Get all cells for a<br>specific column.                           | getColumnCells(byte[] family, byte[] qualifier) List <cell></cell>                                                                                                    |                     |
| Get a specific cell<br>version for a column.                      | getColumnLatestCell(byte[] family, byte[]<br>qualifier)                                                                                                    | Cell                |
| Get the row key.                                                  | getRow()                                                                                                    | byte[]              |
| Get the latest<br>version of a specified<br>column.               | getValue(byte[] family, byte[] qualifier)                                                                                                    | byte[]              |
| Get the latest version<br>of a specified column<br>as ByteBuffer. | getValueAsByteBuffer(byte[] family, byte[]<br>qualifier)                                                                                                    | ByteBuffer          |
| Find if cell is empty.                                            | isEmpty()                                                                                                    | boolean             |
| Get the value of the<br>first column.                             | value()                                                                                                    | byte[]              |
| Get the array of cells.                                           | rawCells()                                                                                                    | Cell                |

 *Table 17-2. Result Class Methods* 

## **Summary**

 In this chapter, I discussed the Get class. In the next chapter, I will discuss the HTable Java class.

#### . . . .

# **Using the HTable Class**

 The checkAndPut() method in the HTable class is used to put data in a table if a row/ column family/column qualifier  $\blacktriangleright$  value matches an expected value. If it does, a new value specified with a Put is put in the table. If not, the new value is not put. The method returns true if the new value is put and returns false if the new value is not put. Before discussing the checkAndPut() method, however, let's discuss the put(Put put) method, which puts data without first performing a check.

```
Configuration conf = HBaseConfiguration.create(); 
         HTable table = new HTable(conf, "table1"); 
        Put put = new Put(Bytes.toBytes("row1"));
         put.add(Bytes.toBytes("cf1"), Bytes.toBytes("col1"), 
                  Bytes.toBytes("val1")); 
         put.add(Bytes.toBytes("cf2"), Bytes.toBytes("col2"), 
                  Bytes.toBytes("val2")); 
         table.put(put);
```
 Now let's discuss the checkAndPut(byte[] row, byte[] family, byte[] qualifier, byte[] value, Put put) method. For example, let's put a new value called val<sub>2</sub> in row1, column family cf1, column col1 using a Put instance if the row1, column family cf1, column col1 has value val1:

```
Configuration conf = HBaseConfiguration.create(); 
         HTable table = new HTable(conf, "table1"); 
        Put put = new Put(Bytes.toBytes("row1"));
         put.add(Bytes.toBytes("cf1"), Bytes.toBytes("col1"), 
                 Bytes.toBytes("val2")); 
boolean bool= table.checkAndPut(Bytes.toBytes("row1"), Bytes.toBytes("cf1"), 
Bytes.toBytes("col1"), Bytes.toBytes("val1"), put); 
System.out.println("New value put: "+bool);
```
 If the value in the " value" arg is null, the check is for the lack (non-existence) of a column, implying that you put the new value if a value does not already exist.

CHAPTER 18 ■ USING THE HTABLE CLASS

## **Summary**

 In this chapter, I discussed the salient methods in the HTable class. In the next chapter, I will discuss using the HBase shell.

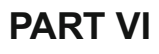

#### **The Co** a s

# **Administration**

# **Using the HBase Shell**

 All names in the Apache HBase shell should be quoted, such as the table name, row key, and column name. Constants don't need to be quoted. Successful HBase commands return an exit code of 0. But a non-0 exit status does not necessarily indicate failure and could indicate other issues, such as loss of connectivity.

 The HBase shell is started with the following command if the HBase bin directory is in the PATH environment variable:

hbase shell

 HBase shell commands may also be run from a .txt script file. For example, if the commands are stored in the file shell\_commands.txt , use the following command to run the commands in the script:

```
hbase shell shell commands.txt
```
#### Creating a Table

 A table is created using the create command. The syntax of the create command is as follows:

```
create '/path/tablename', {NAME =>'cfname'}, {NAME =>'cfname'}
```
 As args to the command the first arg is the table name, followed by a dictionary of specifications per column family, followed optionally by a dictionary of a table configuration.

The following command creates a table called t1 with column families of f1, f2, and f3:

create 't1', {NAME => 'f1'}, {NAME => 'f2'}, {NAME => 'f3'}

The short form of the preceding command is as follows:

```
create 't1', 'f1', 'f2', 'f3'
```
The following command creates a table called t1 with column families of f1, f2, and f3 . The maximum number of versions for each column family is also specified.

```
create 't1', \{NAME \Rightarrow 'f1', VERSIONS \Rightarrow 1\}, \{NAME \Rightarrow 'f2', VERSIONS \Rightarrow 3\},
{NAME \Rightarrow 'f3', VERSIONS \Rightarrow 5}
```
 The following command includes whether to use block cache option BLOCKCACHE set to true for the f1 column family:

create 't1', {NAME => 'f1', VERSIONS => 3, BLOCKCACHE => true}

#### Altering a Table

 The alter command is used to alter the column family schema. Args provide the table name and the new column family specification. The following command alters column families f1 and f2 . The number of versions in f1 is set to 2 and the number of versions in f2 is set to 3.

```
alter 't1', \{NAME \Rightarrow 'f1', VERSIONS \Rightarrow 2\}, \{NAME \Rightarrow 'f2', VERSIONS \Rightarrow 3\}
```
The following command deletes the column families f1 and f2 from table t1:

```
alter 't1', \{NAME \Rightarrow 'f1', METHOD \Rightarrow 'delete'\}, \{NAME \Rightarrow 'f2', METHOD \Rightarrow'delete'}
```
Table scope attributes such as those in Table 19-1 may also be set.

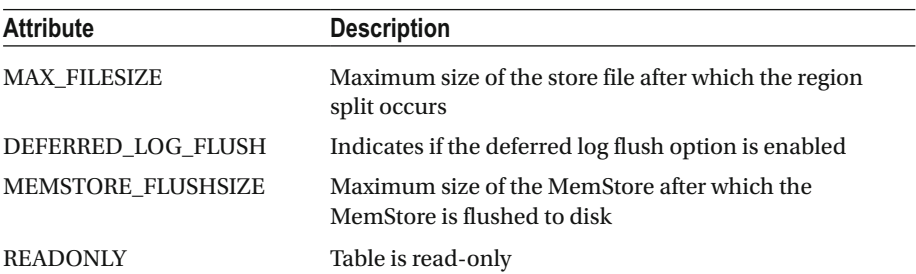

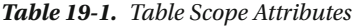

The following command sets the maximum file size to 256MB:

alter 't1',  ${METHOD \Rightarrow 'table att', MAX FILESIZE => '268435456' }$ 

#### Adding Table Data

The put command is used to add data. The syntax of the put command is as follows:

```
put '/path/tablename', 'rowkey', 'cfname:colname', 'value', 'timestamp'
```
 The timestamp is optional. The following command puts a value at coordinates  $\{\texttt{t}_1,\texttt{r}_1,\texttt{c}_1\}$ , table  $\texttt{t}_1$  and row  $\texttt{r}_1$  and column  $\texttt{c}_1$  with timestamp  $\texttt{t}_2$ :

put 't1', 'r1', 'c1', 'value', 'ts1'

 The column may be specified using a column family name and column qualifier. For example, the following command puts value val into column cf1:c1 in row with row key r1 in table t1 with timestamp ts1:

```
put 't1', 'r1', 'cf1:c1', 'val', 'ts1'
```
#### Describing a Table

The syntax of the describe command is as follows:

```
describe '/path/table'
```
To describe a table t1, run the following command:

describe 't1'

#### Finding If a Table Exists

To find if table t1 exists, run the exists command.

```
exists 't1'
```
### Listing Tables

The list command lists all the tables.

list

CHAPTER 19 USING THE HRASE SHELL

#### Scanning a Table

The scan command is used to scan a table. The syntax of the scan command is as follows:

```
scan '/path/tablename'
```
 By default, the complete table is scanned. The following command scans the complete table t1:

#### scan 't1'

The output of the scan command has the following format:

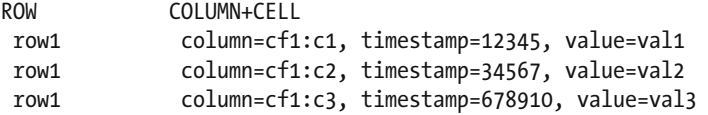

 The following command scans table t1 . The COLUMNS option specifies that only columns c2 and c5 are scanned. The LIMIT option limits only five rows to be scanned and the STARTROW option sets the start row from which the table is to be scanned. The STOPTROW sets the last row after which table is not scanned. An HBase table is sorted lexicographically and the STARTROW and STOPTROW may not even be in the table. The table is scanned lexicographically from the first row after the STARTROW if the STARTROW does not exist. Similarly, if the STOPTROW does not exist, the table is scanned up to the last row before the STOPTROW.

```
scan 't1', {COLUMNS => ['c2', 'c5'], LIMIT => 5, STARTROW => 'row1234', 
STOPTROW => 'row78910'}
```
 The following command scans table t1 starting with row key c and stopping with row key n:

```
scan 't1', { STARTROW => 'c', STOPROW => 'n'}
```
The following command scans a table based on a time range:

```
scan 't1', {TIMERANGE => [123456, 124567]}
```
 A filter such as the ColumnPagination filter may be set using the FILTER option. The ColumnPagination filter takes two options, limit and offset , both of type int .

```
scan 't1', {FILTER => org.apache.hadoop.hbase.filter.ColumnPaginationFilter.
new(5, 1)
```
 Block caching, which is enabled by default, may be disabled using the CACHE\_BLOCKS option.

scan 't1',  ${COLUTIONS \Rightarrow [ 'c2', 'c3']},$  CACHE BLOCKS => false}

#### Enabling and Disabling a Table

The enable command enables a table and the disable command disables a table.

```
enable 't1' 
disable 't1'
```
#### Dropping a Table

The drop command drops a table. Before a table is dropped, the table must be disabled.

```
disable 't1' 
drop 't1'
```
#### Counting the Number of Rows in a Table

 To count the number of rows in table t1, run the following command. By default, the row count is shown every 1,000 rows.

```
count 't1'
```
The row count interval may be set to a non-default value as follows:

```
count 't1', 10000
```
#### Getting Table Data

 The get command is used to get table row data. The syntax of the get command is as follows:

```
get '/path/tablename', 'rowkey'
```
 A row of data may be accessed or a cell data may be accessed. A row with row key r1 from table t1 is accessed as follows:

```
get 't1', 'r1'
```
CHAPTER 19 USING THE HRASE SHELL

The output has the following format:

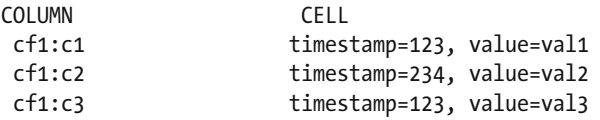

Cell data for a single column c1 is accessed as follows:

get 't1', 'r1', {COLUMN => 'c1'}

The COLUMN specification may include the column family and the column qualifier.

```
get 't1', 'r1', {COLUMN \Rightarrow 'cfi: c1'}
```
Or just the column family may be specified.

```
get 't1', 'r1', {COLUMN => 'cf1'}
```
 Cell data for a single column like c1 with a particular timestamp is accessed as follows:

```
get 't1', 'r1', {COLUMN => 'c1', TIMESTAMP => ts1}
```
Cell data for multiple columns c1, c3, and c5 from column family cf1 are accessed as follows:

```
get 't1', 'r1', {COLUMN => ['cf1:c1', 'cf1:c3', 'cf1:c5']}
```
A get is essentially a scan limited to one row.

#### Truncating a Table

The truncate command disables, drops, and recreates a table.

truncate 't1'

#### Deleting Table Data

 The delete command may be used to delete a row, a column family, or specific cell in a row in a table. The syntax for the delete command is as follows:

```
delete 'tablename', 'rowkey', 'columnfamily:columnqualifier'
```
The following command deletes row  $r1$  from table  $t1$ :

delete 't1', 'r1'

The following command deletes column family cf1 from row r1 from table t1:

```
delete 't1', 'r1', 'cf1'
```
The following command deletes column cell c1 in column family cf1 in row r1 in table t1:

```
delete 't1', 'r1', 'cf1:c1'
```
 The deleteall command deletes all rows in a given row. For example, the following command deletes row r1 in table t1:

```
deleteall 't1' 'r1'
```
 Optionally, a column and a timestamp may be specified. The following command deletes column c1 in column family cf1 from row key r1 in table t1 with timestamp ts1:

```
deleteall 't1', 'r1', 'cf1:c1' ' ts1'
```
#### **Summary**

 In this chapter, I discussed the salient HBase shell commands. In the next chapter, I will discuss bulk loading data into HBase.

#### **The State**

# **Bulk Loading Data**

 The org.apache.hadoop.hbase.mapreduce.ImportTsv utility and the completebulkload tool are used to bulk load data into HBase. The procedure to upload is as follows:

- 1. Put the data file, which is a TSV file, to be uploaded into HDFS
- 2. Run the ImportTsv utility to generate multiple HFiles from the TSV file
- 3. Run the completebulkload tool to bulk load the HFiles into HBase

Let's discuss an example. You can use the following sample data file input.tsv in HDFS:

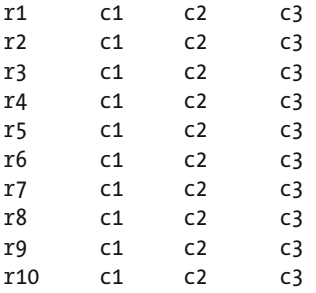

Run the following importtsv command to generate HFiles from input file input.tsv:

HADOOP CLASSPATH=`\${HBASE\_HOME}/bin/hbase classpath` \${HADOOP\_HOME}/ bin/hadoop jar \${HBASE HOME}/hbase-VERSION.jar importtsv -Dimporttsv. columns=HBASE\_ROW\_KEY,cf1:c1,cf1:c2,cf1:c3 -Dimporttsv.bulk.output=hdfs:// output t1 hdfs://input.tsv

The command without the classpath settings is as follows:

```
hadoop jar hbase-VERSION.jar importtsv -Dimporttsv.columns=HBASE_ROW
KEY,cf1:c1,cf1:c2,cf1:c3 -Dimporttsv.bulk.output=hdfs://output t1 hdfs://
input.tsv
```
 The -Dimporttsv.columns option specifies the column names of the TSV data. Comma-separated column names are to be provided with each column name as either a column family or a *column family:column qualifier* . A column name must be included for each column data in the input TSV file. The HBASE\_ROW\_KEY column is for specifying the row key and only one must be specified. The -Dimporttsv.bulk.output=/path/for/ output specifies HFiles are to be generated at the specified output path, which should either be a relative path on the HDFS or the absolute HDFS path, as in the example as hdfs://output. The target table specified is t1; if a target table is not specified, a table is created with the default column family descriptors. The input file on the HDFS is specified as hdfs://input.tsv.

 The -Dimporttsv.bulk.output option must be specified to generate HFiles for bulk upload because without it the input data is uploaded directly into an HBase table. The other options that may be specified are in Table 20-1 .

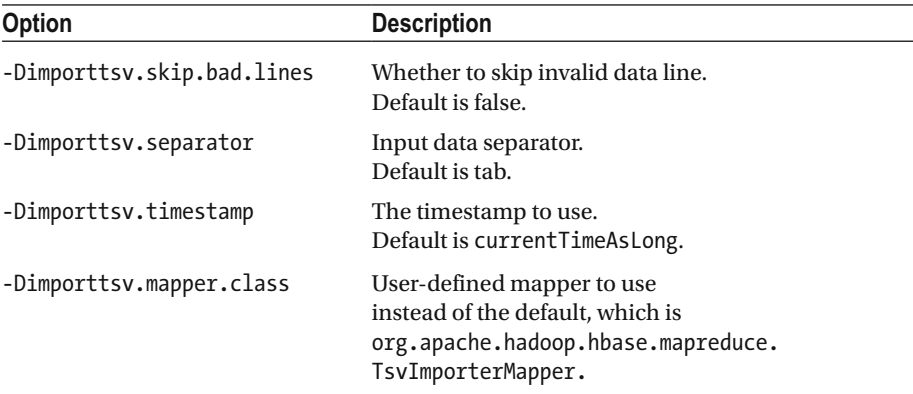

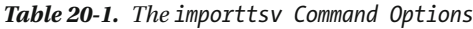

When importtsv is run, HFiles get generated.

 Next, use the completebulkload utility to bulk upload the HFiles into an HBase table. The completebulkload may be run in one of two modes: as an explicit class name or via the driver. Using the class name, the syntax is as follows:

bin/hbase org.apache.hadoop.hbase.mapreduce.LoadIncrementalHFiles <hdfs:// output> <tablename>

With the driver, the syntax is as follows:

hadoop jar hbase-VERSION.jar completebulkload [-c /path/to/hbase/config/ hbase-site.xml] <hdfs://output> <tablename>

 To load the HFile generated in hdfs://output from importtsv, run the following command:

hbase org.apache.hadoop.hbase.mapreduce.LoadIncrementalHFiles hdfs://output t1

 Bulk load bypasses the write path completely and does not use the WAL and does not cause a split storm. A custom MR job may also be used for bulk uploading.

#### **Summary**

 In this chapter, I discussed bulk loading data into HBase. This chapter concludes the book. The book is a primer on the core concepts of Apache HBase, the HBase data model, schema design and architecture, the HBase API, and administration. For usage of HBase, including installation, configuration, and creating an HBase table, please refer another book from Apress: *Practical Hadoop Ecosystem* .
# **Index**

#### **A**

 Apache HBase architecture, 11 characteristics , 9 NameNode and datanode, 11 WAL<sub>s</sub>. 10 Apache HBase storage architecture, 12 Atomicity, consistency, isolation, durability, 63 Audit logging systems, 46 Auto-sharding, 27, 78, 111

#### **B**

Block cache, 82 Block format, 37 Block header, 20 Block indexes , 82 Bloom filters, 19, 118 Bulk loading data column qualifier, 146 -Dimporttsv.bulk.output option, 146 -Dimporttsv.columns option, 146 HBASE\_ROW\_KEY column, 146 importtsv Command Options, 146 modes, 146 upload procedure, 145

## $\blacksquare$  C

checkAndPut() method, 133 Classical transactional applications, 46 Cluster, HBase clients, 73 components, 69 data-oriented operations, 71 **HDFS, 73** 

Master, 70 regions, 72 RegionServer, 69, 70 write-ahead log, 72 ZooKeeper, 71 Column family block size, 106 bloom filter, 106 cardinality, 105 compression, 106 IN MEMORY characteristic, 107 MAX\_LENGHT and MAX\_VERSIONS, 107 number of, 106 storage characteristics, 105 Column qualifiers column family, 56 HBase data model, 54 HBase stores, 53 KeyValue, 55 Row-1, 54 versions, 55 Compactions , 21, 32, 72 configuration properties, 92-96 data locality, 91 delete markers, 90 disadvantages, 90 encryption, 91 expired rows, 90 function and purpose, 89 major, 88 minor, 87 policy , 88–89 region count, 91 region splitting, 90 versions, 90 write throughput, 91 Content management systems, 46

■ INDEX

# **D, E**

Data block encoding, 20, 31 Data block structure, 20 Data-centric model, 45 Data files, 9, 36 Data layout, 45 Data locality, 24, 38, 42 Datanode failure, 10 Data sharding, 4 DFSClient, 11, 39 diff encoding, 21 DML operation, 81 Durability enums, 14

## **F**

FirstKeyOnlyFilter filter, 118 Flexible data model, 4 Fully-distributed mode, 3

# **G**

 Get class Get(byte[] row) constructor, 130 HBase configuration, 129 methods, 130 org.apache.hadoop.hbase.client.Get class , 129 result class methods, 132 setTimeStamp(long timestamp)  $method.$  130

# **H, I, J**

Hadoop HBase, 5 HBase architecture, 26, 51 auto-sharding, 3 blocks size, 17 data model, 54 ecosystem, 25 Hadoop and HDFS, 3 indexes data, 51 Java client API, 35 NoSQL, 3 RDBMS, 5-7 HBaseAdmin class Connection.getAdmin(), 127 functions methods , 124–127 hbase\:meta location, 85

hbase\:meta Table, 83 HColumnFamily, 12 Hadoop distributed file system (HDFS), 3, 9, 70 checksums, 40 configuration settings, 13 directory structure, 23 HFile data files, 19 format, 30 and HLog files, 14, 62 sections, 16 HFileSystem class, 33 HFile v2, 19 **HMaster, 11, 51** HTable class, 133-134

# **K**

KeyOnlyFilter filter, 118 KeyValue class, 21 Key value format, 18-19

# **L**

Load balancing, 33, 42, 79 Local reads, 39 Logical storage data file, 64 timestamp, 63 unit of storage, 64

## **M**, N

Major compaction, 21, 87, 88, 90, 91 Managed splitting, 112 Manual splitting, 79, 112 MapFile, 15 MemStore, 11, 42-43 Message-centered systems, 46 META locations, 84 .META. table, 34 Minor compaction, 87, 88 Monitoring system, 46

# **O**

 org.apache.hadoop.hbase.client.HTable class , 129 Overloaded addColumn method, 60, 61

#### **P, Q**

Pluggable compactions, 32, 97 Port 50010, 13 Port 50020, 13 Prefix length, 20 Pre-splitting, 79, 113 Preventing hotspots, 80 Put class constructors, 60

#### **R**

Random access, 36 RDBMS, 5 Read path, 30 Real-time analytics, 46 Reference files/links, 37 Region failover configuration properties, 103 data locality, 103 data recovery, 102 failure detection, 102 HBase resilience, 99 phases, 100-101 regions reassignment, 103 ZooKeeper, 99 Regions assignment, 76 auto-sharding, 78 cluster, 75 compactions, 76 distributed datastore, 77 failover. 77 locality, 77 partitioning, 77 RegionServers, 75 startKey and endKey, 75 RegionServers, 29, 75, 81, 84 collocation , 51 crash, 99 Region splitting, 5, 33, 78 configuration properties, 113-114 managed splitting, 112 middle row key, 111 RegionServer, 115-116 sequence, 115 Relational databases, 3 Replica placement policy, 25, 77 Row data, 82 Row keys, 57, 82, 123

bloom filters, 118 filters, 118 locality, 119 optimal read performance, 117 scan time, 118 sequential keys, 118 table key design, 117 Row versioning Put class constructors, 60 row and column keys, 60 timestamp, 59

#### **S**

Scalability, 4-5, 33 Shell command, HBase add table data, 139 alter table, 138 count, number of rows, 141 deleting table data, 142-143 describe command, 139 drop command, 141 enable and disable command, 141 exists command, 139 getting table data , 141–142 listing tables, 139 scan command, 140 table creation, 137 table scope attributes, 138 truncate command, 142 Snapshots, 32-33 Strongly consistent, 4

## **T, U**

Table Format, 25 Timestamp, 59, 63

## **V**

Versions sorting, 61

## **W, X, Y**

Write-ahead logs (WALs), 9, 38, 72 Write path, 27-28

#### **Z**

ZooKeeper, 71, 99